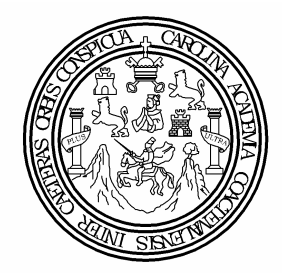

Universidad de San Carlos de Guatemala Facultad de Ingeniería Escuela de Ingeniería Civil

# **DISEÑO DEL SISTEMA DE AGUA POTABLE PARA LA ALDEA SHORORAGUÁ Y DISEÑO DE MURO DE CONTENCIÓN PARA EL INSTITUTO DE TELESECUNDARIA DE LA ALDEA SHORORAGUÁ, CHIQUIMULA, CHIQUIMULA**

### **Luis Eduardo Morán Valenzuela**

Asesorado por el Ing. Manuel Alfredo Arrivillaga Ochaeta.

Guatemala, marzo de 2009.

#### **UNIVERSIDAD DE SAN CARLOS DE GUATEMALA**

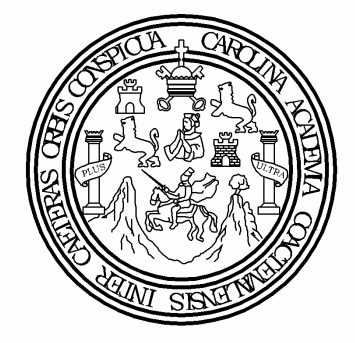

**FACULTAD DE INGENIERÍA** 

## **DISEÑO DEL SISTEMA DE AGUA POTABLE PARA LA ALDEA SHORORAGUÁ Y DISEÑO DE MURO DE CONTENCIÓN PARA EL INSTITUTO DE TELESECUNDARIA DE LA ALDEA SHORORAGUÁ, CHIQUIMULA, CHIQUIMULA**

TRABAJO DE GRADUACIÓN PRESENTADO A LA JUNTA DIRECTIVA DE LA FACULTAD DE INGENIERÍA

POR:

**LUIS EDUARDO MORÁN VALENZUELA** ASESORADO POR EL ING. MANUEL ALFREDO ARRIVILLAGA OCHAETA

> AL CONFERÍRSELE EL TÍTULO DE **INGENIERO CIVIL**

GUATEMALA, MARZO DE 2009

## UNIVERSIDAD DE SAN CARLOS DE GUATEMALA FACULTAD DE INGENIERÍA

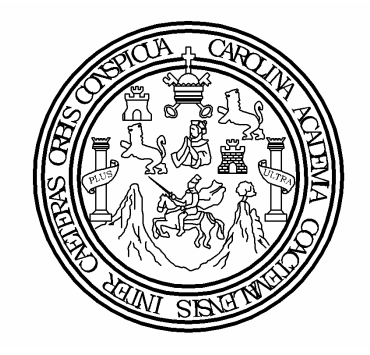

### **NÓMINA DE JUNTA DIRECTIVA**

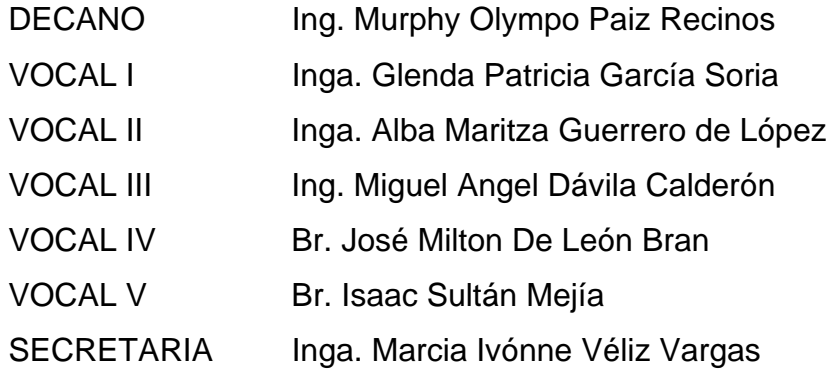

### **TRIBUNAL QUE PRACTICÓ EL EXAMEN GENERAL PRIVADO**

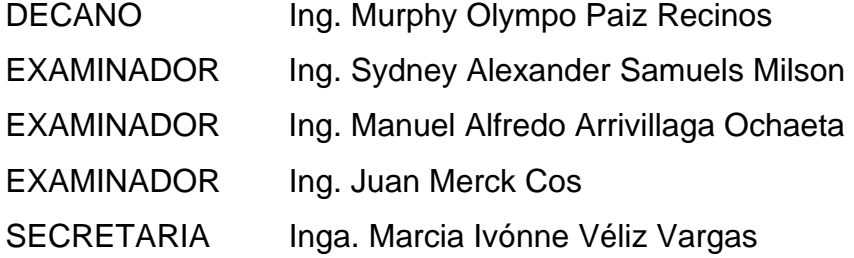

### **HONORABLE TRIBUNAL EXAMINADOR**

 Cumpliendo con los preceptos que establece la ley de la Universidad de San Carlos de Guatemala, presento a su consideración mi trabajo de graduación titulado:

## **DISEÑO DEL SISTEMA DE AGUA POTABLE PARA LA ALDEA SHORORAGUÁ Y DISEÑO DE MURO DE CONTENCIÓN PARA EL INSTITUTO DE TELESECUNDARIA DE LA ALDEA SHORORAGUÁ, CHIQUIMULA, CHIQUIMULA,**

tema que me fuera asignado por la Dirección de la Escuela de Ingeniería Civil, el 25 de agosto de 2008.

Luis Eduardo Morán Valenzuela

#### *ACTO QUE DEDICO A:*

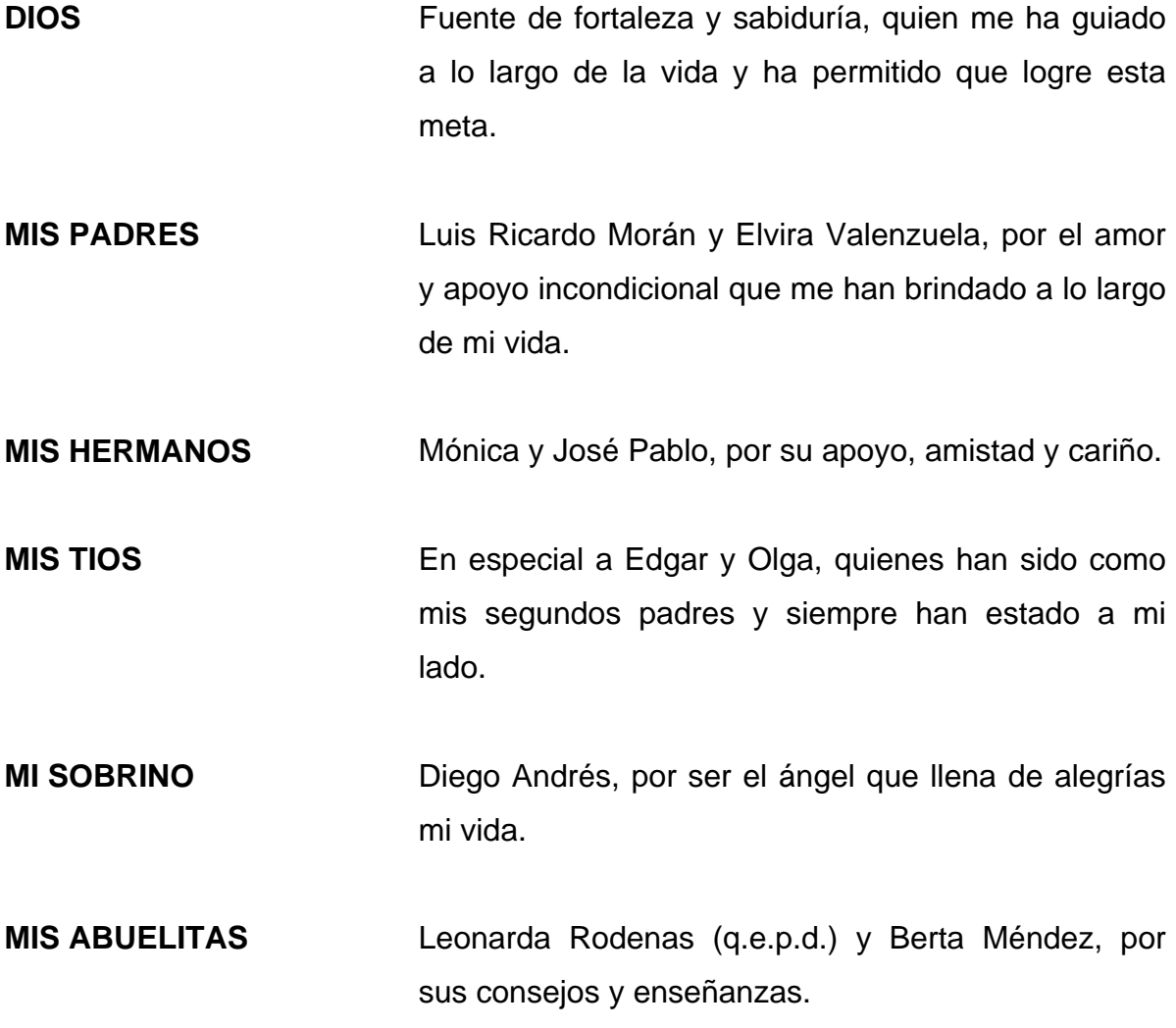

### **MI FAMILIA Y AMIGOS EN GENERAL.**

### **AGRADECIMIENTOS A:**

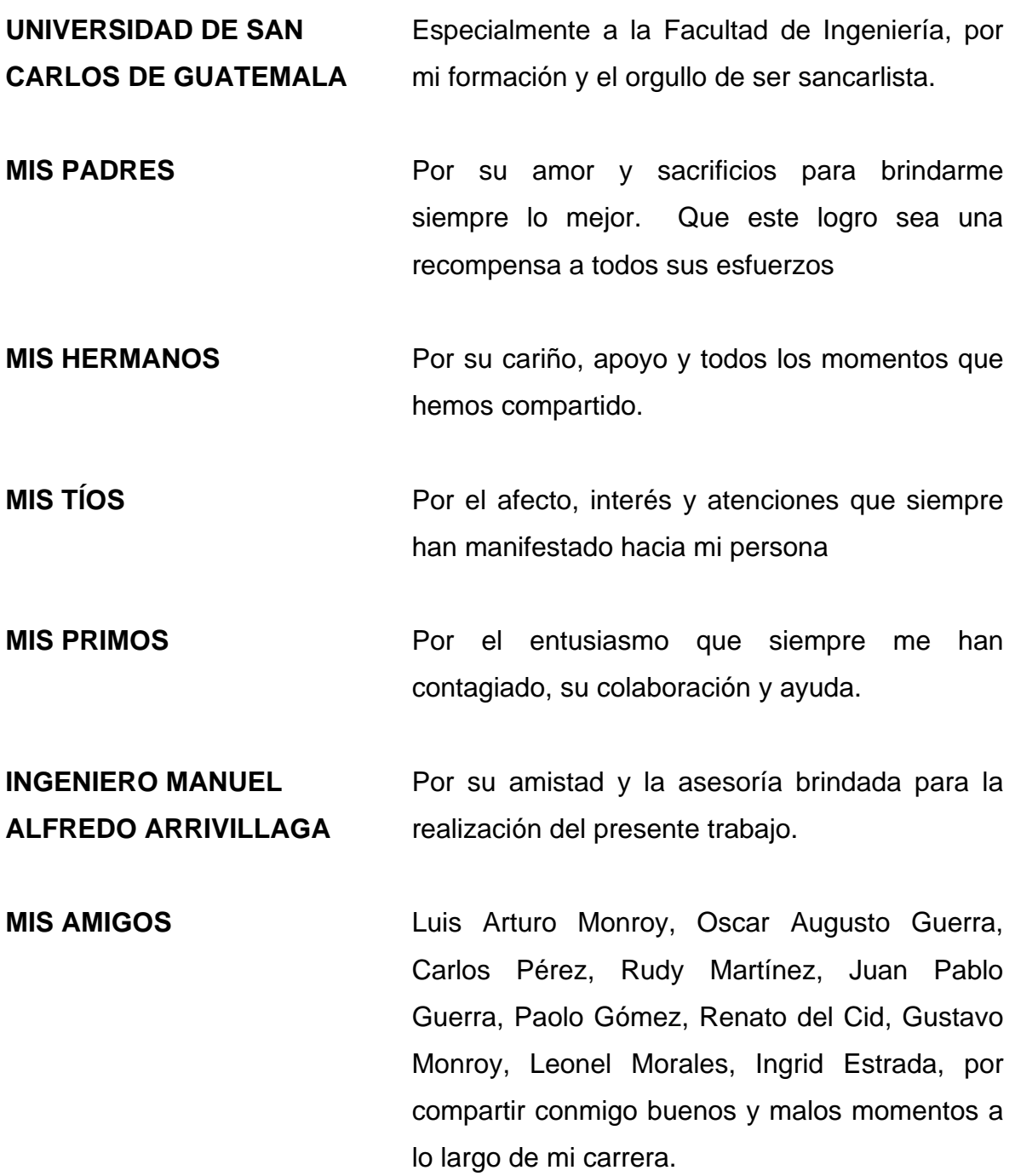

**MIS COMPAÑEROS Y AMIGOS DE LA MUNICIPALIDAD DE CHIQUIMULA** 

Por su amistad, interés y colaboración durante mi E.P.S. y además, por hacerme sentir como en casa.

**MIS AMIGOS DE CHIQUIMULA** 

En especial a mis compañeros de la Aduana y a la familia Ruiz Sancé, por su hospitalidad y hacer de la Perla de Oriente mi segundo hogar.

**LA FAMILIA GUERRA QUIJADA Y EL PERSONAL DE CONSTRUCTORA GUERRA** 

Por compartir conmigo una amistad sincera y por todas sus enseñanzas, que siempre han sido orientadas a hacerme un mejor profesional

**LA FAMILIA GONZÁLEZ QUIÑONEZ** 

En especial a Lucky, por su amistad incondicional, sus atenciones, sus palabras de aliento, su cariño, y por siempre creer en mí.

A todo aquel que me brindó su confianza e influyó en mi formación académica.

# **ÍNDICE GENERAL**

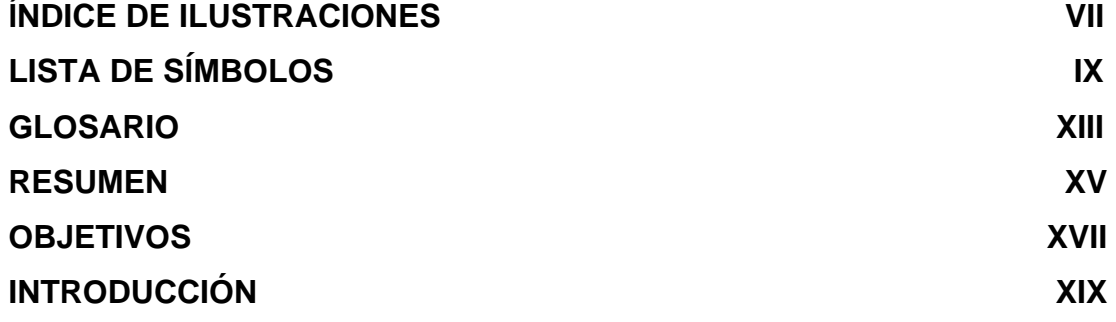

### **1. ASPECTOS MONOGRÁFICOS**

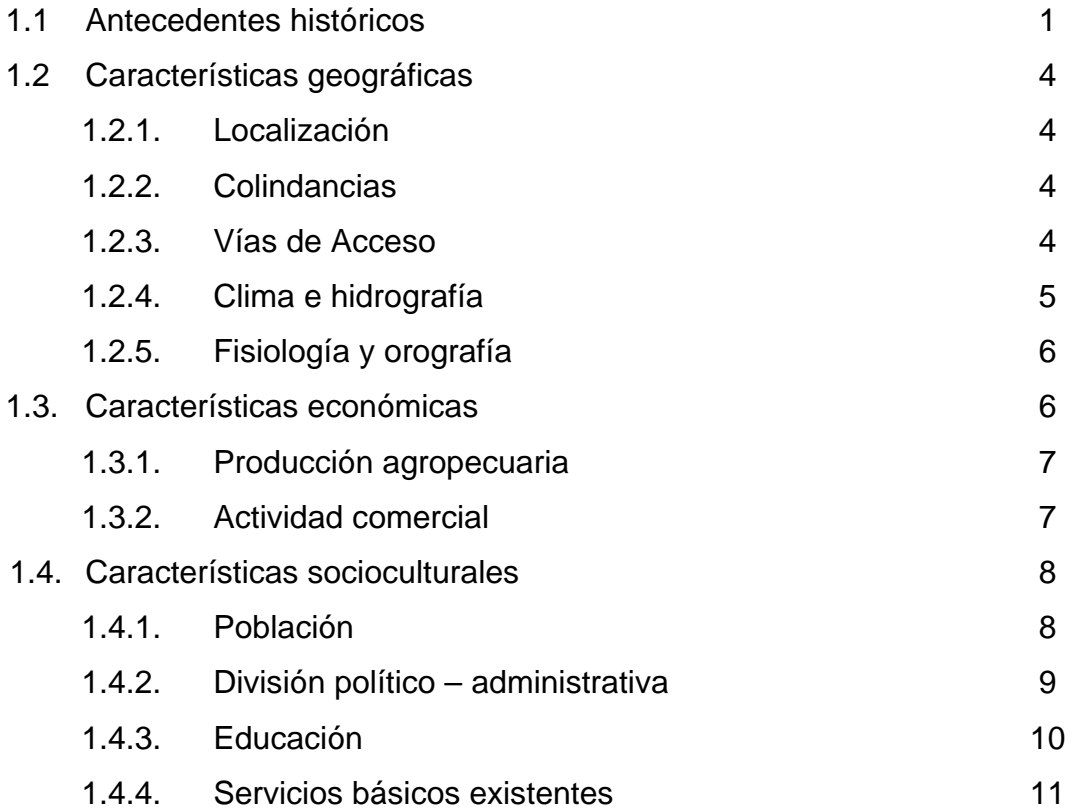

### **2. DISEÑO DEL SISTEMA DE AGUA POTABLE DE LA ALDEA SHORORAGUÁ**

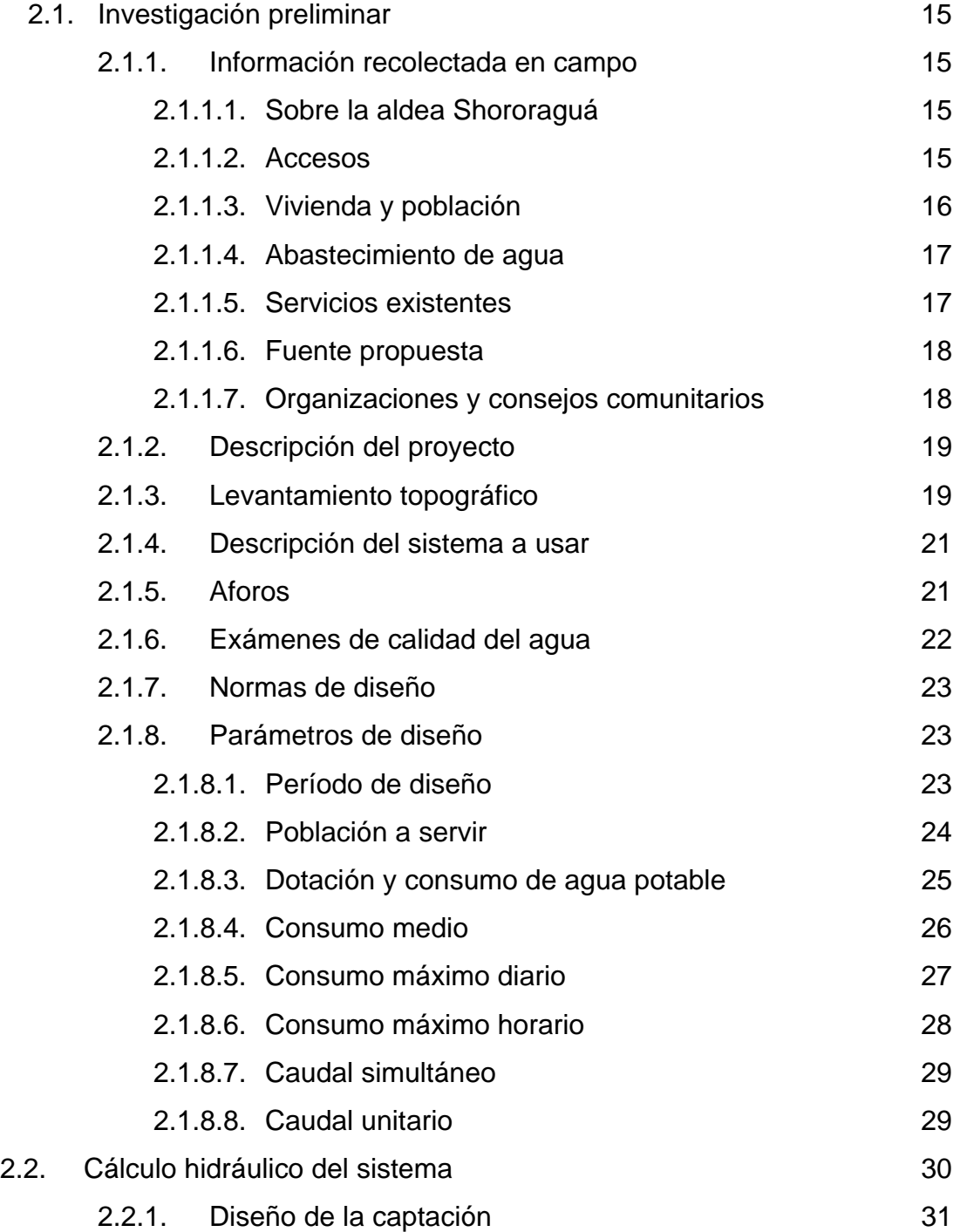

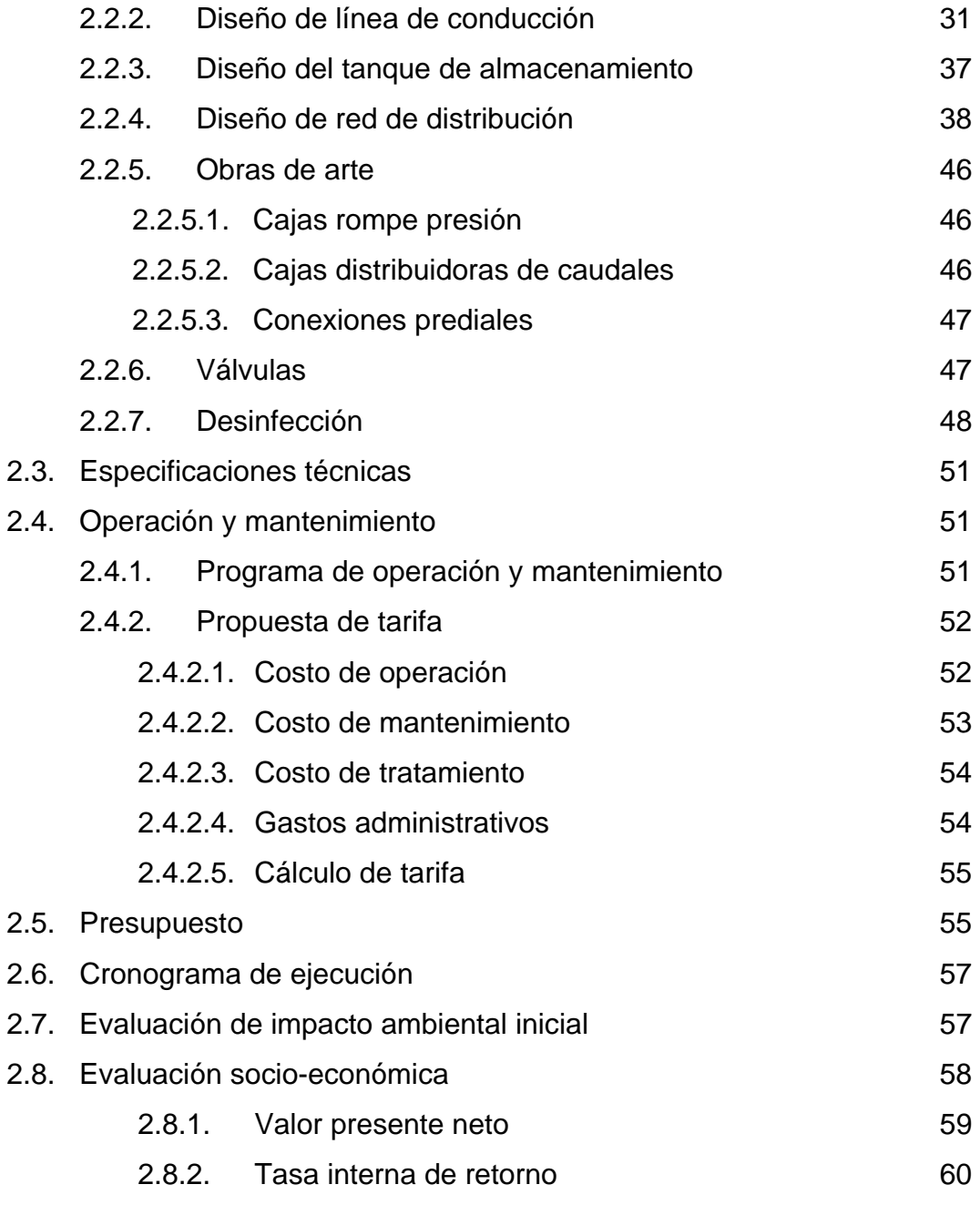

## **3. DISEÑO DE MURO DE CONTENCIÓN PARA EL INSTITUTO DE TELESECUNDARIA DE LA ALDEA SHORORAGUÁ**

3.1. Descripción del proyecto 63

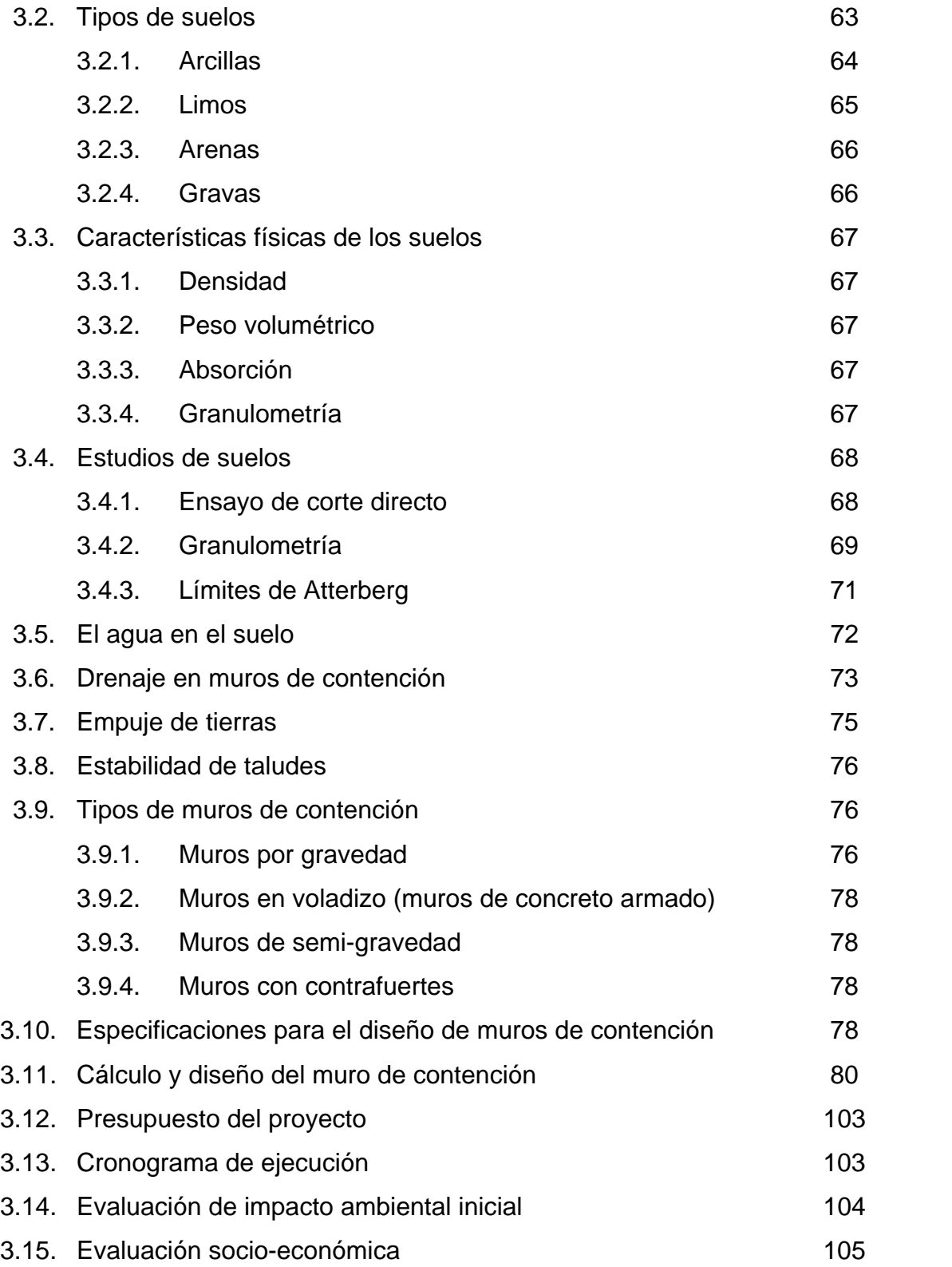

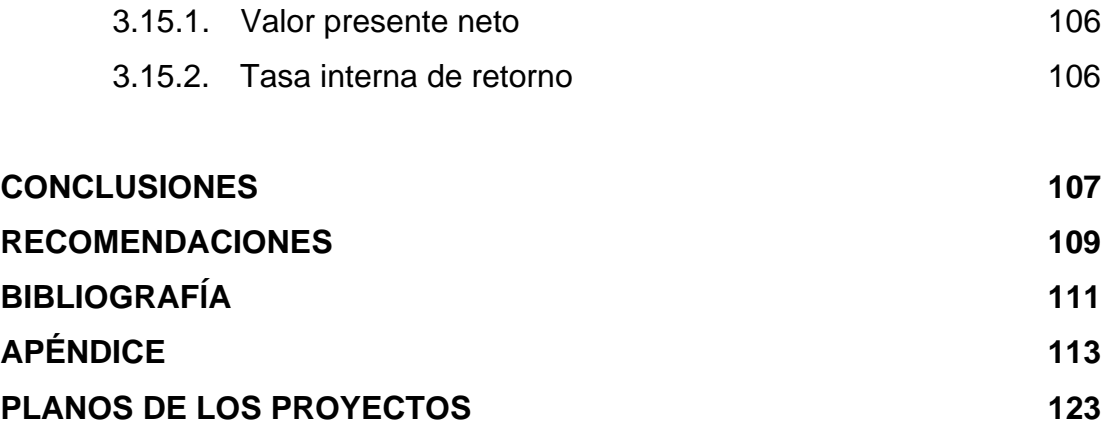

VI

# **ÍNDICE DE ILUSTRACIONES**

#### **FIGURAS**

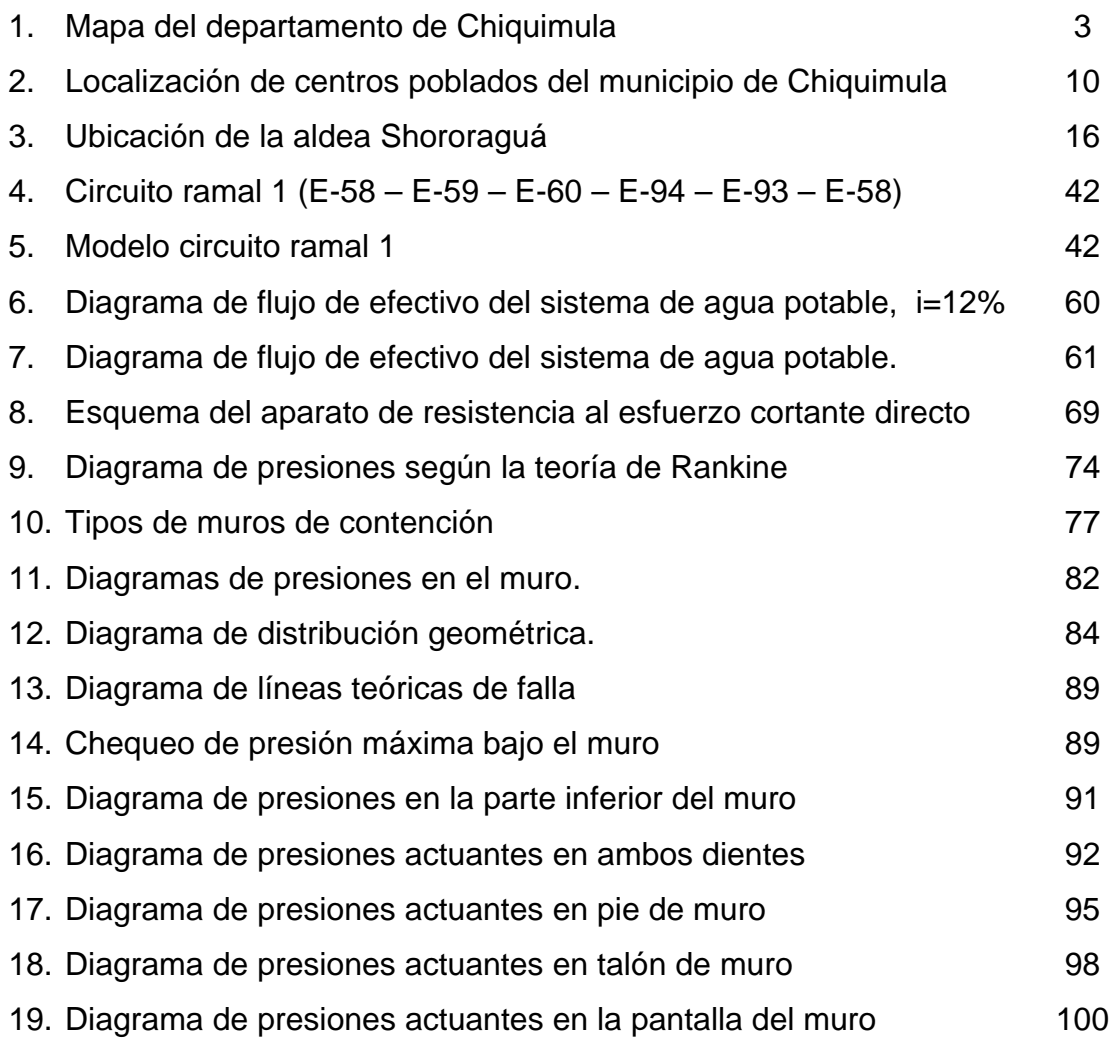

### **TABLAS**

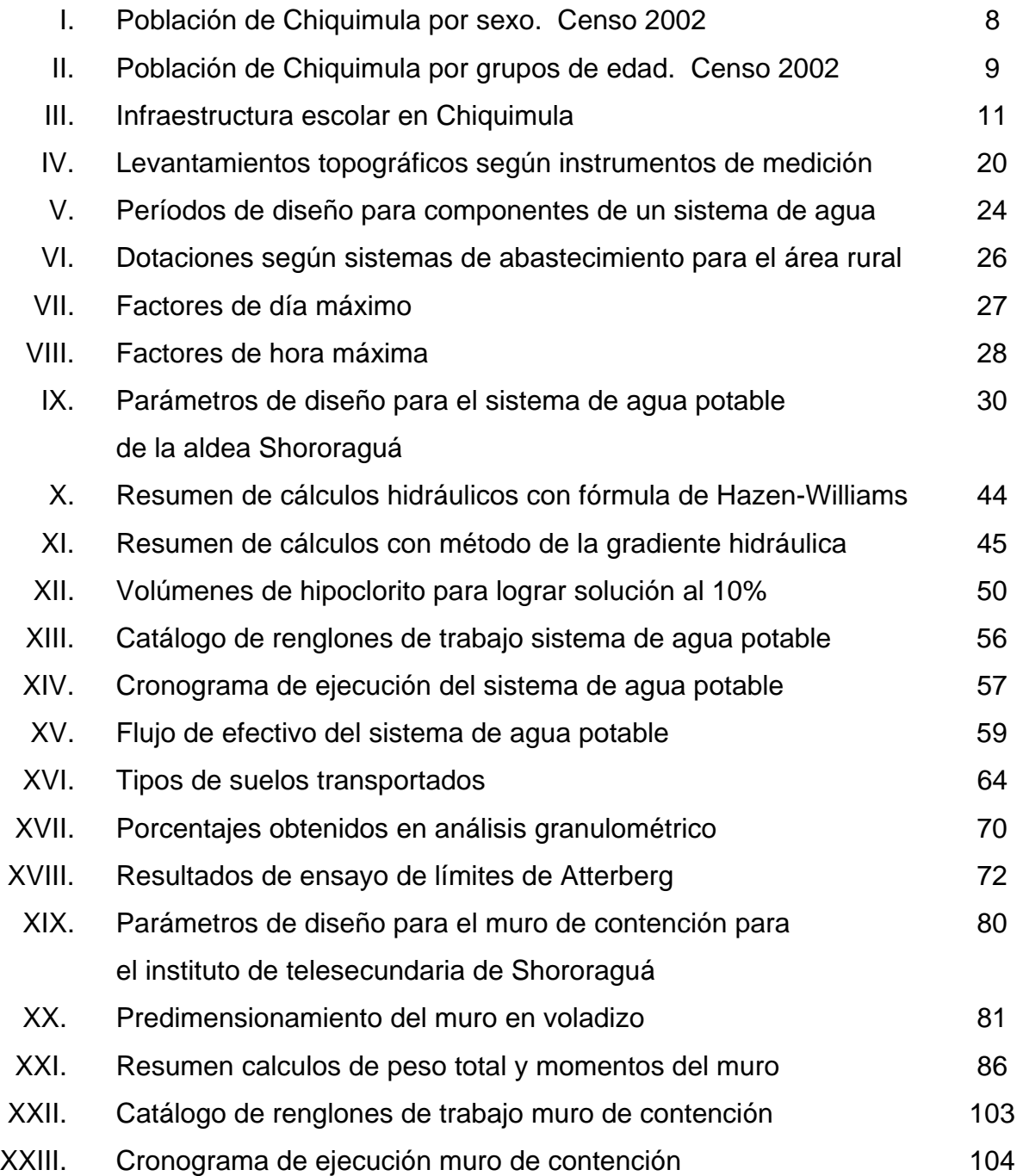

# **LISTA DE SÍMBOLOS**

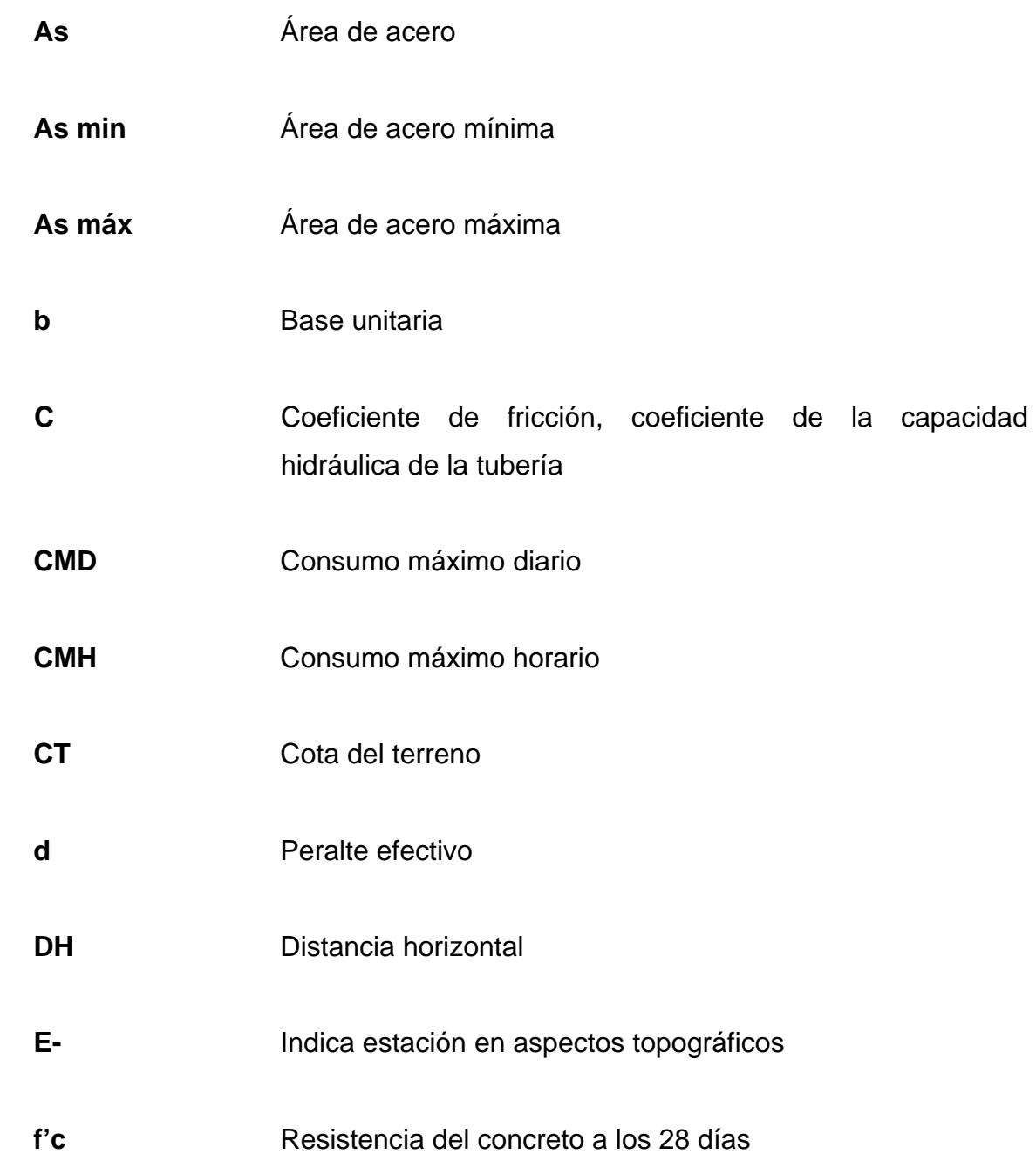

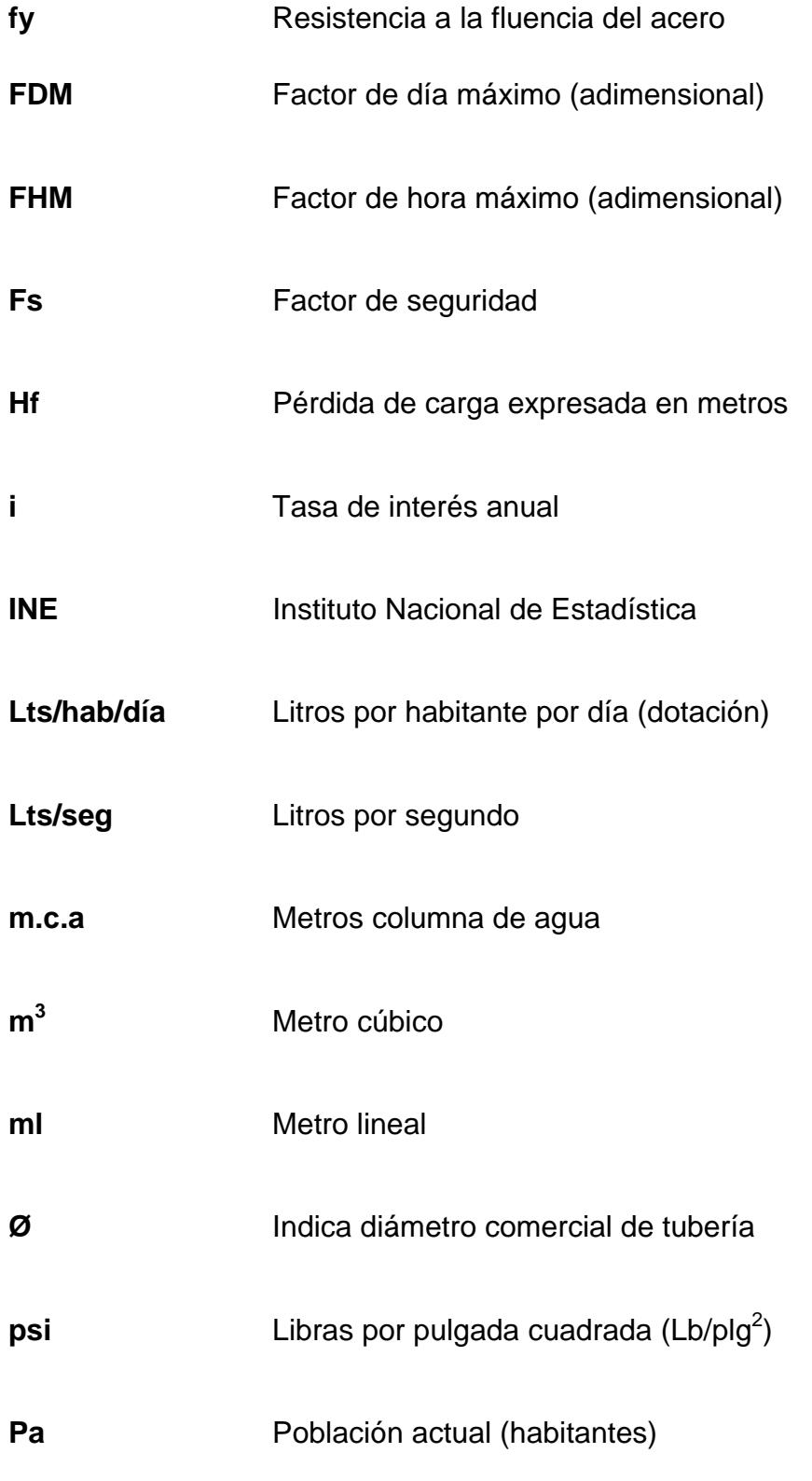

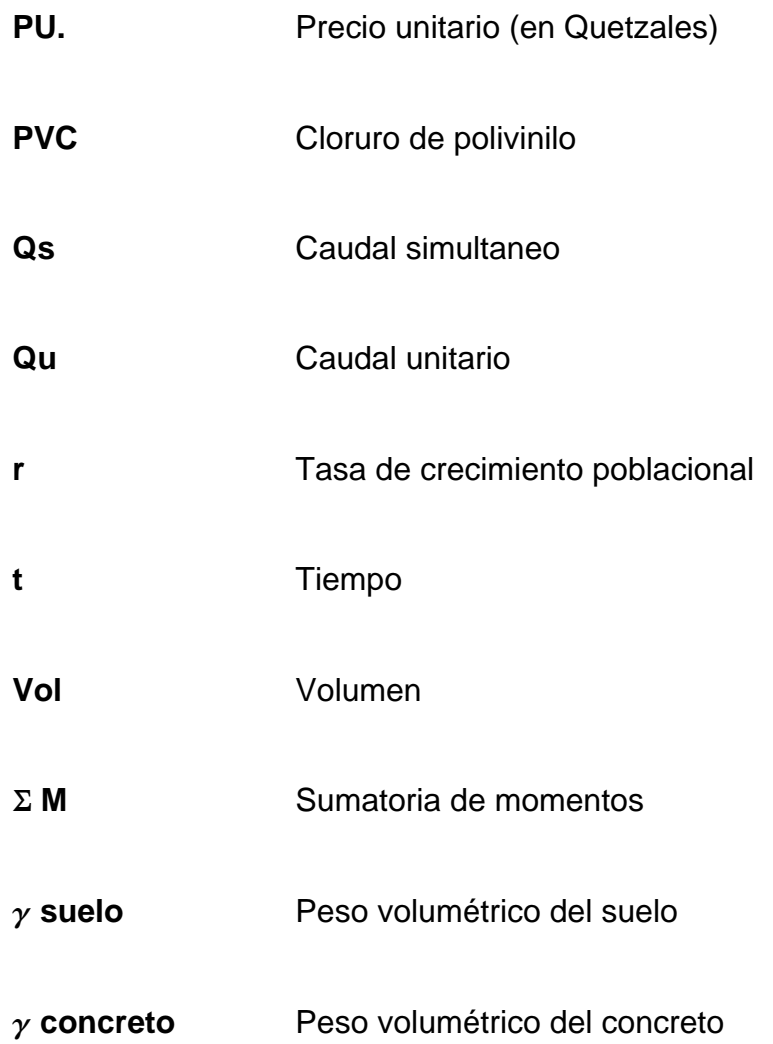

XII

## **GLOSARIO**

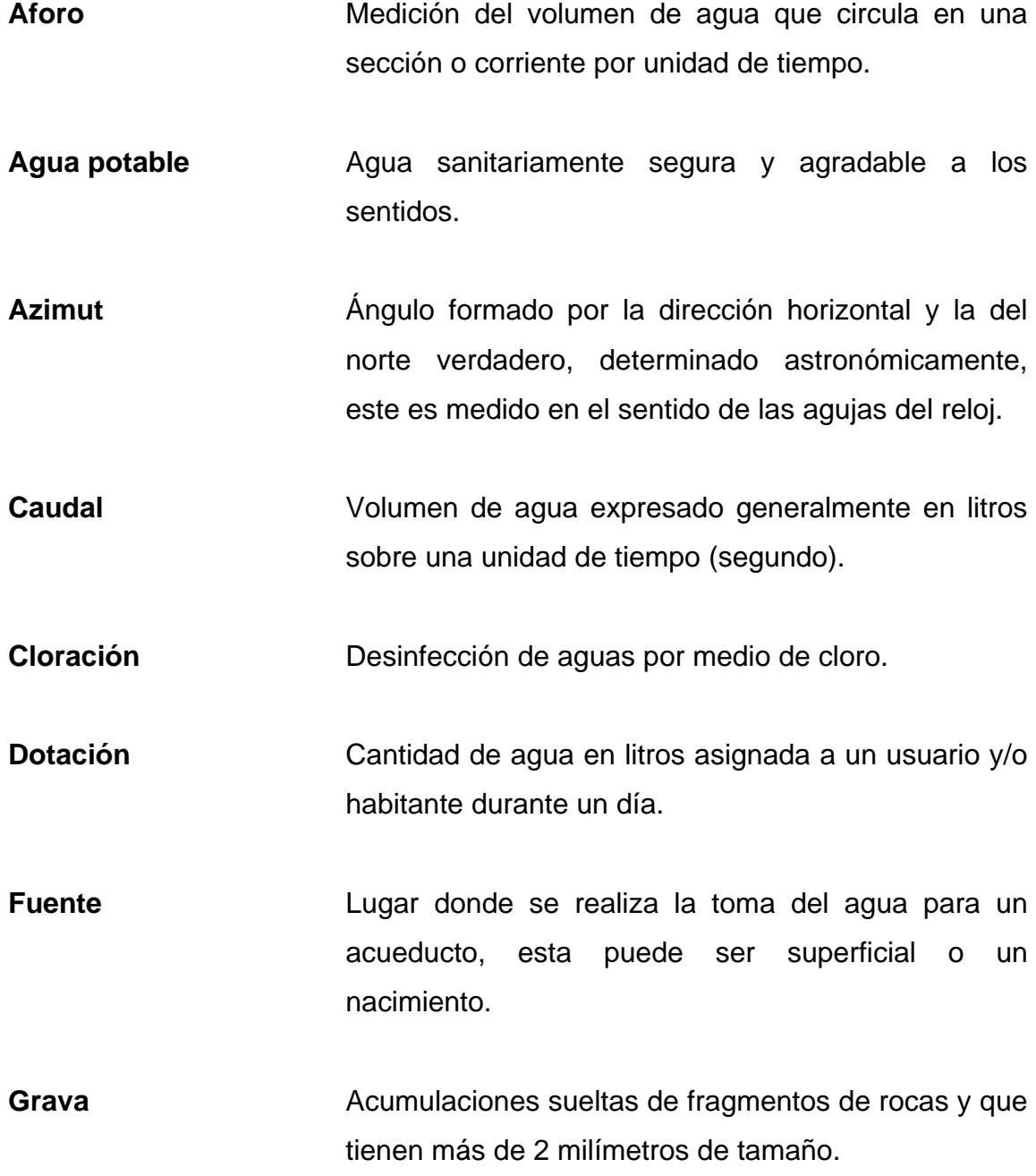

XIII

- **Hipoclorador** Instrumento que sirve para la dosificación de pequeñas cantidades de hipoclorito de calcio en la entrada de un tanque de distribución de agua potable.
- **Presión dinámica** Es la altura que alcanzaría en agua un tubo piezométrico a partir del eje central a lo largo de una tubería con agua a presión, también llamada carga dinámica o hidráulica.
- **Presión estática** Es la distancia vertical que existen entre la superficie libre de la fuente de abastecimiento a la caja rompe presión o al tanque de distribución, también llamada carga estática. Se mide en metros columna de agua.
- **Suelo Material con arreglo variable de partículas que dejan** entre ellas una serie de poros conectados unos con otros para formar una compleja red de canales de diferentes magnitudes que se comunican tanto con la superficie del terreno, las fisuras y grietas del mismo.
- **Tanque de captación** Estructura que permite recolectar las aguas de la fuente abastecedora.
- **Voladizo** Se refiere al método de diseño, en este caso del muro de contención, el cual se refiere a que es un muro diseñado por medio de concreto armado, es decir concreto más acero de refuerzo.

XIV

#### **RESUMEN**

El presente trabajo de graduación contiene los aspectos más importantes considerados en el desarrollo de dos proyectos de infraestructura durante el Ejercicio Profesional Supervisado (E.P.S.) realizado en la municipalidad de Chiquimula. Uno de estos proyectos es el diseño del sistema de agua potable para la aldea Shororaguá y el otro es el diseño de un muro de contención para el instituto de telesecundaria de la misma aldea.

Primeramente, se presenta una monografía del municipio de Chiquimula, destacando los aspectos más relevantes del municipio: su ubicación, su geografía, las vías de acceso, las características socioeconómicas, etc.

Para el proyecto de agua potable, se realizó una investigación de campo de las características de la aldea Shororaguá. Luego, por la topografía del lugar y economía en su funcionamiento, se optó por implementar un sistema que trabaje por gravedad, con un período de diseño de 21 años, constituido por una captación tipo superficial, 6,150.33 metros de tubería, además de un tanque de almacenamiento de 120 m<sup>3</sup>, ocho cajas rompe presión de 1 m<sup>3</sup>, dos cajas distribuidoras de caudales, y 367 conexiones prediales para abastecer una población futura de 3,177 habitantes.

El muro para el instituto de telesecundaria tiene como propósito evitar el colapso de un talud compuesto de arena limosa implementando un muro en voladizo de 5.10 m de altura con una longitud total de 42 metros con juntas de construcción de cinco centímetros a cada 3 metros El muro contará además con un sistema de drenaje para evacuar el exceso de agua y así evitar cualquier sobrecarga.

XV

#### **OBJETIVOS**

#### **GENERAL**

Diseñar el sistema de agua potable para la aldea Shororaguá y el muro de contención para el instituto de telesecundaria de la aldea Shororaguá del municipio de Chiquimula.

#### **ESPEC**Í**FICOS:**

- 1. Recabar información de campo de la aldea Shororaguá para evaluar las condiciones del servicio de agua potable existente, detectando las fallas para implementar un sistema de abastecimiento eficiente.
- 2. Mejorar las condiciones de vida de la población, mediante la implementación de un sistema de agua potable que abastezca el total de viviendas, los establecimientos educativos y la iglesia de la aldea Shororaguá.
- 3. Realizar los cálculos hidráulicos necesarios para el diseño de un sistema de agua potable eficiente que cumpla con las necesidades de los habitantes de la aldea Shororaguá.
- 4. Desarrollar la planificación del proyecto de agua potable para la aldea Shororaguá, elaborando los planos, especificaciones técnicas, el presupuesto con costos directos y el cronograma de ejecución.
- 5. Proteger la infraestructura del instituto de telesecundaria de la aldea Shororaguá, así como la integridad física de la población que hace uso de sus instalaciones.
- 6. Realizar pruebas de límites de Atterberg, granulometría y corte directo a una muestra inalterada extraída del talud del instituto de telesecundaria, para determinar las características del suelo, clasificarlo y determinar su ángulo de fricción interna.
- 7. Diseñar un muro de concreto armado que cumpla con especificaciones técnicas, elaborando planos, presupuesto con costos directos y el cronograma de ejecución.
- 8. Elaborar un análisis de impacto ambiental inicial para determinar cómo afectará la ejecución y operación de ambos proyectos

### **INTRODUCCIÓN**

El Ejercicio Profesional Supervisado (E.P.S.) brinda la oportunidad de contribuir con el desarrollo de Guatemala, implementando obras de infraestructura que ayuden a mejorar las condiciones de vida de las comunidades en el interior del país. En este caso particular, el E.P.S. se realizó en la municipalidad de Chiquimula y el presente informe es un resumen del desarrollo de dos proyectos, aplicando conocimientos adquiridos en el transcurso de la carrera para la solución de problemas reales.

Como parte de la Oficina Municipal de Planificación, OMP, se priorizaron necesidades y se atendieron solicitudes para diferentes proyectos, prestando especial atención a los problemas priorizados por el Consejo Comunitario de Desarrollo, COCODE, de la aldea Shororaguá, siendo estos: la carencia de un sistema adecuado de abastecimiento de agua potable para la población y el peligro inminente que corren las instalaciones del instituto de telesecundaria local ante los constantes deslizamientos en el talud adyacente.

Para atender dichas necesidades, se propone la implementación de un sistema de agua potable que trabaje por gravedad con un servicio de conexión tipo predial que permitirá economía en la operación y mantenimiento, principal razón por la cual el sistema existente cayó en desuso. Y la construcción de un muro de contención de concreto armado para evitar el colapso del talud y así proteger la infraestructura del instituto de telesecundaria.

XIX

# **1. ASPECTOS MONOGRÁFICOS DEL MUNICIPIO DE CHIQUIMULA**

#### **1.1. Antecedentes históricos**

El municipio de Chiquimula, remonta su historia al período de la conquista de Guatemala y Centro América. A Chiquimula se le menciona como un corregimiento, que era una forma de clasificar los pueblos según su importancia en esa época.

Se cree que el nombre de Chiquimula proviene de vocablos ancestrales que significa jilgueros; otros le llaman Tierra de Pájaros derivado del nahuatl *chiqin* que significa pájaro y de *molín* que significa lugar de.

La primera ciudad de Chiquimula fue erigida al oriente de la ciudad actual, en las cercanías del río San José, pero los terremotos llamados de la Santísima Trinidad la destruyeron en 1765. Aún quedan ruinas y vestigios presentados por la Iglesia Antigua cuya estructura es considerada como monumento y patrimonio cultural nacional y de la humanidad.

Por resolución de la corte de España, el 29 de junio de 1821, fue elevada a la categoría de ciudad confirmándosele el título de *Muy Noble*. Anterior al año 1871, Chiquimula ocupaba una extensión mayor que la actual, pero a partir del 10 de noviembre de dicho año se dividió en dos: Chiquimula y Zacapa.

El Padre Domingo Juarros señala los límites siguientes: "Al oeste, la Verapaz; al este, Comayagua; al sur, Escuintla, Sacatepéquez y Sonsonate; y el mar del norte por el rumbo norte". Según estos lugares limítrofes dadas por el sacerdote, la provincia comprendía la zona de oriente, extendiéndose hacia el norte y el este en dirección al mar y hacia las montañas de Honduras, a lo largo del Motagua y de las faldas occidentales, la cordillera de Copán.

Según las anotaciones de Juarros, la provincia estaba formada por 30 pueblos, como algunos valles, muchas haciendas y trapiches repartidos en curatos, contaba con 52,423 habitantes de todos los costos y se dividía en dos partidos que eran dos Corregimientos; uno, Zacapa y Acasaguastlán y otro Chiquimula.

El Corregimiento de Chiquimula tenía como pueblo principal a Chiquimula de la Sierra, que era capital de la provincia y la sede de su corregidor; con 2000 habitantes indios, 295 españoles y 589 mulatos. Allá por el año 1760 los dos Corregimientos se unieron en uno que se llamó Chiquimula y Zacapa.

Dentro de los sólidos argumentos para la fundación de Chiquimula, se encuentra el hecho de haber sido tomada como centro de pernoctación por don Pedro y Jorge de Alvarado, para restablecerse y continuar la lucha contra las etnias existentes en ese tiempo.

El clima en esa época era mucho más templado que el actual, pues no existía mucha población, además no había mucha deforestación y un 50% de sus calles eran empedradas. Sus bosques eran densos, pues existía mucha vegetación, conociendo especies arbóreas, como: ceiba, matilísguate, roble, morro, quebracho, madre cacao, upay etc.

2
El recurso hídrico era abundante, ejemplo de ello es que en el período invernal se contaba con la quebrada del Tacó, y en forma similar con los ríos San José y Shusho. En ese período se identifican las especies animales siguientes: mapache, venado, tepezcuintle, guacamayas, armado, pavo real, loro, clarinero, tigres, etc.

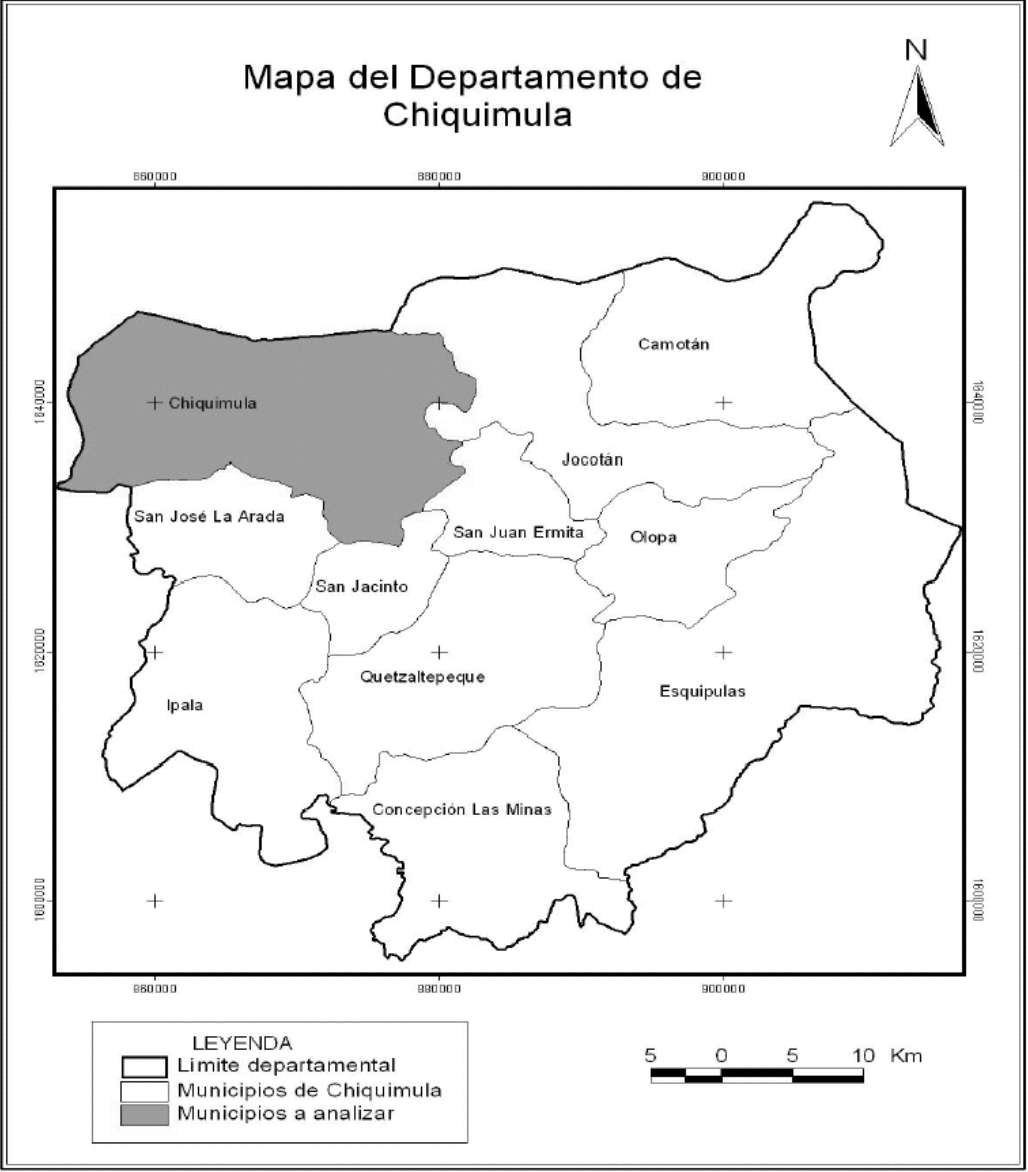

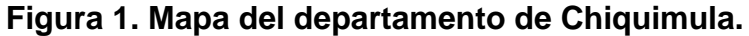

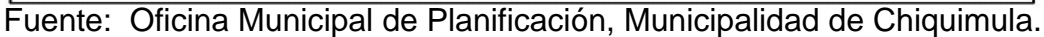

#### **1.2. Características geográficas**

#### **1.2.1. Localización**

 El municipio de Chiquimula se encuentra ubicado al nororiente de la República de Guatemala, es la cabecera del departamento que lleva el mismo nombre; a una distancia de 168 kilómetros de la ciudad de Guatemala y cuenta con una extensión territorial de 372 kilómetros cuadrados. Las coordenadas geográficas lo sitúan en una latitud de 14 grados, 47 minutos y 58 segundos y una longitud de 89 grados, 32 minutos y 37 segundos. La cabecera municipal se encuentra ubicada a una altura de 423 msnm.

#### **1.2.2. Colindancias**

El municipio de Chiquimula colinda al norte con Zacapa (Zacapa); al este con Jocotán, San Juan Ermita y San Jacinto (Chiquimula); al sur con San José La Arada y San Jacinto (Chiquimula); y al oeste con Huité y Cabañas (Zacapa).

#### **1.2.3. Vías de Acceso**

El acceso a la ciudad y municipio de Chiquimula puede hacerse procedente de la ciudad capital, por medio de la CA-9-N, para luego tomar la CA-10 en el cruce ubicado en el municipio de Río Hondo, Zacapa. También proveniente de la RD JUT-04 por el municipio de Agua Blanca, Jutiapa, para luego tomar la RD CHI-01, que atraviesa el municipio de Ipala y San José La Arada, llegando por la RD CHI-06 a la Aldea San Esteban y luego cruzando en la CA-10 hacia esta ciudad.

Procedente de Honduras ingresando por la frontera El Florido, tomando la CA-11, que atraviesa los municipios de Camotán, Jocotán y San Juan Ermita, hasta el cruce de la aldea Vado Hondo y luego tomando la CA-10 al norte hasta la ciudad; también procedente de Honduras se puede llegar por la misma CA-10, ingresando por la frontera de Agua Caliente en el municipio de Esquipulas y después por los municipios de Quezaltepeque, San Jacinto y finalmente Chiquimula.

Procedente de El Salvador, se puede ingresar de la frontera de Nueva Anguiatú por medio de la CA-12 en el municipio de Concepción Las Minas, para entroncar con la CA-10, atravesando luego los municipios de Quezaltepeque, San Jacinto y llegando así a Chiquimula.

También puede accederse por el tramo pavimentado de la RD CHI-01 que parte del municipio de San José La Arada, atraviesa el río San José, pasa por la aldea Vega Arriba y llega a la cabecera municipal.

#### **1.2.4. Clima e hidrografía**

La cabecera municipal de Chiquimula se encuentra a 423 metros sobre el nivel del mar, y según información obtenida del INSIVUMEH, Chiquimula cuenta con una temperatura media anual de 25.3º C y una temperatura mínima de 20.6º C, para los últimos diez años. Su humedad media anual es de 69%, considerados en aproximadamente 120 días de precipitación promedio anual.

Referente a la hidrografía, son dos las principales cuencas hidrográficas cuyas corrientes, a su vez, tributan a las que hacia el norte descargan sus aguas en el mar Caribe, y hacia el sur, después de atravesar la República de El Salvador, desembocan en el Océano Pacífico.

## **1.2.5. Fisiología y orografía**

Orográficamente, la cordillera Central proveniente de Jalapa penetra por la parte sur del departamento de Chiquimula, formando estribaciones de la sierra del Merendón en el confín de las Repúblicas de Honduras y El Salvador. El sistema montañoso que penetra el departamento de Zacapa desciende a los municipios de Jocotán, Camotán y Chiquimula formando un valle por donde corre el río Jocotán procedente de Honduras, el cual a su vez, desemboca en el río San José, conocido más adelante como río Grande de Zacapa hasta su desembocadura en el río Motagua.

El macizo montañoso es irregular, por lo que sus alturas varían entre los 1350 msnm en Olopa y los 435 en San José La Arada, su clima tiene algunas variantes. En Esquipulas se encuentra el cerro de Montecristo, denominado Biosfera de la Amistad, que en 1987 fue declarado como Área Protegida del Trifinio.

## **1.3. Características económicas**

La economía del municipio, en mayor proporción, se fundamenta en su producción, agrícola, ganadera, artesanal, así como en su pujante movimiento comercial a nivel regional. También existe un considerado movimiento en lo que respecta a construcción, sobretodo del mes de octubre a diciembre, pues la mayoría de personas deciden empezar construcciones en la época seca.

El ingreso promedio de las familias en el área rural es de Q 45.00 diarios lo que equivale a Q 1,350.00 mensuales. En lo que respecta a los albañiles, sus ingresos ascienden a Q 1,600.00 mensuales con la única desventaja que éste se da por temporadas.

En el área urbana, los ingresos por familia dependen de la institución donde se trabaje, por ejemplo, los albañiles ganan un promedio de Q 1,750.00 mensuales, una trabajadora de oficios domésticos Q 1,000.00 mensuales. Con respecto a los trabajadores del estado o iniciativa privada, éstos ganan dependiendo el tiempo que tengan de trabajar, por lo cual su salario oscila entre: Q 1,500.00 hasta Q 5, 000.00 mensuales.

#### **1.3.1. Producción agropecuaria**

En Chiquimula, especialmente en el área rural, la actividad agrícola es la fuerza de trabajo, y en la cual las familias encuentran un gran alivio económico, pues además de cosechar para sostenerse, muchas veces es posible contar con algo para la venta y de esa forma pueden satisfacer sus necesidades económicas. Esta labor generalmente está compuesta por todos los miembros de la familia. Los productos agrícolas más importantes son: el maíz, arroz, fríjol, papa, café, caña de azúcar, cacao, banano y frutas de clima cálido.

Referente a la actividad pecuaria, el subsector ganadería tiene una participación bastante importante en la economía del municipio, predominando la crianza de ganado vacuno y bovino en fincas y haciendas, además, se da el engorde de ganado porcino y la cría de aves de corral para consumo doméstico.

## **1.3.2. Actividad comercial**

Una de las ventajas comparativas del municipio de Chiquimula es la actividad comercial que se desarrolla, debido a que es considerado un mercado

regional, pues sus consumidores provienen de los departamentos y municipios vecinos y también de los departamentos fronterizos de Honduras y El Salvador.

La mayor actividad se da los días jueves y domingos, que se caracterizan por ser días de mercado, y en los cuales viajan personas de toda la región a hacer sus transacciones comerciales

Chiquimula cuenta con una gama de servicios comerciales, entre los que pueden mencionarse: tiendas, supermercados, almacenes, farmacias, carnicerías, librerías, bloqueras, ferreterías, agroservicios, venta de vehículos, inmuebles y electro domésticos, zapaterías, hoteles, restaurantes y comedores, constructoras, talleres, etc.

# **1.4. Características socioculturales**

## **1.4.1. Población**

La población en su mayoría está constituida por raza mestiza o ladina, y según datos obtenidos por el XI censo poblacional y VI censo habitacional, efectuado en el año 2002 por el Instituto Nacional de Estadística (INE), alcanzaba un total de 90,838 habitantes, de los cuales 46,327 son mujeres y 44,511 son hombres.

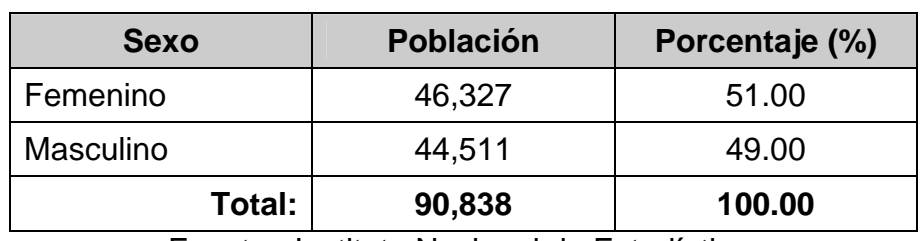

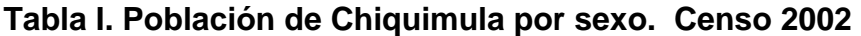

Fuente: Instituto Nacional de Estadística.

| Grupo de edad  | <b>Población</b> | Porcentaje (%) |
|----------------|------------------|----------------|
| $0 - 1$ años   | 2,924            | 3.22           |
| $2 - 5$ años   | 11,168           | 12.29          |
| $6 - 14$ años  | 21,905           | 24.11          |
| $15 - 24$ años | 18,467           | 20.33          |
| 25 años y más  | 36,374           | 40,05          |
| Total:         | 90,838           | 100.00         |

**Tabla II. Población de Chiquimula por grupos de edad. Censo 2002** 

Fuente: Instituto Nacional de Estadística.

# **1.4.2. División político – administrativa**

El municipio de Chiquimula está constituido por la cabecera municipal, la cual por ser cabecera departamental, ostenta el título de ciudad, 37 aldeas y 50 caseríos.

**Aldeas:** El Barrial, El Carrizal, Conacaste, Durazno, El Guayabo, El Ingeniero, El Matasano, El Morral, El Obraje, El Palmar, El Pinalito, El Santo, El Sauce, El Sillón, Guior, La Catocha, La Laguna, La Puente, La Puerta, Las Tablas, Maraxcó, Petapilla, Plan del Guineo, Rincón de Santa Bárbara, Sabana Grande, San Antonio, San Esteban, San Miguel, Santa Bárbara, Santa Elena, Shusho Abajo, Shusho Arriba, Taco Arriba, Tablón del Ocotal, Tierra Blanca, Vado Hondo, Vega Arriba y Shororaguá.

**Caseríos:** Aguacate, El Colocho, Limar, Limón, Pinalón, Quebrada Arriba, Morral, Nanzal, Plan del Jocote, Los Vidal, El Varal, Loma Larga, Sillón Abajo, Las Mesas, El Pato, El Poshte, Bella Vista, Canaán, El Jute, Limonal, Cimarrón, Plan del Carmelo, Plan del Jocote, Paso del Credo, Paijá, Laguneta, Tapazán, El Chilar, El Llano, El Otro Lado, Herepán, Shusho En Medio, Cuesta de San

Antonio, Quebrada Los Cangrejos, Sabanetas, Vuelta del Guayacán, Ticanlú, Guayabillas, Los Ramos, Tamiz, Terreno Barroso, Las Cruces, Yerbabuena, Zarzal, Clarinero, Jicaral, La Falda, El Pinal, La Angostura, San Jorge y Magueyal.

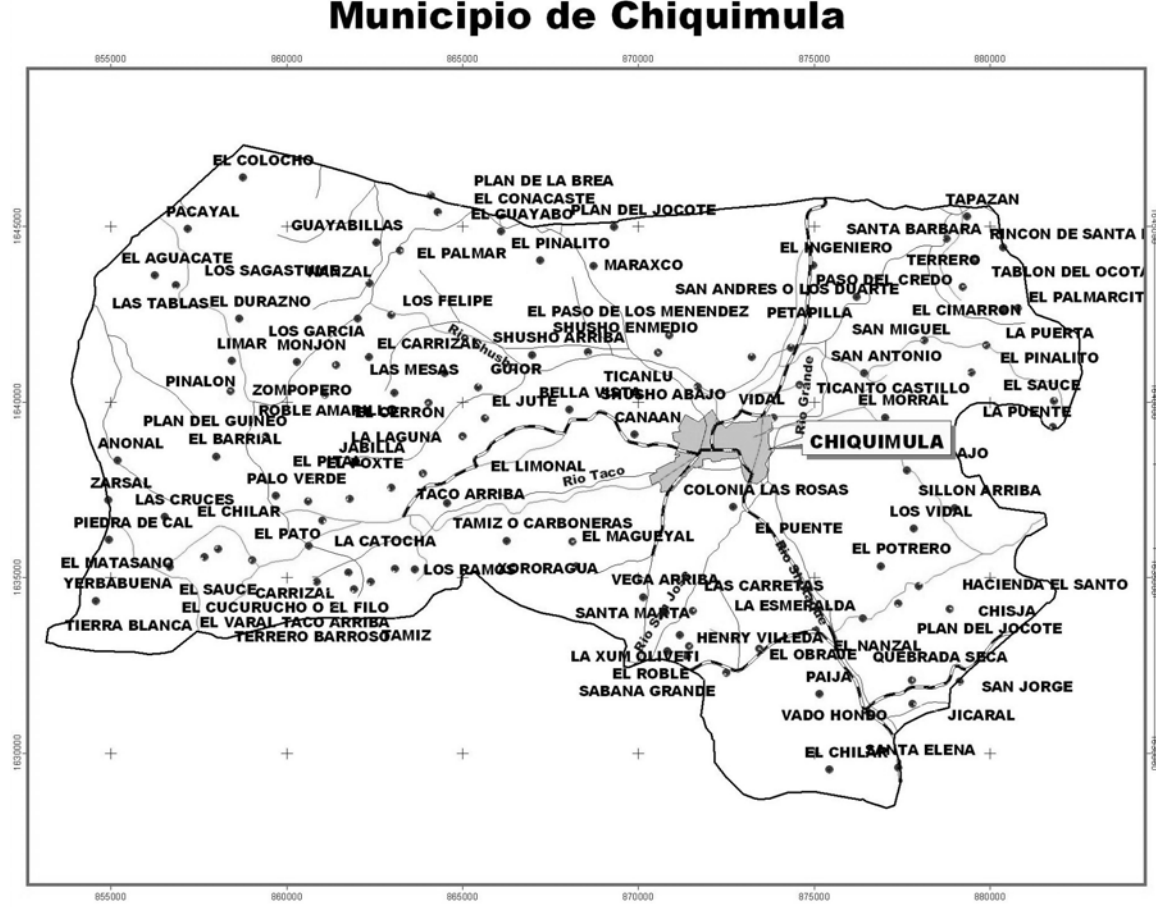

**Figura 2 Localización de centros poblados del municipio de Chiquimula.**

Fuente: Oficina Municipal de Planificación, Municipalidad de Chiquimula.

## **1.4.3. Educación**

Con respecto al analfabetismo en el municipio de Chiquimula, según datos del Instituto Nacional de Estadística, INE, el porcentaje de personas que no saben leer ni escribir asciende al 21% de la población y según fuentes

estadísticas de CONALFA, se considera que campañas de alfabetización han tenido una efectividad de un 55%.

Chiquimula cuenta con cobertura en todos los niveles de educación: preprimaria, primaria, básicos, diversificado y superior. Y según la Caracterización social del municipio de Chiquimula del año 2002, el municipio cuenta con la siguiente infraestructura escolar:

| <b>Nivel</b>   | <b>Cantidad</b> |
|----------------|-----------------|
| Preprimaria    | 58              |
| Primaria       | 97              |
| <b>Básicos</b> | 20              |
| Diversificado  | 11              |
| Universitario  | 3               |
| Total:         |                 |

**Tabla III. Infraestructura escolar en Chiquimula.** 

Fuente: Municipalidad de Chiquimula. Caracterización social del municipio de Chiquimula, 2002.

La educación superior es ofrecida a la población chiquimulteca, a través de la representación de 3 universidades que funcionan en Guatemala: Universidad de San Carlos de Guatemala (USAC), a través del Centro Universitario de Oriente (CUNORI), la Universidad Mariano Gálvez (UMG) y la Universidad Francisco Marroquín (UFM).

## **1.4.4. Servicios básicos existentes**

Según la Jefatura del Área de Salud, el municipio de Chiquimula cuenta con 32,746 viviendas que poseen el servicio de agua potable, equivalente al

73% de la población. La municipalidad proporciona el vital servicio a la mayoría de los hogares del casco urbano, abasteciéndose principalmente de las captaciones ubicadas en la quebrada La Abundante y el río Tacó, afluente que resulta insuficiente para satisfacer la demanda, por lo cual se han perforado pozos mecánicos, medida que ha paliado parte del abastecimiento del agua en la ciudad. En lo que respecta a las aldeas y caseríos, la mayoría cuentan con agua potable, algunas comunidades cuentan con agua en sus hogares o en su defecto se abastecen en los denominados llena cántaros, proviniendo de fuentes existentes en cerros cercanos.

De acuerdo a registros de la Jefatura del Área de Salud, el municipio cuenta con 11,960 viviendas que poseen el servicio de drenaje sanitario, equivalente al 26%, la mayoría de éstas ubicadas en el área urbana. El servicio de drenajes es proporcionado por la municipalidad en un 50% y el otro 50% es recuperado por los vecinos, el que cancelan según contrato establecido en cuotas mensuales. En cuanto al área rural, en la mayoría de casos, el tratamiento de las aguas negras se circunscribe a la construcción de fosas sépticas, letrinas o bien sus necesidades fisiológicas las realizan en la patio de las viviendas, o bien, las aguas de desecho son trasladadas a *flor de tierra*.

Se dispone del servicio de energía eléctrica, tanto domiciliar, industrial y público, el cual es proporcionado en su totalidad por DEORSA, y según cifras de esta empresa, en el municipio existen 13,637 hogares conectados a la red de distribución de energía eléctrica, urbana y rural.

Referente a servicios médicos, puede decirse que todavía existen problemas, especialmente con las personas que habitan en el área rural, pues no todas las aldeas cuentan con centros comunitarios o puestos de salud, y muchas veces tienen que caminar varios kilómetros para llevar a sus enfermos

12

a donde sean tratados de cualquier afección. Debido a lo anterior, en el área rural todavía existen prácticas tradicionales, por ejemplo, cuando una mujer va dar a luz, la comadrona se encarga de asistirla, también existen en mínima escala algunos curanderos, práctica que paulatinamente se ha ido perdiendo, ya las personas han ido perdiendo la creencia en éstos.

# **2. DISEÑO DEL SISTEMA DE AGUA POTABLE DE LA ALDEA SHORORAGUÁ**

#### **2.1. Investigación preliminar**

## **2.1.1. Información recolectada en campo**

#### **2.1.1.1. Sobre la aldea Shororaguá**

La aldea Shororaguá se encuentra ubicada al sur poniente del municipio de Chiquimula a una altitud de 560 metros sobre el nivel del mar, a una latitud de 14º48'01.44" y longitud de 89º32'46.68", situada a cinco kilómetros de la cabecera municipal.

Según información de las personas más ancianas, la aldea Shororaguá tiene unos doscientos años de haberse fundado, y una de las razones por la cual fue ubicada en las faldas de los cerros El Chucte y El Aguacate, fue lo inmediato que se encoraba una fuente de agua que les facilitaba el estilo de vida rural que llevaban sus habitantes, y el riego de los terrenos donde tenían sus cultivos.

# **2.1.1.2. Accesos**

Su vía de acceso es por un camino que entronca con la RD CHI-01 que parte del municipio de San José La Arada, atraviesa el río San José, y llega al barrio El Molino de la zona 4 de la cabecera municipal, estos tramos han sido pavimentados recientemente.

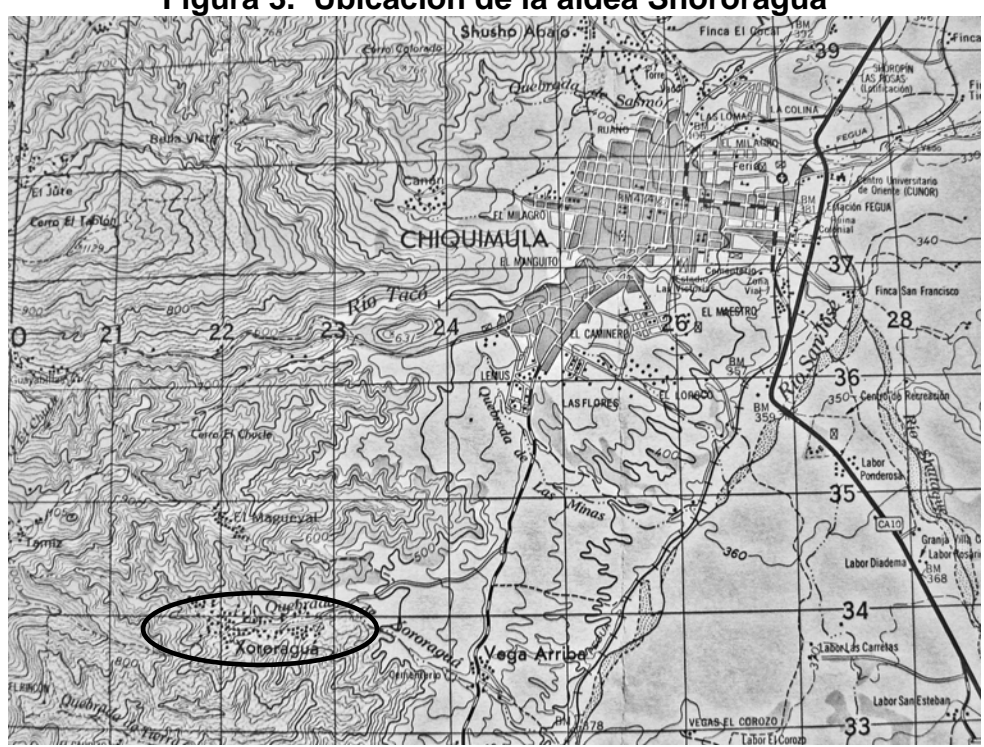

**Figura 3. Ubicación de la aldea Shororaguá**

Fuente: Instituto Geográfico Nacional (IGN) **Hoja Cartográfica municipio de Chiquimula,** escala 1:50,000.

## **2.1.1.3. Vivienda y población**

Según datos de la Dirección General del Sistema Integral de Atención en Salud (SIAS), la aldea Shororaguá cuenta con una población de 1,891 habitantes agrupados en 429 familias, distribuidas en 364 viviendas. De la población total, se considera que el 98% son ladinos, el 51% pertenecen al sexo femenino y el 60% es económicamente activo. Con respecto al nivel de alfabetización, la comunidad se encuentra en un nivel alto, ya que el 85% es considerado como alfabetos

## **2.1.1.4. Abastecimiento de agua**

La comunidad se abastece de agua por medio de siete pozos públicos y seis llena cántaros, también de servicio público, los cuales son administrados por el Consejo Comunitario de Desarrollo, COCODE, además de la compra de toneles de agua.

La aldea Shororaguá cuenta con un sistema de agua potable inhabilitado. Este sistema se abastecía por medio de un pozo mecánico y funcionó durante algún tiempo, pero el alto costo de operación y mantenimiento de la línea de impulsión, aunado con la morosidad en el pago mensual de los vecinos, ocasionaron que éste cayera en desuso. Las expectativas en relación a la reactivación de este proyecto son nulas, ya que los vecinos manifiestan que no disponen de recursos económicos para el pago de la tarifa de dicho sistema.

## **2.1.1.5. Servicios existentes**

Además del servicio de abastecimiento de agua descrito en el apartado anterior, la aldea Shororaguá cuenta con los siguientes servicios:

- Un proyecto de drenaje de aguas negras de reciente construcción y que cubre el total de las viviendas.
- La comunidad dispone de un puesto de salud bajo responsabilidad del Sistema Integral de Atención en Salud, SIAS, el cual recibe la visita de un médico dos veces por mes.
- Se cuenta con dos edificios escolares, uno para el nivel preprimaria y otro con funcionamiento en jornadas: matutina para primaria y vespertina para telesecundaria, en el nivel básico.
- Un 97% de la población cuenta con servicio de energía eléctrica.
- Un salón comunal.
- Telefonía domiciliar y celular.
- La calle principal y algunos callejones están *fraguados*.
- **Transporte entre la comunidad y la cabecera municipal.**

## **2.1.1.6. Fuente propuesta**

La fuente propuesta es un pequeño afluente conocido como Roca del Mapache, el cual se encuentra ubicado entre los cerros El Chucte y El Aguacate, a aproximadamente dos kilómetros de la aldea Shororaguá y desemboca en la quebrada que lleva el mismo nombre de la aldea, que a su vez desemboca en el río San José. Los integrantes del Consejo Comunitario de Desarrollo, COCODE, han obtenido la autorización de utilizar dicha vertiente, que en la actualidad se encuentra en desuso, por lo que se hace necesaria su utilización para evitar el mal manejo o contaminación de este recurso.

#### **2.1.1.7. Organizaciones y consejos comunitarios**

La comunidad cuenta con un Consejo Comunitario de Desarrollo (COCODE) elegido popularmente y regido por la Ley de Consejos de Desarrollo, el cual se encarga de identificar y priorizar necesidades para presentarlas ante la Oficina Municipal de Planificación, para luego gestionar proyectos ante el Consejo Municipal de Desarrollo (COMUDE) para ser solicitados al Consejo Departamental de Desarrollo (CODEDE).

También se cuenta con un comité denominado Guardianes de la Salud, a cargo del Sistema Integral de Atención en Salud, SIAS, integrado por diecisiete guardianes y una facilitadora comunitaria.

#### **2.1.2. Descripción del proyecto**

El proyecto consiste en el diseño de un sistema de abastecimiento de agua, que responda a las necesidades de la población de la aldea Shororaguá, el cual captará el agua de forma superficial en el vertiente conocido como Roca del Mapache, para luego conducirla por gravedad hasta un tanque de distribución de ciento veinte metros cúbicos (120 m<sup>3</sup>).

La línea de conducción estará compuesta por una serie de tuberías de cloruro de polivinilo (PVC) de diferentes diámetros y donde la topografía lo requiera, se instalarán cajas rompe presión sin válvula de flote para evitar pérdidas excesivas.

La red de distribución es del tipo mixta, constituida por circuitos abiertos y cerrados, debido a la dispersión de las viviendas, y la topografía del lugar. Esta red consiste en tuberías de PVC que llevarán el agua desde el tanque de almacenamiento hasta las líneas que conforman las conexiones domiciliares, y será complementada por cajas distribuidoras de caudales y cajas rompe presión con válvula de flote, según lo requiera la altimetría de la población, además, se instalará una serie de accesorios y válvulas según sean necesarios.

## **2.1.3. Levantamiento topográfico**

Según Monroy Hernández (2008), la topografía tiene como objetivo el medir extensiones de tierra, tomando datos recolectados en el campo para luego poder representarlos sobre un plano, y definir su escala, su forma y accidentes del terreno.

La topografía se divide en dos ramas:

19

- 1. Planimetría, es la parte de la [topografía](http://es.wikipedia.org/wiki/Topograf%C3%ADa) que estudia el conjunto de métodos y procedimientos que tienden a conseguir la representación a escala de todos los detalles interesantes del terreno sobre una superficie plana, prescindiendo de su [relieve](http://es.wikipedia.org/wiki/Relieve_terrestre).
- 2. La altimetría, también llamada hipsometría, es la parte de la topografía que estudia el conjunto de métodos y procedimientos para determinar y representar la altura, también llamada "cota", de cada uno de los puntos, respecto de un plano de referencia. Con ésta se consigue representar el relieve del terreno.

Un levantamiento topográfico permite trazar mapas o planos de un área, en los cuales aparecen las principales características físicas del terreno, dependiendo de los instrumentos utilizados y su precisión, existen tres tipos de levantamientos:

| <b>No. ORDEN</b> | <b>PLANIMETRÍA</b> | <b>ALTIMETRÍA</b>  |
|------------------|--------------------|--------------------|
| 1er Orden        | Teodolito          | Nivel de precisión |
| 2do Orden        | Teodolito          | Taquimetría        |
| 3er Orden        | Brújula o cinta    | Nivel de mano      |

**Tabla IV. Levantamientos topográficos según instrumentos de medición.** 

Fuente: Luis Eduardo Morán Valenzuela.

La Unidad Ejecutora del Programa de Acueductos Rurales (UNEPAR) recomienda realizar un levantamiento de segundo orden cuando: la distancia de la fuente a la comunidad sea mayor de seis kilómetros, la diferencia de altura fuente-comunidad sea mayor de 10 metros por kilómetro, o bien, las viviendas a abastecer sean más de 100 al momento de hacer el levantamiento.

Basado en lo anterior, el levantamiento planimétrico se realizó mediante el trazo de una poligonal abierta, utilizando el método de conservación de azimut y en la red de distribución se radiaron las viviendas para conocer su ubicación. La altimetría se realizó por medio de nivelación taquimétrica, obteniendo los datos para calcular las distancias y las cotas del terreno.

#### **2.1.4. Descripción del sistema a usar**

Para este proyecto se adoptará un sistema por gravedad, ya que el costo de operación y mantenimiento es menor en comparación al sistema en desuso descrito en el apartado 2.1.1.4., y además, la topografía del lugar hace ideal el empleo de este tipo de sistema tanto en la línea de conducción del agua, como en la línea y red de distribución de la misma. El tipo de servicio que se implementará será por conexiones prediales.

#### **2.1.5. Aforos**

Se conoce como aforo a la determinación del caudal de una fuente. Por economía y facilidad se utilizó el método volumétrico para realizar el aforo de la fuente Roca del Mapache, siguiendo el siguiente procedimiento:

- a) Recibir el agua en un recipiente de volumen conocido, en este caso, una cubeta de cinco galones (18.9 litros).
- b) Tomar el tiempo de llenado en cinco ocasiones para determinar un tiempo promedio, en este caso fue de 4.67 segundos.

c) **Calculate** 
$$
Q = \frac{V}{t}
$$

Donde: Q, es el caudal de la fuente (lt/s); V, es el volumen conocido del recipiente que se utiliza para el aforo (lt); y t, es el tiempo de llenado promedio (s). Sustituyendo valores se tiene:

$$
Q = \frac{18.9lt}{4.67s} = 4.05lt/s
$$

El aforo se realizó el 1 de mayo de 2008, a finales de la época seca, por lo cual, el caudal obtenido es confiable.

## **2.1.6. Exámenes de calidad del agua**

El estudio de la calidad del agua, se hace con la finalidad de determinar la potabilidad y el grado de pureza que ésta posee, para establecer el tratamiento que se debe seguir. Para definir la calidad del agua, se realizaron el análisis físico químico sanitario y un examen bacteriológico, para ambos exámenes se tomaron muestras de la vertiente, obteniendo las siguientes observaciones:

Análisis físico químico sanitario:

Según el análisis físico químico realizado, la muestra tomada cumple con la norma COGUANOR NGO 29 001:99, observándose únicamente un ligero grado de turbiedad que puede solucionarse con el tratamiento adecuado, pero éste no afecta la calidad sanitaria del agua.

Examen bacteriológico:

Según el examen bacteriológico realizado, la muestra posee incontable número de colonias de bacterias coliformes fecales, por lo que el agua

22

administrada no será apta para el consumo humano, sin antes proceder a un tratamiento de desinfección.

## **2.1.7. Normas de diseño**

La implementación de sistemas de agua potable en el área rural involucra la funcionalidad en el diseño hidráulico de cada uno de sus componentes y el diseño estructural de aquellos elementos que así lo requieran. Para lograr lo anterior, se hace necesario apoyarse en códigos, normas y guías para el diseño.

En el caso del cálculo hidráulico de este sistema, se consultó la "Guía para el diseño de abastecimientos de agua potable a zonas rurales" de la Unidad Ejecutora del Programa de Acueductos Rurales (UNEPAR) y el Instituto de Fomento Municipal (INFOM), y para el diseño estructural de elementos de concreto armado se tomó como base el código ACI 318-05.

### **2.1.8. Parámetros de diseño**

#### **2.1.8.1. Período de diseño**

López Cualla (2000) define como período de diseño al número de años durante los cuales una obra determinada ha de prestar con eficiencia el servicio para el cual fue diseñada. Entre los factores que influyen en la elección del período de diseño se encuentran: la vida útil de las estructuras, equipo y materiales, el desarrollo social y económico de la comunidad y posibles ampliaciones futuras. A continuación se presentan los períodos de diseño utilizados en algunos componentes de un sistema de abastecimiento de agua.

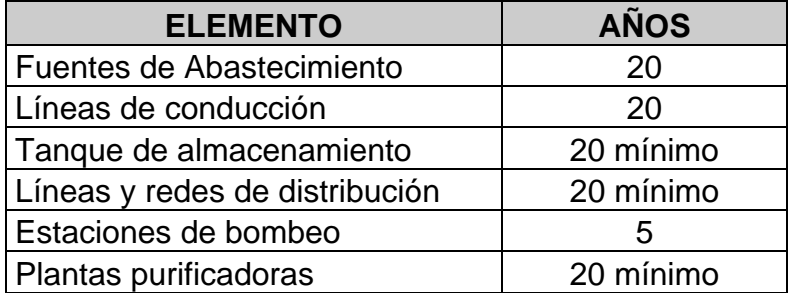

#### **Tabla V. Períodos de diseño para componentes de un sistema de agua.**

Fuente: López Cualla. Diseño de acueductos y alcantarillados. 2ª edición.

Para el diseño de este proyecto se considerará un período de 20 años de servicio más 1 año de gestión, por lo que el período de diseño será de 21 años.

## **2.1.8.2. Población a servir**

La determinación del número de habitantes para los cuales ha de diseñarse el sistema de agua potable es un parámetro básico. La base de cualquier proyección de población son los censos, registros municipales, censos escolares, levantamientos locales de densidad habitacional.

Según datos del Instituto Nacional de Estadística INE, el área urbana del municipio de Chiquimula cuenta con un estimado de crecimiento poblacional del 3% de habitantes por año y el área rural con un 2.5%. Y según datos del Sistema Integral de Atención en Salud (SIAS) la población actual de la aldea Shororaguá es de 1,891 habitantes.

Existen diversos métodos para realizar la estimación de poblaciones futuras, entre los que destaca el método utilizado en este proyecto, conocido como método geométrico, el cual se considera como el más aproximado para estimar el crecimiento de poblaciones en el área rural, y cuya fórmula es:

$$
Pf = Po \times \left(1 + \frac{r}{100}\right)^n
$$

Donde:

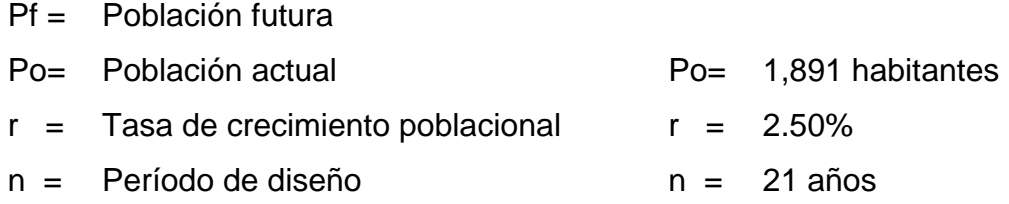

Entonces:

$$
Pf = 1891 \times \left(1 + \frac{2.50}{100}\right)^{21}
$$

$$
Pf = 3,177 hab
$$

La población de diseño para este proyecto será de 3,177 habitantes.

## **2.1.8.3. Dotación y consumo de agua potable**

López Cualla (2000) define dotación como el volumen de agua asignada a un usuario en un día y se expresa por lo general en litros por habitante y por día (L/hab/día). Los factores que deben tomarse en cuenta para fijar la dotación en un proyecto de agua potable son: el clima, nivel de vida, calidad y cantidad de agua disponible.

Para fijar la dotación deben tomarse en cuenta estudios de demanda para la población o de poblaciones similares, si los hubiere, de lo contrario, la Unidad Ejecutora del Programa de Acueductos Rurales (UNEPAR) recomienda los siguientes valores para definir la dotación a usar en un sistema de agua potable en el área rural:

| <b>SISTEMA DE ABASTECIMIENTO</b>      | <b>DOTACIÓN</b><br>(Lt/hab/día) |
|---------------------------------------|---------------------------------|
| Llena cántaros                        | $30 - 60$                       |
| Llena cántaros y conexiones prediales | $60 - 90$                       |
| Conexiones prediales                  | $60 - 120$                      |
| Conexión intradomociliar              | $90 - 170$                      |
| Pozo excavado                         | 15 mínimo                       |

**Tabla VI. Dotaciones según sistemas de abastecimiento para el área rural.** 

Fuente: Unidad Ejecutora del Programa de Acueductos Rurales (UNEPAR).

Para el diseño del sistema de abastecimiento de agua de la aldea Shororaguá se ha fijado una dotación de 100 Lt/hab./día, debido a que este proyecto se localiza en el área rural del municipio de Chiquimula y prestará un servicio con conexiones prediales. Además, se considera un tanto bajo el caudal resultante del aforo de la fuente.

# **2.1.8.4. Consumo medio**

Según López Cualla (2000), se conoce como consumo medio al caudal promedio consumido en un día, obtenido en un período de un año. Éste es expresado en litros por segundo y se obtiene de la siguiente forma:

$$
Q_m = \frac{P_f * Dotación}{86,400}
$$

Donde:

 $Q_m$  = caudal medio diario

Pf= Población futura

El valor 86,400 representa la cantidad de segundos en un día.

Para este proyecto se tiene:

$$
Q_m = \frac{3177hab * (100Lt/hab./dfa)}{86,400}
$$

$$
Q_m = 3.68lt/s
$$

Comparando el consumo medio obtenido con el caudal aforado (4.05 lt/s), éste resulta menor, por lo que se considera que la fuente satisface la demanda de la población de la aldea Shororaguá.

## **2.1.8.5. Consumo máximo diario**

López Cualla (2000) define el consumo máximo diario como la demanda máxima que se presenta en un día del año, en otras palabras, representa el día de mayor consumo en el año y se calcula según la siguiente expresión:

$$
CMD = FMD * Q_m
$$

Donde:

FMD= Factor de día máximo

El factor de día máximo depende de la población en estudio. La Unidad Ejecutora del Programa de Acueductos Rurales (UNEPAR) sugiere los siguientes criterios para su determinación:

| <b>AREA</b>      | <b>FMD</b>  |
|------------------|-------------|
| Población < 1000 | $1.2 - 1.5$ |
| Población > 1000 |             |

**Tabla VII. Factores de día máximo.** 

Fuente: Unidad Ejecutora del Programa de Acueductos Rurales (UNEPAR)

En este proyecto la población es mayor de 1,000 habitantes, por lo que se utilizará un FMD = 1.2, obteniendo:

$$
CMD = 1.2*3.68lt/s
$$

$$
CMD = 4.42lt/s
$$

Usualmente, este caudal es utilizado para diseñar la línea de conducción, pero en este caso resulta mayor que el caudal aforado (4.05 lt/s), por lo tanto se utilizará un caudal de 4.00 lt/s para el diseño de la conducción.

## **2.1.8.6. Consumo máximo horario**

Según López Cualla (2000), el consumo máximo horario corresponde a la demanda máxima que se presenta en una hora durante un año completo. Éste es utilizado para el diseño para la línea de distribución, y se determina:

$$
CMH = FMH^*Q_m
$$

Donde:

FMH= Factor de hora máxima

 Al igual que el factor de día máximo, el factor de hora máxima depende de la población en estudio. Según datos de la Unidad Ejecutora del Programa de Acueductos Rurales, los valores a considerar para este factor son:

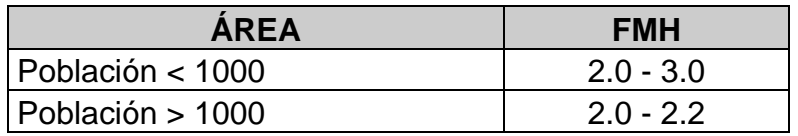

**Tabla VIII. Factores de hora máxima.** 

Fuente: Unidad Ejecutora del Programa de Acueductos Rurales (UNEPAR)

En este proyecto la población es mayor de 1,000 habitantes, por lo que se utilizará un FMH = 2.2, obteniendo:

$$
CMD = 2.2*3.68lt/s
$$

$$
CMD = 8.10lt/s
$$

#### **2.1.8.7. Caudal simultáneo**

La Unidad Ejecutora del Programa de Acueductos Rurales recomienda que para el diseño hidráulico de las tuberías de distribución se tome en cuenta criterios de caudal simultáneo versus caudal unitario, seleccionando siempre el valor más alto obtenido de ambos cálculos. El caudal simultáneo (Qs) se estima de la siguiente forma:

$$
Qs = K\sqrt{n-1}
$$

Donde:

Qs = caudal simultáneo

- $K =$  constante en función de cantidad de viviendas
- n = número de viviendas en el tramo a diseñar

 El valor de la constante en función de la cantidad de viviendas (K) se determina como:

- $K = 0.15$  si el número de viviendas es menor que 100
- $K = 0.25$  si el número de viviendas es mayor o igual que 100

## **2.1.8.8. Caudal unitario**

El caudal unitario se calcula con la siguiente expresión:

$$
Caudal unitario (Q_u) = \frac{CMH}{N}
$$

Donde:

CMH = consumo máximo horario o caudal de distribución

N = número total de viviendas para el proyecto

Una vez conocido el valor del caudal unitario, se encuentra el caudal de diseño para el tramo, que esta dado por el producto del caudal unitario por el número de viviendas existentes en el tramo que se diseña, es decir:

 $Q$  *diseño* =  $Q_u$  \*# viviendas del tramo

# **2.2. Cálculo hidráulico del sistema**

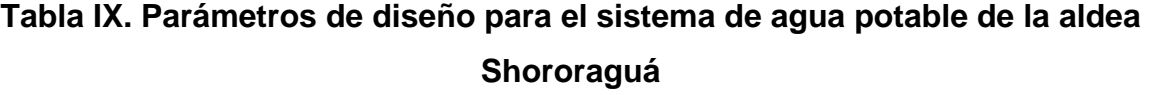

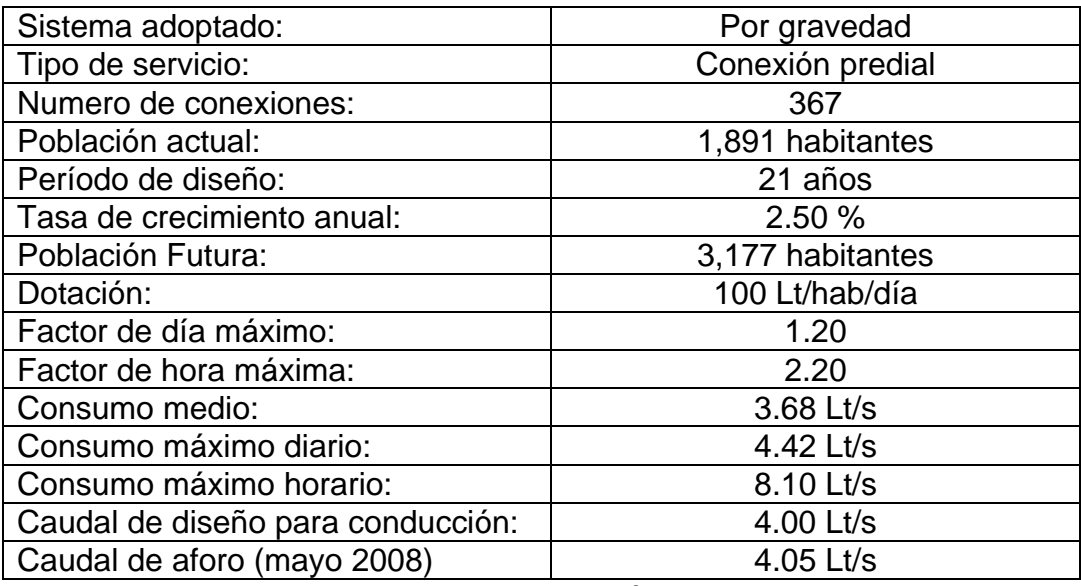

Fuente: Luis Eduardo Morán Valenzuela.

## **2.2.1. Diseño de la captación**

Para ubicar la obra de captación, deben tomarse en cuenta los siguientes aspectos: ésta debe situarse de tal forma que la corriente no amenace la seguridad de la estructura y se eviten acumulaciones de bancos de arena, y además, el acceso de personas y animales debe ser lo más restringido posible para evitar cualquier inconveniente.

Básicamente, el agua puede captarse de dos formas: superficialmente (ríos y afluentes) y en manantiales (nacimientos). La captación para el sistema de agua potable de la aldea Shororaguá se realizará de manera superficial, ya que ésta se ubicará sobre un afluente denominado como Roca del Mapache, que desemboca en la quebrada que lleva el mismo nombre de la aldea, y que a su vez desemboca en el río San José.

#### **2.2.2. Diseño de línea de conducción**

La línea de conducción en un sistema de agua potable que trabaja por gravedad está comprendida de la captación hasta el tanque de distribución. En el caso de este proyecto, la conducción comprende de la estación E-0, situada en la fuente Roca del Mapache con una elevación de 1000.00 metros, a la estación E-32, donde se ubicará el tanque de distribución de 120 m<sup>3</sup> con una cota de terreno de 859.15 metros

Se trabajará con tubería PVC de 160 psi, que resiste una presión equivalente de 112 metros columna de agua, por lo que es recomendable, como medida de seguridad, evitar presiones estáticas por encima del 80% de esta capacidad, es decir, no sobrepasar presiones de 90 mca.

Del levantamiento topográfico se tiene la diferencia entre la cota de la estación E-0, 1000.00 m, y la estación más baja, la E-26 con una elevación de 806.91 metros, es de 193.09 m y con respecto a la cota de terreno del tanque de distribución es de 140.85 m. Considerando que ambas sobrepasan por mucho la presión de trabajo descrita en el párrafo anterior, se hace necesario colocar dos cajas rompe presión de un metro cúbico para solventar dicho problema. La primera se ubicará en la estación E-7 con una altura de 943.87 m, y la restante se colocará en la E-16 a 884.81 metros.

En el cálculo y diseño de la línea de conducción se utilizó la fórmula de Hazen-Williams para conductos circulares a presión, cuya expresión matemática es:

$$
H_f = \frac{1743.811 \times L \times Q^{1.85}}{C^{1.85} \times D^{4.87}}
$$

Donde:

 $H_f$  = pérdida del tramo (mca)

 $L =$  longitud del tramo  $(m)$ 

 $Q =$  caudal en el tramo (lt/s)

C = constante según el material (para PVC C=150)

D = diámetro real de la tubería (pulgadas)

La longitud de diseño de la tubería horizontal se incrementó en un 5% como un factor de seguridad que comprende las uniones de tubería, las pendientes existentes del terreno y condiciones de accesibilidad que puedan surgir al ejecutar el proyecto.

A continuación se presenta el diseño del primer tramo de la línea de conducción, que comprende desde la captación, E-0, hasta la caja rompe presión 1, E-7. Para los tramos restantes se utilizó el mismo procedimiento.

32

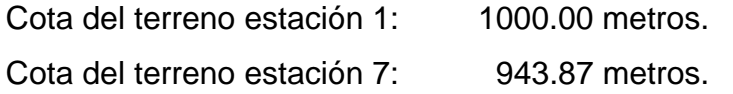

La presión estática disponible es la diferencia entre las cotas de terreno de las dos estaciones. De este modo, se tiene 1000.00 – 943.87, cuyo resultado es 56.13 mca. Después de obtener este dato, debe considerarse la presión dinámica con la que se pretende que el fluido llegue a la estación final, es recomendable que ésta se mantenga entre 10 y 40 metros columna de agua. La diferencia entre estos dos números será la pérdida o carga disponible, Hf, para trabajar con la fórmula de Hazen-Williams. Para el diseño de este tramo se tomará una presión dinámica de 30 mca por lo que se tiene Hf disponible de 56.13 – 30.00 = 26.13 mca y una longitud total del tramo de 305.18 metros.

Trabajando con la ecuación de Hazen – Williams, se despeja el diámetro:

$$
D = \left(\frac{1743.811 \times L \times Q^{1.85}}{C^{1.85} \times H_f}\right)^{\frac{1}{4.87}}
$$

Con los datos obtenidos anteriormente, sustituir en la ecuación:

L = 305.18 m, Q = 4.00 L/s, H<sub>f</sub> = 26.13 m, C = 150 (para tubería PVC)

$$
D = \left(\frac{1743.811 \times (305.18 \times 1.05) \times 4.00^{1.85}}{150^{1.85} \times 26.13}\right)^{\frac{1}{4.87}} = 1.96^{\circ}
$$

El diámetro resultante es un valor teórico, por lo que se procede a tomar dos diámetros comerciales, uno superior y el otro inferior a dicho resultado. Por lo que se utilizarán los diámetros nominales  $\varnothing$  2" y de  $\varnothing$  1½" que se tienen los siguientes diámetros reales:

Diámetro interno 1 (Ø 2") = 2.193" (diámetro mayor) Diámetro interno 2  $(\emptyset 1\frac{1}{2})$  = 1.754" (diámetro menor)

Luego, se procede a calcular las pérdidas con cada uno de estos diámetros.

$$
H_{f1} = \frac{1743.811 \times (305.18 \times 1.05) \times 4.00^{1.85}}{150^{1.85} \times 2.193^{4.87}} = 14.94 \ m
$$

$$
H_{f2} = \frac{1743.811 \times (305.18 \times 1.05) \times 4.00^{1.85}}{150^{1.85} \times 1.754^{4.87}} = 44.35 \ m
$$

Como chequeo, puede observarse que el valor de h<sub>f1</sub> debe ser menor que la carga disponible, y el valor de h<sub>f2</sub> debe ser mayor que la carga disponible.

 Se procede al cálculo de la longitud de la tubería 2, cuyo diámetro es de 1 ½". Conociendo las pérdidas, se parte de la ecuación:

Longitud 
$$
2 = \frac{\text{Longitud del tramo} * (C \arg a \text{ Disponible del tramo}(h_f) - h_{f1})}{h_{f2} - h_{f1}}
$$

Longitud 
$$
2 = \frac{(305.18 * 1.05) * (26.13 - 14.94)}{44.35 - 14.94} = 121.92 \text{ m}
$$

y luego la longitud 1 de la ecuación:

Longitud 
$$
1 = Longitud del tramo - Longitud 2
$$
  
Longitud  $1 = (305.18 * 1.05) - 121.92 = 198.52 m$ 

Conociendo la longitud de cada tubería, se calcula el número de tubos para cada uno de los diámetros, este dato se obtiene dividiendo cada longitud encontrada entre la longitud de un tubo, considerando que la longitud en metros de un tubo PVC en el mercado es de 6 metros, se tiene:

#Tubos 
$$
2" = \frac{198.52m}{6m/tubo} = 33.09
$$

aproximando al entero mayor más próximo, se utilizarán 34 tubos.

#Tubos 
$$
1\frac{1}{2} = \frac{121.92 \text{m}}{6m/tubo} = 20.32
$$

de igual forma, aproximando al entero mayor más próximo, se utilizarán 21tubos.

Con las longitudes reales de cada una de las tuberías, se calculan las pérdidas reales. Partiendo siempre de la ecuación de Hazen – Williams:

$$
H_{f1} = \frac{1743.811 * 198.52 * 4.00^{1.85}}{150^{1.85} * 2.193^{4.87}} = 9.26 \ m
$$

$$
H_{f2} = \frac{1743.811 \times 121.92 \times 4.00^{1.85}}{150^{1.85} \times 1.754^{4.87}} = 16.87 \ m
$$

La sumatoria de ambas pérdidas debe ser igual a la carga disponible del tramo, el cual es 26.13 mca. La suma de  $H_{f1}$  y  $H_{f2}$  da como resultado 26.13 m. Una vez calculadas las pérdidas reales, se procede al cálculo de las cotas piezométricas con las siguientes ecuaciones:

Cota piezométrica 1 = Cota de terreno inicial –  $H_{f1}$ Cota piezométrica 2 = Cota de terreno inicial –  $(H_{f1} + H_{f2})$ 

Sustituyendo los datos ya obtenidos:

 Cota piezométrica 1 = 1000.00 – 9.26 = 990.74 m Cota piezométrica 2 = 1000.00 – (9.26 + 16.87) = 973.87 m

A manera de chequeo, la suma de la cota de terreno final y la presión dinámica debe ser igual a la cota piezométrica 2. Verificando: 943.87 + 30.00 = 973.87 m.

 Finalmente, se procede a chequear las velocidades de diseño, que según parámetros recomendados deben mantenerse entre 0.30 m/s y 3.00 m/s aunque en casos donde la topografía no lo permita podrán tomarse valores de hasta 4.00 m/s.

Para el cálculo de la velocidad se emplea la ecuación:

 $Diámetro \int$  int  $erno^2$  $(V) = \frac{1.974 * (Caudal \ de \ distribución \ o \ Consumom \ m\acute{a}ximo \ diario(CMD))}{Diámetro \ interno^2}$  $Velocityedad(V) =$ 

$$
Velocidad \ 1 = \frac{1.974 \cdot (4.00)}{2.193^2} = 1.65 \ m/s
$$
\n
$$
Velocidad \ 2 = \frac{1.974 \cdot (4.00)}{1.754^2} = 2.57 \ m/s
$$

Con esto concluye el diseño del primer tramo de la línea de conducción. Para diseñar los dos tramos restantes se siguió el procedimiento anterior. En la tabla X se presenta el resumen de los resultados.

#### **2.2.3. Diseño del tanque de almacenamiento**

Según López Cualla (2000), la función básica del tanque es almacenar agua en los períodos en los cuales la demanda es menor que el suministro, de tal forma que en los períodos en los que la demanda sea mayor que el suministro se complete el déficit con el agua almacenada inicialmente. En general, las dimensiones de un tanque regulador se determinan para cumplir las siguientes funciones:

- Compensar variaciones horarias que se producen durante el día.
- **Tener almacenamiento para casos de emergencia.**
- Garantizar presiones de servicio adecuadas.

Se calcula su volumen a partir de la siguiente ecuación:

$$
Vol = \frac{(Q \text{ conducción} * 86400)}{1000} * Fs
$$

Donde:

Vol = volumen del tanque de almacenamiento Qconducción = Caudal de conducción Fs = Factor de seguridad

El Fs ayuda a determinar el volumen total del tanque, el cual varía según:

- **Poblaciones menores de 1,000 habitantes entre 25% a 35%.**
- Poblaciones entre 1,000 y 5,000 habitantes un 35% más 10% para eventualidades.
- Poblaciones mayores de 5,000 habitantes, un 40% más un 10% para eventualidades.

 En sistemas por bombeo, la reserva mínima deberá ser la de un día de consumo.

Para este sistema se ha adoptado un factor del 35%, ya que la población a servir es de 3,177 habitantes, no se ha tomado en cuenta el 10% para eventualidades, ya que el caudal aportado por la fuente es un tanto pobre. Calculando el volumen del tanque se tiene:

$$
Vol = \frac{(3.68 \text{ } \text{lt} / \text{s} * 86400 \text{ } \text{s})}{1000 \text{ } \text{lt} / \text{m}^3} * 0.35 = 111.28 \text{ m}^3
$$

Redondeando 111.28 m<sup>3</sup> a la decena superior más próxima, se obtendría un volumen de 120 m<sup>3</sup>, ésta será la capacidad del tanque de almacenamiento. Por la cantidad de agua y dimensiones del tanque, éste será de concreto armado (ver detalle en planos).

## **2.2.4. Diseño de línea y red de distribución**

López Cualla (2000) le da el nombre de red de distribución al conjunto de tuberías cuya función es la de suministrar el agua potable a los consumidores de la localidad. La unión entre el tanque de almacenamiento y la red de distribución se hace mediante la denominada línea de distribución, y su diseño depende de las condiciones de operación de la red de distribución tales como trazado, caudal y presiones de servicio.

El trazo de la red debe obedecer a la conformación física de la población y por tanto no existe una forma predefinida. Hidráulicamente, la red de distribución puede ser:
- Red abierta: se diseña en líneas que van de mayor a menor diámetro, o bien, en forma de árbol. Se recomienda su utilización en aquellos casos en que la población es muy dispersa y su cálculo hidráulico se realiza mediante la fórmula de Hazen-Williams para conductos circulares a presión.
- Red cerrada: se conforma por circuitos de tuberías y según sea el caso habrá redes principales que alimentan a redes secundarias o llamadas de relleno. Desde el punto de vista técnico funciona mejor que la anterior, ya que ésta elimina extremos muertos y permite la circulación del agua. Para su diseño, la UNEPAR recomienda utilizar el método de la gradiente hidráulica, o bien, el método de Hardy-Cross.
- Red mixta: una combinación de las dos anteriores. Para este sistema en particular, se ha escogido este tipo de red debido a la topografía y distribución de las casas de la aldea.

Línea de distribución:

La línea de distribución está comprendida entre el tanque de distribución, E-32 (C.T. = 859.15 m), y la primera caja distribuidora de ubicada en la estación E-37 (C.T. = 804.73 m), donde la red de distribución se dividirá en dos ramales principales, ramal 1 y ramal 2, que finalizarán cada uno en un circuito. El diseño hidráulico de la línea de distribución se realizó de la misma forma que la línea de conducción, considerando una longitud horizontal de L = 245.12 m.

Según el resultado de dichos cálculos, para este tramo se usarán 188.78 metros de tubería Ø 2½", equivalentes a 32 tubos, y 68.60 metros de tubería Ø 2", equivalentes a 12 tubos.

Determinación del caudal de diseño:

Previo al diseño hidráulico de cada tramo y circuito, se efectuó la comparación entre el caudal simultáneo y el caudal unitario para determinar cuál se utilizaría como caudal de diseño. A continuación se presenta dicho procedimiento para el primer tramo del ramal 1 comprendido entre las estaciones E-37 y E-39. El número de conexiones por tramo se deduce de la siguiente forma:

# Conexiones tramo = Total de conexiones del ramal - # conexiones anteriores # Conexiones tramo E-37 – E39 = 179 – 0 = 179 conexiones

Teniendo los datos: CMH =  $8.11$  L/s y N = 179, se calcula el caudal unitario:

*Caudal unitario* 
$$
(Q_u) = \frac{8.11 \text{ } lt/s}{179} = 0.0221 \text{ } lt/s/viv
$$

Con el valor del caudal unitario, se encuentra el caudal de distribución:

*Q dist* =  $Q_u$ <sup>\*#</sup> viviendas del tramo *Q dist* = 0.0221 *lt* /*s* / *viv* \*179 *viv* = 3.96 *lt* /*s* 

Considerando que el número de viviendas del tramo es mayor que 100, se utilizará  $K = 0.25$ :

$$
Qs = 0.25\sqrt{179 - 1} = 3.34 \, \text{lt/s}
$$

Comparando ambos caudales, se tiene que el producto del caudal unitario es mayor que el caudal simultáneo, por lo que éste será el caudal de diseño para el tramo.

Diseño de los tramos abiertos de la red de distribución:

La diferencia de altura, entre la caja distribuidora de caudales de la E-37 (804.77 m) y los puntos más bajos del ramal 1, E-94 (666.65 m), y el ramal 2, E-103 (652.94 m), excede la presión de trabajo de la tubería (90 mca), por lo que se implementarán un total de seis cajas rompe presión con válvula de flote, ubicándolas en puntos que permitan mantener diámetros mínimos de 2", y las presiones de servicio entre 10 y 40 metros columna de agua, cumpliendo recomendaciones de la UNEPAR. Las cajas rompe presión del ramal 1 se ubicarán en las estaciones E-39 y E-52, así mismo, este ramal contará con una caja distribuidora de caudales que además de repartir caudales, también servirá para mantener presiones estáticas menores de 90 mca. Las cajas pertenecientes al ramal 2 estarán en las estaciones E-62, E-72, E-77, E-97.

El cálculo de los diámetros de tuberías con sus respectivas longitudes y por consiguiente el número de tubos, así como las pérdidas, el chequeo de presión dinámica y de velocidades se realiza de la misma manera que el diseño de la línea de conducción. Los resultados de dichos cálculos se resumen en la tabla X.

Diseño de los circuitos en la red de distribución:

La red de distribución cuenta con dos circuitos localizados al final de cada ramal, y cada uno cubre 40 viviendas. Para su diseño hidráulico se empleó el método de la gradiente hidráulica, también conocido como método de Bustamante, tal y como recomienda la Unidad Ejecutora del Programa de Acueductos Rurales (UNEPAR). A continuación se desarrollará el cálculo hidráulico utilizando el método descrito anteriormente para el circuito perteneciente al ramal 1 (E-58 – E-59 – E-60 – E-94 – E-93 – E-58).

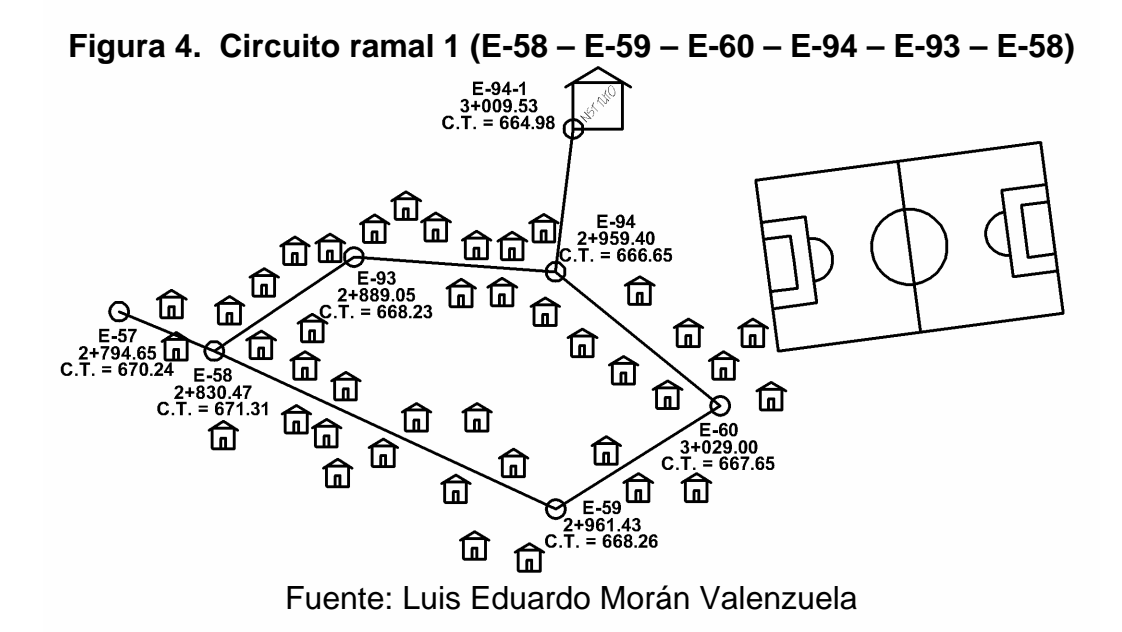

 Por la traza irregular del circuito, se fijaron los puntos de consumo en las estaciones E-58, E-59 y E-94, determinándolos con la cantidad de casas por tramo y asignando el sentido de los caudales según la pendiente del terreno, cumpliendo con la premisa: Σ*Q entrada* = Σ*Q salida* . El caudal de entrada es de 1. Así es que el modelo del circuito queda de la siguiente manera:

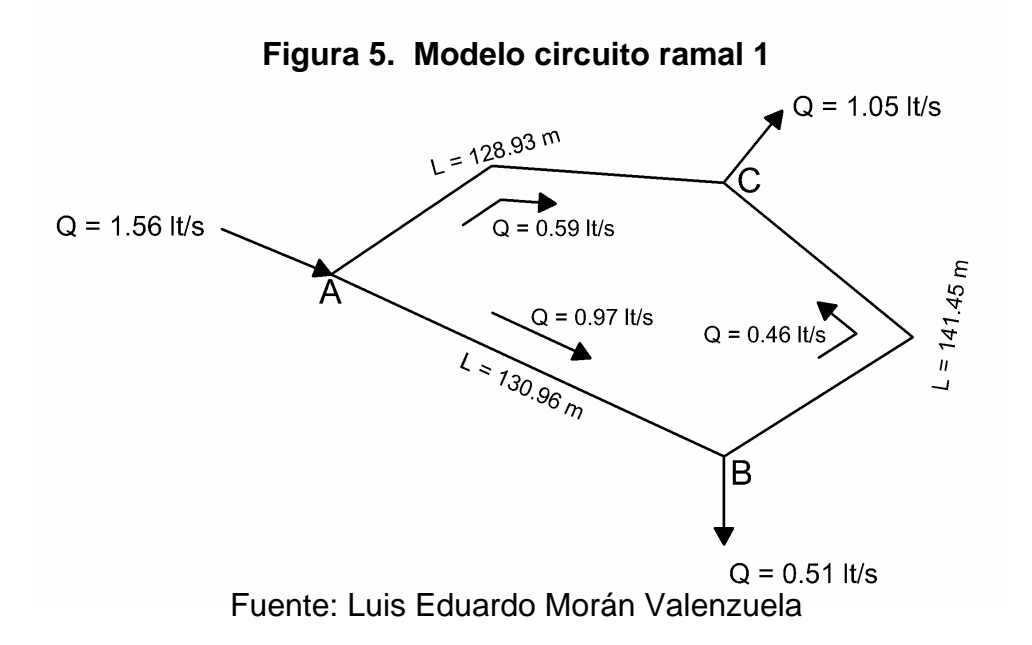

Posteriormente, teniendo la longitud de los tramos AB y BC, la diferencia entre las cotas de terreno de los nodos, y el caudal que circula, se encontraron los diámetros comerciales más próximos para los mediante la fórmula de Hazen-Williams:

$$
D_{AB} = \left(\frac{1743.811*130.96*0.97^{1.85}}{150^{1.85}*3.05}\right)^{\frac{1}{4.87}} = 1.44" \approx 1\frac{1}{2}"
$$
  

$$
D_{BC} = \left(\frac{1743.811*141.45*0.46^{1.85}}{150^{1.85}*1.61}\right)^{\frac{1}{4.87}} = 1.30" \approx 1\frac{1}{2}"
$$

Encontrando las pérdidas para cada tramo, considerando positivos los caudales en sentido horario:

$$
H_{fAB} = \frac{1743.811 * 130.96 * 0.97^{1.85}}{150^{1.85} * 1.754^{4.87}} = 1.32m = -1.32m
$$
  

$$
H_{fBC} = \frac{1743.811 * 141.45 * 0.46^{1.85}}{150^{1.85} * 1.754^{4.87}} = 0.37m = -0.37m
$$

Sumando algebraicamente las pérdidas de ambos tramos, se tiene que en el tramo restante, AC, deben compensarse 1.69 metros de pérdida. Encontrando el diámetro teórico:

$$
D_{AC} = \left(\frac{1743.811 \times 128.93 \times 0.59^{1.85}}{150^{1.85} \times 1.69}\right)^{\frac{1}{4.87}} = 1.38^{\circ}
$$

Se utilizarán los diámetros nominales Ø 1" y de Ø 1½". A partir de estos, el cálculo de la longitud de cada tubería, el número de tubos, las pérdidas reales, el chequeo de presión dinámica y de velocidades se realiza de la misma manera que el diseño de la línea de conducción (Ver resultados en tabla XI).

|                       | LINEA DE CONDUCCIÓN         |               |                                                    |                     |                  |            |                    |                 |                                    |                           |                     |                  |                           |                               |                     |
|-----------------------|-----------------------------|---------------|----------------------------------------------------|---------------------|------------------|------------|--------------------|-----------------|------------------------------------|---------------------------|---------------------|------------------|---------------------------|-------------------------------|---------------------|
| TRAMO                 |                             | COTA          | Carga                                              | Carga               | Caudal           |            | LONGITUD           | Coef            | Diámetro                           | Diametro                  | Diámetro            | LONGITUD         | NUMERO DE                 | COTA                          | VELOCIDAD           |
| A EST                 | <b>INICIAL</b>              | FINAL         | Dinámica                                           | Disponible          | $\circ$          | Horizontal | Diseño             | $\circ$         | Teórico <sup>(")</sup>             | Comercial (")             | Interno<br>2.193    | 198.52           | <b>TUBOS</b><br>34.00     | <b>PIEZOMETRICA</b><br>990.74 | 1.65                |
| N                     | 1000.00                     | 943.87        | 30.00                                              | 26.13               | 4.00             | 305.18     | 320.44             | 150             | 1.96                               | 11/2                      | 1.754               | 121.92           | 21.00                     | 973.87                        | 2.57                |
|                       |                             |               |                                                    |                     |                  |            |                    |                 |                                    |                           |                     |                  | 42.00                     | 932.26                        |                     |
| $\frac{6}{2}$         | 943.87                      | 884.81        | 30.00                                              | 29.06               | 4.00             | 357.16     | 375.02             | 150             | 1.98                               | 11/2                      | 2.193               | 248.92<br>126.10 |                           | 914.81                        | $\frac{1.65}{2.57}$ |
| 32                    | 884.81                      | 859.15        | 10.00                                              | 15.66               | 4.00             | 634.68     | 698.15             | 150             | 2.55                               | 21/2                      | 2.665               | 591.12           | 22.00                     | 874.14                        | 1.12                |
|                       |                             |               |                                                    |                     |                  |            |                    |                 |                                    | $\sim$                    | 2.193               | 107.03           | 18.00                     | 869.15                        | 1.65                |
|                       |                             |               | INEA DE DISTRIBUCIÓN Y RAMAL 1 RED DE DISTRIBUCIÓN |                     |                  |            |                    |                 |                                    |                           |                     |                  |                           |                               |                     |
|                       |                             |               |                                                    |                     |                  |            |                    |                 |                                    |                           |                     |                  |                           |                               |                     |
| A EST<br><b>TRAMO</b> | <b>INICIAL</b>              | FINAL<br>COTA | Dinámica<br>Carga                                  | Disponible<br>Carga | Cauda<br>$\circ$ | Horizontal | Diseño<br>LONGITUD | Coef<br>$\circ$ | Teórico <sup>(")</sup><br>Diámetro | Comercial (")<br>Diametro | Diámetro<br>Interno | LONGITUD         | NUMERO DE<br><b>TUBOS</b> | PIEZOMETRICA<br>COTA          | VELOCIDAD           |
|                       |                             |               |                                                    |                     |                  |            |                    |                 |                                    | 21/2                      | 2.665               | 188.78           | 32.00                     | 846.55                        | 2.26                |
| 57                    | 859.15                      | 804.73        | 30.00                                              | 24.42               | 8.11             | 245.12     | 257.38             | 150             | 2.48                               |                           |                     | 68.60            | 12.00                     | 834.72                        | 3.33                |
| 39                    | 804.73                      | 760.25        | 40.00                                              | 4.48                | 3.96             | 168.41     | 176.83             | 150             | 2.48                               | 21/2                      | 2.193               | 128.70           | 22.00                     | 802.45                        | 1.11                |
|                       |                             |               |                                                    |                     |                  |            |                    |                 |                                    |                           | 2.193               | 48.13            | 9.00                      | 800.25                        | 1.63                |
| $\frac{4}{6}$         | 760.25                      | 733.84        | 20.00                                              | 6.41                | 3.67             | 351.61     | 369.19             | 150             | 2.60                               | 21/2                      | 2.665               | 339.24           | 57.00                     | 755.03                        | 1.03                |
|                       |                             |               |                                                    |                     |                  |            |                    |                 |                                    |                           | 2.193               | 29.95            | 5.00                      | 753.84                        | 1.51                |
| S                     | 733.84                      | 696.82        | 30.00                                              | 7.02                | 2.42             | 420.13     | 441.14             | 150             | 2.26                               | 21/2                      | 2.665               | 97.44            | 17.00                     | 733.15                        | 0.68                |
|                       |                             |               |                                                    |                     |                  |            |                    |                 |                                    | $\sim$                    | 2.193               | 343.70           | 58.00                     | 726.82                        | <u> 8 </u>          |
| 58                    | 696.82                      | 671.31        | 20.00                                              | 5.51                | 2.00             | 348.18     | 365.59             | 150             | 2.13                               | ᠭ                         | 2.193               | 334.93           | 56.00                     | 692.49                        | 0.83                |
|                       |                             |               |                                                    |                     |                  |            |                    |                 |                                    | 11/2                      | 1.754               | 30.66            | 6.00                      | 691.31                        | 1.29                |
| 8                     | 733.84                      | 682.65        | 30.00                                              | 21.19               | 1.25             | 419.48     | 440.45             | 150             | 1.41                               | 11/4                      | 1.532               | 356.23           | 60.00                     | 722.76                        | 1.06                |
|                       |                             |               |                                                    |                     |                  |            |                    |                 |                                    |                           | 1.161               | 84.22            | 15.00                     | 712.65                        | 1.84                |
|                       | RAMAL 2 RED DE DISTRIBUCIÓN |               |                                                    |                     |                  |            |                    |                 |                                    |                           |                     |                  |                           |                               |                     |
| <b>TRAMO</b>          |                             | <b>COTA</b>   | Carga                                              | Carga               | Caudal           |            | LONGITUD           | Coef            | Diámetro                           | Diametro                  | Diámetro            | LONGITUD         | NUMERO DE                 | COTA                          | VELOCIDAD           |
| A EST                 | <b>INICIAL</b>              | FINAL         | Dinámica                                           | Disponible          | $\circ$          | Horizontal | Diseño             | $\circ$         | Teórico <sup>(")</sup>             | Comercial (")             | Interno             |                  | <b>TUBOS</b>              | PIEZOMETRICA                  |                     |
| 8                     | 804.73                      | 754.83        | 40.00                                              | 9.90                | 4.15             | 229.71     | 241.20             | 150             | 2.29                               |                           | 2.665               | 69.94            | 12.00                     | 803.38                        | 1.16                |
|                       |                             |               |                                                    |                     |                  |            |                    |                 |                                    |                           | 2.193               | 171.26           | 29.00                     | 794.83                        | 1.71                |
| ෂ                     | 754.83                      | 746.42        | 3.94                                               | 4.47                | 4.15             | 85.25      | 89.51              | 150             | 2.20                               | 21/2                      | 2.665               | 0.00             | 0.00                      | 754.83                        | 1.16                |
|                       |                             |               |                                                    |                     |                  |            |                    |                 |                                    | $\sim$                    | 2.193               | 89.51            | 15.00                     | 750.36                        | 1.71                |
| 72                    | 748.42                      | 713.92        | 24.22                                              | 12.24               | 3.03             | 417.78     | 438.67             | 150             | 2.20                               | 11/2<br>$\sim$            | 2.193               | 438.67<br>0.00   | 74.00                     | 736.18<br>736.18              | 1.25                |
|                       |                             |               |                                                    |                     |                  |            |                    |                 |                                    |                           | 1.754               | 256.81           | 43.00<br>0.00             | 709.08                        | 1.95                |
| 77                    | 713.92                      | 679.18        | 29.90                                              | 4.84                | 2.45             | 244.58     | 256.81             | 150             | 2.20                               | 11/2                      | 2.193<br>1.754      | 0.00             | 0.00                      | 709.08                        | $\frac{1.01}{1.58}$ |
|                       |                             |               |                                                    |                     |                  |            |                    |                 |                                    |                           | 2.193               | 365.59           | 61.00                     | 673.68                        | 0.90                |
| 83                    | 679.18                      | 660.00        | 13.68                                              | 5.50                | 2.17             | 348.18     | 365.59             | 150             | 2.20                               | 11/2                      | 1.754               | 0.00             | 0.00                      | 673.68                        | 1.40                |
| 92                    | 750.36                      | 719.85        | 28.42                                              | 2.09                | 1.77             | 192.91     | 202.56             | 150             | 2.20                               |                           | 2.193               | 202.56           | 34.00                     | 744.33                        | 0.73                |
|                       |                             |               |                                                    |                     |                  |            |                    |                 |                                    | 11/2                      | 1.754               | 0.00             | 0.00                      | 744.33                        | 1.14                |
| 101                   | 719.85                      | 701.23        | 15.00                                              | 3.62                | 1.30             | 289.04     | 303.49             | 150             | 1.90                               |                           | 2.193               | 142.15           | 24.00                     | 719.02                        | 0.54                |
|                       |                             |               |                                                    |                     |                  |            |                    |                 |                                    | 11/2                      | 1.754               | 161.34           | 27.00                     | 716.23                        | 0.84                |

**Tabla X. Resumen de cálculos hidráulicos con fórmula de Hazen-Williams.** 

<u>Fuente: Luis Eduardo Morán Valenzuela.</u><br>Fuente: Luis Eduardo Morán Valenzuela.

|                                                                                                    | COTA           | PIEZOMETRICA           | 690.49  | 690.12  | 691.81 | 691.47 |                       | COTA            | <b>PIEZOMETRICA</b>    | 671.92 | 671.72     | 673.78  | 671.72 |             |  |  |
|----------------------------------------------------------------------------------------------------|----------------|------------------------|---------|---------|--------|--------|-----------------------|-----------------|------------------------|--------|------------|---------|--------|-------------|--|--|
|                                                                                                    | NUMERO DE      | <b>TUBOS</b>           | 22.00   | 24.00   | 14.00  | 8.00   |                       | NUMERO DE       | <b>TUBOS</b>           | 27.00  | 18.00      | 8.00    | 11.00  |             |  |  |
|                                                                                                    | LONGITUD       |                        | 130.96  | 141.45  | 83.77  | 45.16  |                       | LONGITUD        |                        | 156.52 | 103.84     | 45.39   | 62.71  |             |  |  |
|                                                                                                    | Diámetro       | Interno                | 1.754   | 1.754   | 1.754  | 1.161  |                       | Diámetro        | Interno                | 1.754  | 1.754      | 1.754   | 1.161  |             |  |  |
|                                                                                                    | Diametro       | Comercial (")          | 11/2    | 11/2    | 11/2   |        |                       | Diametro        | Comercial (")          | 1/2    | 11/2       | 11/2    |        |             |  |  |
|                                                                                                    | Diámetro       | Teórico <sup>(")</sup> | 1.44    | 1.30    |        | 1.38   |                       | Diámetro        | Teórico <sup>(")</sup> | 1.41   | 1.15       | 1.28    |        |             |  |  |
|                                                                                                    | Coef           | $\circ$                | 150     | 150     |        | 150    |                       | Coef            | $\circ$                | 150    | 150        | 150     |        |             |  |  |
|                                                                                                    |                | Diseño                 | 130.96  | 141.45  |        | 128.93 |                       |                 | Diseño                 | 156.52 | 103.84     | 108.10  |        |             |  |  |
|                                                                                                    | LONGITUD       | Horizontal             | 130.96  | 141.45  |        | 128.93 |                       | <b>LONGITUD</b> | Horizontal             | 156.52 | 103.84     | 108.10  |        |             |  |  |
|                                                                                                    | <b>SENTIDO</b> |                        | $-1.00$ | $-1.00$ |        | 00.1   |                       | Caudal SENTIDO  |                        | 1.00   | 00.1       | $-1.00$ |        |             |  |  |
|                                                                                                    | Caudal         | $\circ$                | 0.97    | 0.47    |        | 0.59   |                       |                 | $\circ$                | 1.06   | 0.40       | 1.28    |        |             |  |  |
|                                                                                                    | Carga          | Disponible             | 3.55    | 1.61    |        | 1.69   |                       | Carga           | Disponible             | 5.45   | 1.61       | 2.06    |        |             |  |  |
|                                                                                                    | Carga          | Dinámica               | 0.00    | 0.00    |        | 0.00   |                       | Carga           | Dinámica               | 0.00   | 0.00       | 0.00    |        |             |  |  |
|                                                                                                    |                | FINAI                  | 668.26  | 666.65  |        | 666.65 |                       |                 | FINAI                  | 654.55 | 94<br>652. | 652.94  |        |             |  |  |
|                                                                                                    | COTA           | INICIAL                | 671.81  | 668.26  |        | 671.31 |                       | COTA            | <b>INICIAL</b>         | 660.00 | 654.55     | 660.00  |        |             |  |  |
|                                                                                                    |                | EST<br>₫               | 59      | 34      |        | 58     |                       |                 | EST<br>⋖               | 85     | 103        | 83      |        |             |  |  |
| Example to the state of the state of the state of the state of the state of the state of the state of the state of the state of the state of the state of the state of the state of the state of the state of the state of the | TRAMC          |                        |         |         |        |        | CIRCUITO <sub>2</sub> | <b>TRAMO</b>    |                        |        | 85         | 103     |        |             |  |  |
|                                                                                                    |                |                        |         |         |        |        |                       |                 |                        |        |            |         |        | Valenzuela. |  |  |

**Tabla XI. Resumen de cálculos con método de la gradiente hidráulica.**

### **2.2.5. Obras de arte**

### **2.2.5.1. Cajas rompe presión**

Éstas deben colocarse en puntos de la conducción para evitar que la presión estática iguale o supere la presión máxima de trabajo de la tubería. Deben estar provistas de sus respectivas válvulas tanto en la entrada como en la salida.

Para este proyecto se han requerido de dos cajas rompe presión en la conducción y de seis cajas rompe presión con válvula de flote en la distribución, las cuales se han previsto serán de un metro cúbico, de mampostería de piedra pegada con sabieta (ver detalle en planos).

### **2.2.5.2. Cajas distribuidoras de caudales**

Las dimensiones estarán de acuerdo al número de vertederos y la distribución de caudales requeridos. En este proyecto existen dos cajas distribuidoras de caudales de dos vertederos, las cuales se han previsto serán de mampostería de piedra pegada con sabieta (ver detalle en planos). La primera está situada en la estación E-37 para repartir el caudal en los dos ramales principales de la red, y la restante se ubicará en la estación E-46 para distribuir hacia un ramal secundario, además de mantener una presión estática menor de 90 mca.

Para distribuir equitativamente el caudal se utilizó un vertedero triangular con ángulo de 90° diseñado con la fórmula de Thompson.

$$
Q=1.41h^{\frac{5}{2}}
$$

Donde:

 $Q =$  caudal (lt/s)  $h =$  tirante de agua (m)

# **2.2.5.3. Conexiones prediales**

Esta es la última unidad de todo sistema de agua potable y tiene como finalidad, suministrar finalmente el vital líquido en condición aceptable a la población, ya sea a través de un servicio domiciliar o bien un servicio tipo comunitario.

Para este sistema, se adoptó un servicio tipo predial que comprende de un solo chorro por terreno o inmueble. La ubicación de este chorro debe de ser visible y accesible para sus usuarios, se recomienda para comunidades rurales semidispersas con nivel socioeconómico regular. Las conexiones se realizarán con tubería PVC de ½" y estará compuesta por:

- Conexión a la tubería con diámetro de 1/2"
- Válvula de paso
- **Contador**
- **Llave de compuerta**
- Válvula de cheque

# **2.2.6. Válvulas**

Las válvulas que se utilizarán para este proyecto serán:

 Válvulas de compuerta**:** funcionan mediante el descenso progresivo de una compuerta que regula el paso del agua. las válvulas de compuerta pueden ser de hierro fundido o de bronce, estas se instalan a la entrada y salida del tanque de distribución. Además sirven para seccionar tramos de tubería.

 Válvulas de globo: este tipo de válvulas es aconsejable emplearlas en las conexiones domiciliares, tanto para suspender temporalmente el servicio como para regular el caudal.

## **2.2.7. Desinfección**

El tratamiento mínimo que debe dársele al agua con el fin de entregarla libre de organismos patógenos es la desinfección, ésta puede obtenerse por medio de cualquiera de los procedimientos siguientes:

- Desinfección por rayos ultravioleta: se hace pasar el agua en capas delgadas debajo de lámparas ultravioleta. Para que la desinfección sea efectiva, el agua debe ser de muy baja turbiedad, lo cual limita su aplicación y adicionalmente no se obtiene una desinfección posterior.
- Desinfección por medio de ozono: el empleo del ozono como desinfectante es un sistema muy efectivo y de uso generalizado en Europa. El sistema de ozonificación consiste básicamente en una elevación de voltaje que, al producir chispas y entrar éstas en contacto con el oxígeno, produce el ozono.
- Desinfección por medio de cloro (cloración): Este procedimiento es bastante efectivo y es de uso generalizado en Estados Unidos y en América Latina. Además, es un sistema de desinfección más económico que los dos métodos anteriores. Para que el cloro actúe efectivamente,

se debe dejar un tiempo de contacto del cloro con el agua, preferentemente de 15 a 20 minutos.

En la práctica, el método más confiable y exitoso para evitar la reaparición de bacterias en las tuberías, y más usado en el medio guatemalteco es la cloración. La jefatura de salud de Chiquimula recomienda que en el caso del sistema de la aldea Shororaguá, el agua se desinfecte con una concentración del 10%, debido a que el examen bacteriológico dio como resultado que la muestra contenía numerosas colonias de bacterias, clasificándola como no apta para el consumo humano.

Para efectuar una adecuada limpieza en los tanques, primero se debe conocer el volumen de agua. La cantidad de desinfectante se determinará según el grado de desinfección que se requiera, para una desinfección al 5% deberá agregarse 50 gr. de cloro por cada litro de agua y cuando sea al 10% deberán administrarse 100 gr. de cloro por cada litro. Además de seguirse el siguiente procedimiento:

- $\blacksquare$  Introducir la solución de cloro en los depósitos de agua potable.
- **Inmediatamente después, llenar el depósito completamente de agua.**
- Abrir los grifos hasta que aparezca agua clorada.
- Debe dejarse que el agua clorada permanezca en el tanque durante al menos 4 horas.
- Posteriormente, el tanque y tuberías deben vaciarse y lavarse con agua potable hasta que el agua ya no tenga un sabor desagradable a cloro.

|                         | AL TANQUE PARA DOSIFICAR 1 mg/lt | <b>VOLUMEN DE SOLUCIÓN AL 10% QUE DEBE INGRESAR</b> |
|-------------------------|----------------------------------|-----------------------------------------------------|
| <b>CAUDAL DEL SISTE</b> |                                  | CANTIDAD NECESARIA DE SOLUCIÓN                      |
| litro/segundo           | litro/hora                       | litro/día                                           |
| 0.50                    | 1.80                             | 43.20                                               |
| 0.60                    | 2.16                             | 51.84                                               |
| 0.70                    | 2.52                             | 60.48                                               |
| 0.80                    | 2.88                             | 69.12                                               |
| 0.90                    | 3.24                             | 77.76                                               |
| 1.00                    | 3.60                             | 86.40                                               |
| 1.10                    | 3.96                             | 95.04                                               |
| 1.20                    | 4.32                             | 103.68                                              |
| 1.30                    | 4.68                             | 112.32                                              |
| 1.40                    | 5.04                             | 120.96                                              |
| 1.50                    | 5.40                             | 129.60                                              |
| 1.60                    | 5.70                             | 138.24                                              |
| 1.70                    | 6.12                             | 146.88                                              |
| 1.80                    | 6.48                             | 155.52                                              |
| 1.90                    | 6.84                             | 164.16                                              |
| 2.00                    | 7.20                             | 172.80                                              |
| 2.10                    | 7.56                             | 181.44                                              |
| 2.20                    | 7.92                             | 190.08                                              |
| 2.30                    | 8.28                             | 198.72                                              |
| 2.40                    | 8.64                             | 207.36                                              |
| 2.50                    | 9.00                             | 216.00                                              |
| 2.60                    | 9.36                             | 224.64                                              |
| 2.70                    | 9.72                             | 233.28                                              |
| 2.80                    | 10.08                            | 241.92                                              |
| 2.90                    | 10.44                            | 250.56                                              |
| 3.00                    | 10.80                            | 259.20                                              |
| 3.30                    | 11.88                            | 285.12                                              |
| 3.50                    | 12.60                            | 302.40                                              |
| 3.80                    | 13.68                            | 328.32                                              |
| 4.00                    | 14.40                            | 345.60                                              |
| 4.50                    | 16.20                            | 388.80                                              |
| 5.00                    | 18.00                            | 432.00                                              |
| 5.50                    | 19.80                            | 475.20                                              |
| 6.00                    | 21.60                            | 518.40                                              |

**Tabla XII. Volúmenes de hipoclorito para lograr solución al 10%.** 

Fuente: Jefatura del Área de Salud de Chiquimula.

### **2.3. Especificaciones técnicas**

Para el diseño del sistema de agua potable de la aldea Shororaguá se tomó como base las especificaciones técnicas que establece la Unidad Ejecutora del Programa de Acueductos Rurales (UNEPAR), así como también se utilizaron planos de obras típicas para acueductos desarrollados esta misma entidad.

### **2.4. Operación y mantenimiento**

### **2.4.1. Programa de operación y mantenimiento**

Para la operación de la red de agua potable, previo iniciar su funcionamiento, corresponderá limpiarse y desinfectarse la tubería instalada, haciendo correr agua hasta llenar la tubería, utilizando una concentración de 1mg/lt de cloro (ver Tabla XII). También deberá efectuarse una prueba de presión en la tubería instalada, de preferencia entre cada tramo limitado por válvulas, a efecto de comprobar el hermetismo del tramo y el cierre de las válvulas del tramo correspondiente, como mínimo deberá elevarse la presión igual a un 50% más de la presión a la que trabajará normalmente la tubería, pero es preferible que ésta se acerque a la presión nominal de la tubería, para comprobar su comportamiento previo a cerrar la zanja de su instalación.

Esto se consigue cerrando en su totalidad las válvulas y conectando en un punto del tramo a probar, un equipo de bomba manual para subir la presión al valor correspondiente y mantenerla durante 30 minutos, verificando que la pérdida de presión en ese tiempo no sea mayor de un 5% de la inicial.

Además, es recomendable colocar un poco de material selecto sobre la

tubería a probar, pero sin que cubra las uniones de tubería y accesorios para comprobar si existen fugas o no.

Al cerrar la zanja, se procederá a comprobar que se coloquen capas de material selecto compactado hasta donde sea posible, a los lados y sobre la tubería instalada, buscando no afectar la misma, posteriormente a esta fase sí se deberá compactar en debida forma las demás capas hasta rellenar completamente la zanja.

Un correcto mantenimiento de la red, implica una adecuada reducción de las fugas en la misma, su detención rápida y eficaz, su correcta reparación e incluso su prevención. Esto se logra teniendo materiales disponibles que sean de calidad para que cuando sean requeridos por el fontanero de la comunidad este pueda disponer de ellos para realizar las reparaciones y así mantener el sistema en condiciones óptimas.

### **2.4.2. Propuesta de tarifa**

Para implementar un programa de operación y mantenimiento adecuado, es necesario contar con un recurso financiero para costearlo y tener una reserva para cualquier eventualidad. Estos recursos se obtienen a través del pago de una tarifa mensual por parte de los beneficiarios del proyecto. Se calculará la tarifa a partir de los siguientes costos:

### **2.4.2.1. Costo de operación**

Éste contempla el pago mensual a fontaneros para efectuar revisiones constantes en el sistema. Este cálculo se realiza considerando que un fontanero

revisa 20 conexiones prediales y 3 kilómetros de línea al día, de la siguiente manera:

$$
Co = \left(\frac{L}{3} + \frac{Nc}{20}\right) * Pj * Fp
$$

Donde:

L = longitud de línea central de tubería =  $6.150$  Km.

Nc = número de conexiones = 367

 $Pi =$  Pago diario a jornalero = Q 60.00

Fp = Factor de prestaciones, según la legislación laboral = 1.77

$$
Co = \left(\frac{6.150}{3} + \frac{367}{20}\right) * 60.00 * 1.77 = Q \ 2,166.48 / mes
$$

# **2.4.2.2. Costo de mantenimiento**

Para determinar este costo, se estima el tres por millar de los costos de materiales no locales presupuestados para el período de diseño que servirá básicamente para la compra de materiales cuando haya necesidad de cambiar los existentes.

$$
Cm = \left(\frac{3}{1000}\right) * \frac{Mnl}{n}
$$

Mnl= costos de los materiales no locales =  $Q$  330,485.00  $n =$  período de diseño = 21 años

$$
Cm = \left(\frac{3}{1000}\right) * \frac{Q330,485.00}{21} = Q \ 47.22
$$

### **2.4.2.3. Costo de tratamiento**

El costo de tratamiento está destinado para la compra de hipoclorito de calcio y se determina con la siguiente ecuación:

$$
Ct = \left(\frac{Dias \text{ en un mes} * Ch * CMH * Rac * segundos \text{ en un dia}}{No.de \text{ gramos de hipoclorito} * Cc}\right)
$$

 $Ch = costo$  de hipoclorito de calcio (100 libras) =  $Q$  2,175.00 CMH= consumo máximo horario o caudal de distribución = 8.11 lt/s Rac= relación de agua cloro en una parte por millar = 1.0 (lt/s)= 0.001 Cc= concentración de cloro al 65% = 0.65

En una solución al 10% y con una cantidad de hipoclorito al 65% (recomendada por la jefatura de salud de Chiquimula), se necesitan 61538.40 gramos.

$$
Ct = \left(\frac{30 * 2{,}175.00 * 8{,}11 * 0.001 * 86{,}400}{61{,}538.40 * 0.65}\right) = Q \ 1{,}143.03
$$

# **2.4.2.4. Gastos administrativos**

Sirven para mantener un fondo para gastos que puedan surgir en viáticos, papelería, sellos entre otros. Se realiza estimando un porcentaje sobre la suma de los gastos de operación, mantenimiento y tratamiento, para este proyecto se consideró un porcentaje igual al 5%.

$$
Ga = 0.05 (Co + Cm + Ct)
$$

 $Ga = 0.05$  (Q 2,166.48 + Q47.22 + Q1,143.03) = Q 167.88

### **2.4.2.5. Cálculo de tarifa**

Con dichos datos, se procede a obtener la tarifa propuesta, la cual se obtiene de la suma de los gastos anteriores y dividiendo en el número de conexiones totales para el proyecto:

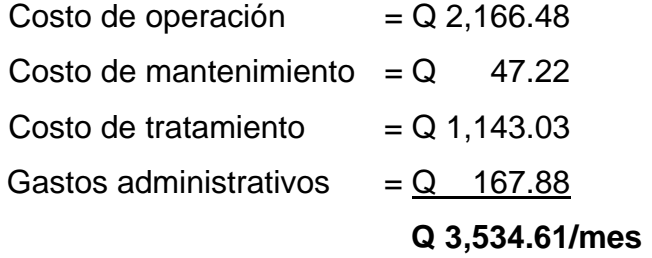

Dividiendo el resultado obtenido, entre el número total de conexiones se obtiene el valor para cubrir los gastos mensuales requeridos para el proyecto.

$$
Tp = \frac{Q \ 3,534.61}{367} = Q \ 9.60
$$

La tarifa adoptada será de Q 10.00 por usuario del servicio de agua potable. Dicha tarifa está dentro del rango de Q10.00 y Q20.00 que la Dirección Integral de Comunidades Rurales (DICOR) recomienda para el área rural del municipio de Chiquimula,.

### **2.5. Presupuesto**

Para elaborar el presupuesto del sistema de agua potable se definieron renglones de trabajo, los materiales necesarios, y el volumen de trabajo para estimar el costo de la mano de obra de cada renglón. A continuación se presenta el catálogo de renglones de trabajo con el costo directo. Estimando que para su ejecución éste se incremente un 47% por los gastos de administración, fianzas, impuestos y utilidades de la empresa ejecutora.

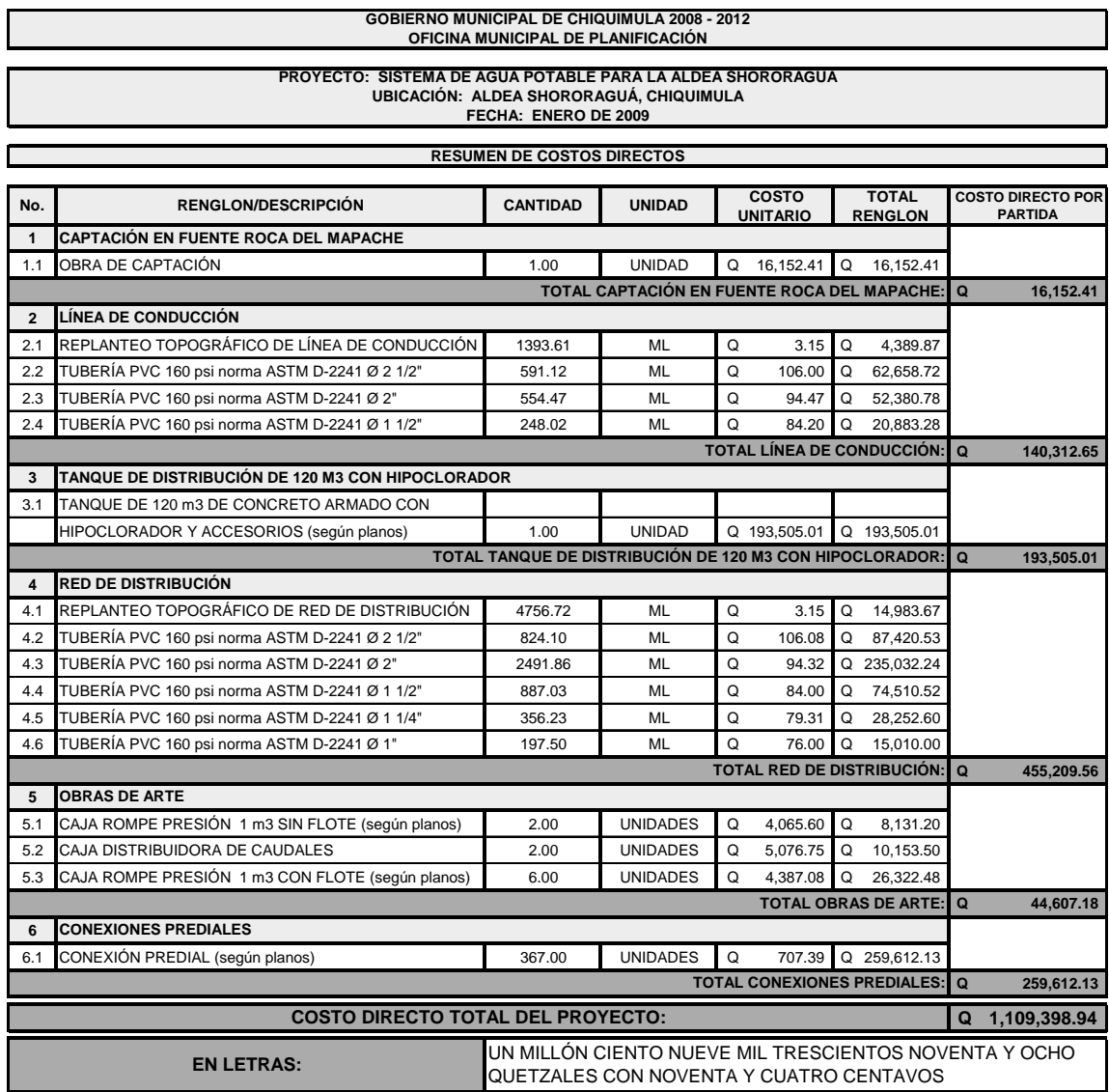

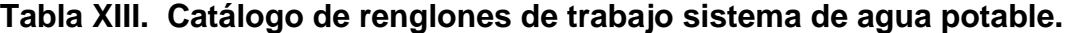

Fuente: Luis Eduardo Morán Valenzuela.

El presupuesto anterior se realizó con los precios vigentes en las primeras dos semanas del mes de enero de 2009, con una tasa de cambio de

Q 7.85 por US\$ 1.00, por lo que el costo directo equivalente en dólares del proyecto es: US\$ 141,324.71 (ciento cuarenta y un mil trescientos veinticuatro dólares con setenta y un centavos).

# **2.6. Cronograma de ejecución**

|     |                                                            |                  | <b>GOBIERNO MUNICIPAL DE CHIQUIMULA 2008 - 2012</b><br>OFICINA MUNICIPAL DE PLANIFICACIÓN |                          |  |                  |  |                  |  |                  |                                                                                           |  |
|-----|------------------------------------------------------------|------------------|-------------------------------------------------------------------------------------------|--------------------------|--|------------------|--|------------------|--|------------------|-------------------------------------------------------------------------------------------|--|
|     | PROYECTO: SISTEMA DE AGUA POTABLE PARA LA ALDEA SHORORAGUA |                  | UBICACIÓN: ALDEA SHORORAGUÁ, CHIQUIMULA                                                   | FECHA: ENERO DE 2009     |  |                  |  |                  |  |                  |                                                                                           |  |
|     |                                                            |                  |                                                                                           | <b>RESUMEN DE COSTOS</b> |  |                  |  |                  |  |                  |                                                                                           |  |
|     |                                                            |                  |                                                                                           | MES <sub>1</sub>         |  | MES <sub>2</sub> |  | MES <sub>3</sub> |  | MES <sub>4</sub> |                                                                                           |  |
| No. | <b>RENGLON/DESCRIPCIÓN</b>                                 | SEM <sub>1</sub> |                                                                                           |                          |  |                  |  |                  |  |                  | SEM 2 SEM 3 SEM 4 SEM 1 SEM 2 SEM 3 SEM 4 SEM 1 SEM 2 SEM 3 SEM 4 SEM 1 SEM 2 SEM 3 SEM 4 |  |
| 1.1 | OBRA DE CAPTACIÓN                                          |                  |                                                                                           |                          |  |                  |  |                  |  |                  |                                                                                           |  |
| 2.1 | REPLANTEO TOPOGRÁFICO DE LÍNEA DE CONDUCCIÓN               |                  |                                                                                           |                          |  |                  |  |                  |  |                  |                                                                                           |  |
| 2.2 | TUBERÍA PVC 160 psi norma ASTM D-2241 Ø 2 1/2"             |                  |                                                                                           |                          |  |                  |  |                  |  |                  |                                                                                           |  |
| 2.3 | TUBERÍA PVC 160 psi norma ASTM D-2241 Ø 2"                 |                  |                                                                                           |                          |  |                  |  |                  |  |                  |                                                                                           |  |
| 2.4 | TUBERÍA PVC 160 psi norma ASTM D-2241 Ø 1 1/2"             |                  |                                                                                           |                          |  |                  |  |                  |  |                  |                                                                                           |  |
| 5.1 | CAJA ROMPE PRESIÓN 1 m3 SIN FLOTE (según planos)           |                  |                                                                                           |                          |  |                  |  |                  |  |                  |                                                                                           |  |
| 3.1 | TANQUE DE 120 m3 DE CONCRETO ARMADO CON                    |                  |                                                                                           |                          |  |                  |  |                  |  |                  |                                                                                           |  |
| 4.1 | REPLANTEO TOPOGRÁFICO DE RED DE DISTRIBUCIÓN               |                  |                                                                                           |                          |  |                  |  |                  |  |                  |                                                                                           |  |
| 4.2 | TUBERÍA PVC 160 psi norma ASTM D-2241 Ø 2 1/2"             |                  |                                                                                           |                          |  |                  |  |                  |  |                  |                                                                                           |  |
| 5.2 | CAJA DISTRIBUIDORA DE CAUDALES                             |                  |                                                                                           |                          |  |                  |  |                  |  |                  |                                                                                           |  |
| 4.3 | TUBERÍA PVC 160 psi norma ASTM D-2241 Ø 2"                 |                  |                                                                                           |                          |  |                  |  |                  |  |                  |                                                                                           |  |
| 5.3 | CAJA ROMPE PRESIÓN 1 m3 CON FLOTE (según planos)           |                  |                                                                                           |                          |  |                  |  |                  |  |                  |                                                                                           |  |
| 4.4 | TUBERÍA PVC 160 psi norma ASTM D-2241 Ø 1 1/2"             |                  |                                                                                           |                          |  |                  |  |                  |  |                  |                                                                                           |  |
| 4.5 | TUBERÍA PVC 160 psi norma ASTM D-2241 Ø 1 1/4"             |                  |                                                                                           |                          |  |                  |  |                  |  |                  |                                                                                           |  |
| 4.6 | TUBERÍA PVC 160 psi norma ASTM D-2241 Ø 1"                 |                  |                                                                                           |                          |  |                  |  |                  |  |                  |                                                                                           |  |
| 6.1 | CONEXIÓN PREDIAL (según planos)                            |                  |                                                                                           |                          |  |                  |  |                  |  |                  |                                                                                           |  |

**Tabla XIV. Cronograma de ejecución del sistema de agua potable.** 

Fuente: Luis Eduardo Morán Valenzuela.

# **2.7. Evaluación de impacto ambiental inicial**

 I**mpacto ambiental en construcción:** Durante el proceso de construcción del sistema de agua potable para la aldea Shororaguá, debe tomarse en cuenta la remoción de vegetación, debido a la apertura de brecha que se realiza para colocar la tubería de la línea de conducción y la red de distribución. Para evitar cualquier remoción innecesaria, se ubicó la tubería donde se tuviera derecho de paso o en terrenos utilizados para agricultura, manteniendo la flora de los bosques intacta. Al finalizar la colocación de la tubería, se deberá compactar para resguardar la tubería y continuar con el cultivo en los terrenos.

En cuanto a la construcción de la las obras de arte, es necesario tomar en cuenta el retiro de todos los sobrantes de material, así como la limpieza de toda el área de trabajo para evitar cualquier tipo de contaminación e incomodidades con los residentes en los alrededores.

 **Impacto ambiental en operación:** Para este proyecto, debe cuidarse el caudal del afluente denominado Roca del Mapache, implementando proyectos de reforestación por parte de la Unidad de Gestión Ambiental Municipal, UGAM, en sus alrededores para conservar dicho caudal o bien incrementarlo. La captación se diseñó para que sólo se capte el agua necesaria para satisfacer las necesidades de la población en el período de diseño establecido, y ubicación de la misma será la menos perjudicial, permitiendo que el agua que no es captada siga su curso, además no se utilizará ningún tipo de químico para no afectar a la población y comunidades aguas abajo.

# **2.8. Evaluación socio-económica**

Los proyectos de interés comunitario, como el sistema de agua potable de la aldea Shororaguá, tienen como objetivo principal proveer servicios a la ciudadanía, buscando el bienestar público y no las ganancias. Los proyectos del sector público no generan renta alguna, por lo que lo más recomendable para evaluar económicamente las alternativas públicas es un análisis beneficio/costo, considerando como costos los gastos para la construcción, operación y mantenimiento del proyecto, y como beneficios las ventajas que experimentará el público con la implementación del proyecto.

En el caso de este proyecto, no es posible estimar un monto exacto del impacto económico de los beneficios que traerá la implementación del sistema de agua potable, entre los que pueden mencionarse: el ahorro en el sector salud, los gastos y molestias ocasionados por la falta del vital líquido (compra de toneles de agua y el acarreo de los pozos públicos, entre otros), por lo que el análisis se hará mediante el valor presente neto, VPN y la tasa interna de retorno (TIR).

### **2.8.1. Valor presente neto**

El valor presente neto es un procedimiento que permite calcular el valor presente de un determinado número de flujos de caja.

Como inversión inicial del proyecto, la Municipalidad de Chiquimula y el Consejo Departamental de Desarrollo deben desembolsar el costo directo del proyecto más los costos indirectos de la empresa ejecutora, considerando un 47%, para un total de Q 1, 630,816.45. Se contratará un fontanero para mantenimiento con un salario anual de Q 7,200.00. El aporte de los vecinos por acometida será de Q350.00 por conexión, y la tarifa mensual de Q 10.00 por vivienda. Con una vida útil de 21 años y suponiendo una tasa del 12%.

| <b>Detalle</b>   | <b>Operación</b>                      | <b>Resultado</b> |
|------------------|---------------------------------------|------------------|
| Costo inicial    | $(Q 1, 109, 398.94)^*1.47$            | Q 1, 630, 816.45 |
| Ingreso inicial  | (Q 350.00/con)*(367 conexiones)       | Q 128,450.00     |
| Costos anuales   |                                       | Q 7,200.00       |
| Ingresos anuales | (Q 10.00/con)*(367 con)*(12 meses)    | Q 44,040.00      |
|                  | Eugato: Luis Eduardo Morán Valonzuola |                  |

**Tabla XV. Flujo de efectivo del sistema de agua potable** 

Fuente: Luis Eduardo Morán Valenzuela.

Construyendo el diagrama de flujo de efectivo se tiene:

### **Figura 6. Diagrama de flujo de efectivo del sistema de agua potable, i=12%**

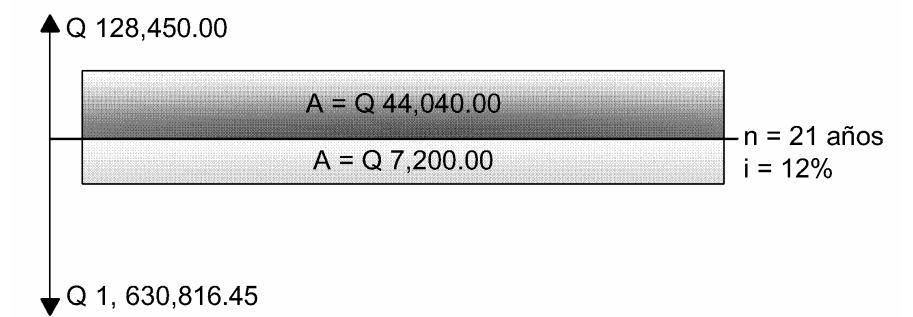

Fuente: Luis Eduardo Morán Valenzuela

$$
VPN = Q 128,450.00 - Q 1,630,816.45 + (Q 44,040.00 - Q 7,200.00)(P/A,12\%,21)
$$

$$
VPN = -Q 1,223,782.37
$$

Un VPN negativo significa que hay más gastos que ganancias, obteniendo pérdidas, en el sector privado, un proyecto con un VPN negativo sería rechazado inmediatamente, pero como se estableció anteriormente, el impacto de los beneficios que el sistema de agua potable traerá a los usuarios son los que avalan el proyecto.

### **2.8.2. Tasa interna de retorno**

Vásquez Pinelo (2007) define la tasa interna de retorno o tasa interna de rendimiento (TIR) de una inversión como la tasa de interés con la cual el valor presente neto (VPN) es igual a cero, es decir, es la tasa de interés en la cual el valor presente de costos es igual al valor presente de ingresos.

$$
VPN_{COSTOS} = VPN_{INGRESOS}
$$

Según Blank (2006), el valor numérico de la TIR puede oscilar en un rango entre -100% hasta el infinito. En términos de inversión, una tasa interna de retorno con valor negativo representa pérdida, por lo que una TIR = -100% significa que se ha perdido la cantidad completa.

El procedimiento para hallar la TIR, se basa en la regla de los signos de Descartes, la cual establece que el número total de raíces reales siempre es menor o igual al número de cambios de signos en la serie. Se utiliza una tasa de interés con un VPN negativo y otra con valor positivo, luego se usa una interpolación matemática para encontrar la tasa de interés con la cual el VPN = 0. Con el diagrama de flujo del apartado anterior:

### **Figura 7. Diagrama de flujo de efectivo del sistema de agua potable.**

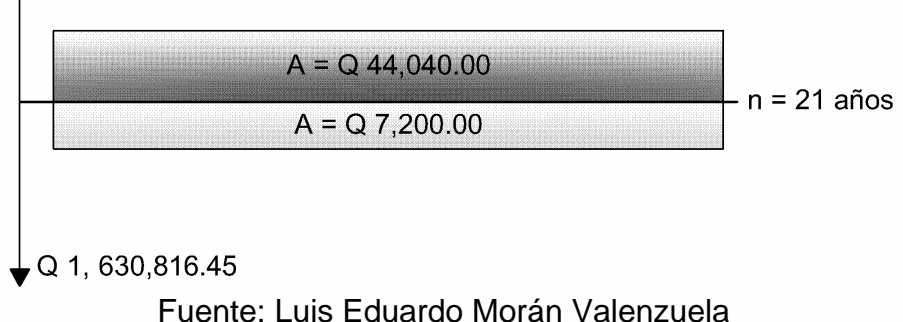

 $\triangle$  Q 128,450.00

Con i =  $0.25\%$  se tiene un VPN =  $-$  Q 749,600.00 y Con i = 12% se tiene un VPN = - Q 1, 223,783.37,

por lo que se deduce que la tasa interna de retorno del proyecto es negativa, ratificando así, la conclusión del apartado anterior el proyecto generaría pérdidas, pero el objetivo del proyecto son los beneficios que el sistema de agua potable traerá a los usuarios.

# **3. DISEÑO DE MURO DE CONTENCIÓN PARA EL INSTITUTO DE TELESECUNDARIA DE LA ALDEA SHORORAGUÁ**

### **3.1. Descripción del proyecto**

Este proyecto consiste en diseñar un muro de contención que cubra 41.50 metros lineales y tenga una altura de 5.10 metros con para evitar cualquier colapso del talud adyacente al instituto de telesecundaria de la aldea Shororaguá, que según resultados de ensayos realizados a muestras inalteradas está constituido por arena limosa.

El tipo de muro a utilizar será un muro en voladizo, es decir, será un muro de concreto armado. A lo largo de éste se dejarán juntas de construcción a cada tres metros, por lo que el proyecto estará compuesto por 14 módulos, lo que da una longitud total de 42 metros lineales. Así mismo, el muro contará con un sistema de drenaje para evitar la acumulación de agua entre el talud y así, prevenir la saturación del suelo.

### **3.2. Tipos de suelos**

Para Juárez Badillo (2003), la palabra suelo representa todo tipo de material terroso sobre la superficie terrestre que se ablande o desintegre por la acción de la intemperie. Puede hablarse de dos amplios grupos de suelos: los que cuyo origen es principalmente orgánico y los que su formación se debe a la descomposición de las rocas. Los suelos orgánicos se quedan siempre en el sitio donde se formaron, ya sea en forma no descompuesta o de humus. En su

estado de descomposición, su cantidad es tan alta con relación a la de suelo inorgánico, que las propiedades que pudiesen derivarse de la porción mineral quedan eliminadas.

Según Braja M. Das (2004), la mayoría de los suelos que cubren la tierra están formados por el interperismo, ya sea mecánico o químico, de diferentes rocas. El interperismo mecánico es el proceso por el cual las rocas se fracturan en piezas de menor tamaño bajo la acción de fuerzas físicas, como la corriente de agua de los ríos, el viento, las olas oceánicas, etc., conservando su composición química. En tanto, el interperismo químico es el proceso de descomposición química de la roca original, y en el cual, el material original puede transformarse en otro totalmente diferente.

El suelo producido por el interperismo de las rocas llega a ser trasportado mediante procesos físicos a otros lugares. Estos depósitos de suelo son llamados suelos transportados y aquellos que permanecen donde se forman se conocen como suelos residuales. Según el agente de transporte, los suelos transportados pueden ser:

| Tipo de suelo         | Agente de trasporte     |
|-----------------------|-------------------------|
| Aluviales o fluviales | Corrientes de agua      |
| <b>Glaciales</b>      | Acción de los glaciares |
| Eólicos               | Viento                  |

**Tabla XVI. Tipos de suelos transportados.**

Fuente: Braja M. Das. Principios de Ingeniería de Cimentaciones. 5ª edición

# **3.2.1. Arcillas**

Se da el nombre de arcilla a las partículas sólidas con tamaño menor de 0.005 milímetros y cuya masa tiene la propiedad de volverse plástica al ser

mezclada con agua. Químicamente es un silicato de aluminio hidratado, aunque en muchas ocasiones contiene también silicatos de hierro o de magnesio hidratados. La estructura de estos minerales es generalmente cristalina y complicada, y sus átomos están dispuestos en forma laminar.

Algunas entidades consideran como arcillas a las partículas menores a 0.02 milímetros, y son plásticas, se contraen al secarse, presentan marcada cohesión según su humedad, son compresibles y al aplicárseles una carga en su superficie se comprimen lentamente, desde el punto de vista de la construcción, es que la resistencia perdida por el remoldeó se recupera parcialmente con el tiempo. Este fenómeno se conoce con el nombre de tixotropía y es de naturaleza físico-química. Puede decirse que un contenido mínimo del 15% de arcilla en un suelo le dará a éste las propiedades de la arcilla.

### **3.2.2. Limos**

Los limos son suelos de granos finos con poco o nula plasticidad, pudiendo ser limo inorgánico como el producido artificialmente en las canteras, o limo orgánico como el que suele encontrarse en los ríos, siendo de este último caso de características plásticas. El tamaño de las partículas de los limos está comprendido entre 0.05 milímetros y 0.005 milímetros.

Los limos sueltos y saturados son completamente inadecuados para soportar cargas por medio de zapatas. Su color varía desde gris claro a muy oscuro. La permeabilidad de los limos orgánicos es muy baja y su compresibilidad muy alta. Los limos, de no encontrarse en estado denso, a menudo son considerados como suelos pobres para cimentar.

### **3.2.3. Arenas**

Arena es el nombre que se le da a los materiales de granos finos procedentes de la denudación de las rocas o de su trituración artificial, y cuyas partículas varían entre 2 milímetros y 0.05 milímetros de diámetro. El origen y la existencia de las arenas es análoga a la de las gravas, las dos suelen encontrarse juntas en el mismo depósito.

La arena de río contiene muy a menudo proporciones relativamente grandes de grava y de arcilla. Las arenas estando limpias no se contraen al secarse, no son plásticas, son mucho menos compresibles que la arcilla y si se aplica una carga en su superficie, se comprimen casi de manera instantánea.

### **3.2.4. Gravas**

Las gravas son acumulaciones sueltas de fragmentos de rocas y que tienen más de 2 milímetros de tamaño. Dado el origen, cuando son acarreadas por las aguas, las gravas sufren desgaste en sus aristas y son, por lo tanto, redondeadas o rodadas. Como material suelto suele encontrársele en los lechos y márgenes de los ríos, también en muchas depresiones de terrenos rellenadas por el acarreo de los ríos y en muchos otros lugares a los cuales las gravas han sido retransportadas.

Las gravas ocupan grandes extensiones, pero casi siempre se encuentran con mayor o menor proporción de cantos rodados, arenas, limos y arcillas. Sus partículas varían desde 7.62 centímetros, es decir 3 pulgadas hasta 2 milímetros.

### **3.3. Características físicas de los suelos**

Dentro de lo que es la mecánica de suelos, uno de los aspectos más importantes va a ser el conocimiento de las propiedades físicas de los mismos, pues mediante su acertada interpretación se puede predecir un futuro comportamiento de un terreno con determinado tipo de suelo cuando éste se encuentre bajo cargas y con diferentes contenidos de humedad.

### **3.3.1. Densidad**

La densidad absoluta de un cuerpo es la masa de dicho cuerpo contenida en la unidad de volumen, sin incluir sus vacíos, es por eso que se dice que es absoluta, y la densidad aparente es la masa de un cuerpo contenida en la unidad de volumen incluyendo sus vacíos.

# **3.3.2. Peso volumétrico**

Se denomina peso volumétrico de un suelo al peso de dicho suelo contenido en la unidad de volumen, esta relación se expresa generalmente en unidades de masa dividido volumen [m/V]. Se considera como peso volumétrico seco suelto al peso volumétrico aparente, tomando el peso previamente cuarteado y secado en un horno a peso constante. Cuando se dice que es peso volumétrico aparente, se considera el volumen de vacíos que forman parte del suelo.

### **3.3.3. Absorción**

Es importante conocer la capacidad de absorción de cualquier suelo, ya que uno de los aspectos más importantes en el estudio de suelos será la

presencia de agua en éstos, debido a que el contenido de agua está relacionado directamente con la capacidad de soporte.

### **3.3.4. Granulometría**

En cualquier masa de suelo, los tamaños de las partículas varían en forma considerable, esta propiedad es conocida como granulometría. Para clasificar de manera apropiada un suelo se debe conocer su distribución granulométrica. La distribución granulométrica de suelos de grano grueso generalmente se determina mediante un análisis granulométrico por mallas, también conocido como tamizado. Para suelos de grano fino, la distribución granulométrica puede obtenerse por medio del análisis con hidrómetro.

### **3.4. Estudios de suelos**

### **3.4.1. Ensayo de corte directo**

Durante muchos años, la prueba de resistencia al esfuerzo de corte fue prácticamente la única usada para la determinación de la resistencia de los suelos; hoy por hoy, ha sido sustituida en buena parte por las pruebas de compresión triaxial, pero se conserva cierto interés práctico en su realización debido a si simplicidad.

El aparato para realizar esta prueba consta de dos marcos, uno fijo y otro móvil, que contienen a la muestra de suelo. Dos piedras porosas, una superior y otra inferior, para proporcionar drenaje a muestras saturadas, según sea el caso. La parte móvil tiene un aditamento al cual es posible aplicar una fuerza rasante, que provoca la falla del espécimen a lo largo de un plano, que por la construcción del aparato, resulta bien definido. Sobre la cara superior del

conjunto se aplican cargas que proporcionan una presión normal en el plano de falla,  $\sigma$ , graduable a voluntad. La deformación de la muestra es medida con extensómetros, tanto en dirección horizontal como vertical.

**Figura 8. Esquema del aparato de resistencia al esfuerzo cortante directo.** 

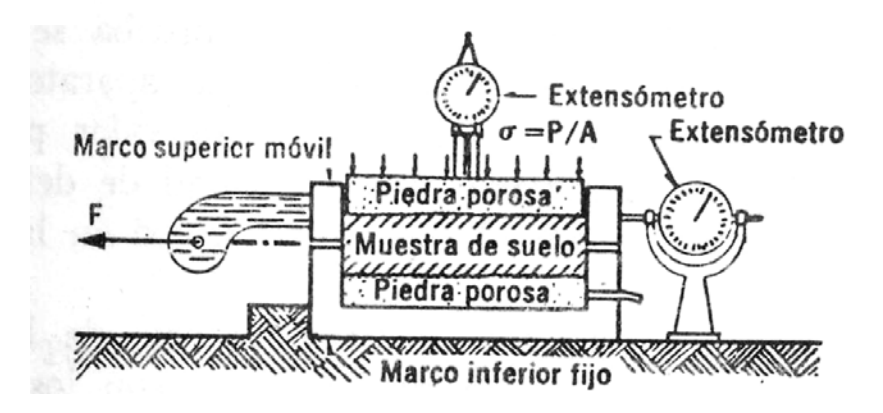

Fuente: Juárez Badillo. Mecánica de Suelos. Tomo 1. 3ª Edición. Pag. 377

Ejecutando varias pruebas con diversos valores de la presión normal, pueden trazarse puntos en una gráfica con los valores de  $\sigma$  en el eje de las ordenadas y los valores de  $\tau$  en el eje de las abscisas. Uniendo los puntos obtenidos se tendrá la línea de falla del material y a partir de ésta, su ángulo de fricción interna  $(\phi)$ .

El ensayo de corte directo se realizó a una muestra remoldeada, siguiendo la norma ASTM 3080/79, en la cual se obtuvo un ángulo de fricción interna ( $\phi$ ) de 19.65<sup>o</sup>, presentando un valor de cohesión; Cu = 1.01 ton/m<sup>2</sup>.

# **3.4.2. Granulometría**

Un análisis granulométrico por mallas se efectúa tomando una cantidad medida de suelo seco, bien pulverizado y pasándolo a través de una pila de

mallas de abertura cada vez más pequeña y con una charola en el fondo. Se mide la cantidad de suelo retenido en cada malla y se determina el porcentaje acumulado de suelo que pasa a través de cada una.

El porcentaje que pasa cada tamiz se grafica sobre papel semilogarítmico, ubicando en la escala logarítmica el diámetro del grano D y el porcentaje que pasa cada malla sobre la escala aritmética. Se unen todos los puntos y se obtiene la curva granulométrica, a partir de la cual, se determinan el coeficiente de uniformidad  $(C_U)$  y el coeficiente de graduación  $(C_C)$ . Estos coeficientes son:

$$
C_U = \frac{D_{60}}{D_{10}} \qquad C_C = \frac{D_{30}^2}{(D_{60})(D_{10})}
$$

Donde:

 $D_{60}$  = Diámetro máximo del 60% D30 = Diámetro máximo del 30%

 $D_{10}$  = Diámetro máximo del 10%

A la muestra obtenida se le realizó un análisis granulométrico por mallas siguiendo las normas AASHTO T-27 y T-11, efectuando un lavado previo. Obteniendo los siguientes porcentajes:

**Tabla XVII. Porcentajes obtenidos en análisis granulométrico.** 

| Tipo de suelo | Porcentajes (%) |
|---------------|-----------------|
| Grava         | 2.27            |
| Arena         | 78.47           |
| Finos         | 19.26           |

Fuente: Centro de Investigaciones de Ingeniería. Informe no. 0417 S.S.

El suelo analizado puede describirse como una arena limosa color café y ser clasificada por el S.C.U. como SM y por el P.R.A. como A-2-4.

### **3.4.3. Límites de Atterberg**

Los límites de Atterberg son un parámetro para determinar, a partir de su contenido de humedad, las propiedades plásticas de suelos arcillosos o limosos. Juárez Badillo (2003) define estos límites, llamados también de consistencia, como las fronteras convencionales entre los diferentes estados del suelo.

El límite líquido (LL) es el porcentaje de contenido de agua con el que un suelo cambia de un estado líquido a un estado plástico. En el laboratorio, éste se determina por medio de la copa de Casagrande (Designación de Prueba D-4318 de la ASTM), y se define como el contenido de agua con el cual se obtiene un cierre en la ranura de 12.7 mm (1/2 pulgada) al aplicar 25 golpes.

 El límite plástico (LP) es el porcentaje de contenido de agua con el que un suelo cambia de estado plástico a estado semisólido. Éste se determina moldeando un rollito de 3.18 mm (1/8 pulgada) de diámetro, y es el contenido de agua con el que dicho rollito se desmorona (Prueba D-4318 de la ASTM).

La diferencia entre los valores de los límites descritos anteriormente, se conoce como índice plástico (IP).

El ensayo de la muestra obtenida se realizó según las normas AASHTO T-89 Y T-90, obteniendo los resultados mostrados en la tabla XVIII, y de acuerdo a la carta de plasticidad, el suelo se clasifica como CL-ML.

| <b>Parámetro</b>     | Porcentaje de<br>humedad (%) |
|----------------------|------------------------------|
| Límite líquido (LL)  | 11.1                         |
| Indice plástico (IP) | 6.3                          |
| Límite plástico (LP) | 4 R                          |

**Tabla XVIII. Resultados de ensayo de límites de Atterberg.**

Fuente: Centro de Investigaciones de Ingeniería. Informe no. 0418 S.S.

## **3.5. El agua en el suelo**

El suelo es un material con arreglo variable de partículas que dejan entre sí una serie de poros, conectados unos con otros para formar una compleja red de canales de diferentes magnitudes que se comunican tanto con la superficie del terreno, como con las fisuras y grietas del mismo. El agua escurre a través de éstos y parte se infiltra por acción de la gravedad hasta estratos impermeables más profundos, a los que conocemos comúnmente con el nombre de nivel freático. Al agua que pasa a través de estos poros se le llama agua gravitacional y a aquella que se encuentra por debajo del nivel freático se le llama agua freática. Al agua que no es capaz de drenar ya sea por las fuerzas de tensión superficial y de adsorción a través de estos poros recibe el nombre de agua retenida. Estas son las dos formas básicas de presencia de agua en el suelo, y las cuales requieren un estudio especial para tomar las medidas pertinentes para evitar que estas afecten la estructura.

### **3.6. Drenaje en muros de contención**

La mayoría de los muros de contención fallan debido a la presión que tienen que resistir, causada por el agua o bien, el incremento de humedad en la tierra detrás del muro. Todos los muros deben de permitir la circulación de agua en dirección contraria a su cortina. Esto se logra rellenando la parte

posterior del muro con grava, o con cubiertas para drenar prefabricadas y conductos para drenaje.

En ocasiones, los muros estructurales requieren de la colocación de tubería para permitir que el agua se drene de detrás de la pared. Los dos procedimientos citados anteriormente fueron aplicados en el diseño del muro de contención para el instituto de telesecundaria de la aldea Shororaguá, el cual cuenta con una capa de aproximadamente 20 centímetros de grava de tamaño de ¾" a 1" para romper la energía y la presión que el agua pueda ejercer sobre la estructura del muro, así mismo fueron colocados tubos PVC de Ø 3" para ayudar a drenar el agua gravitacional que corre por el suelo de relleno colocado atrás de la pared del muro, en el fondo de la capa de grava será colocado en forma longitudinal, un tubo PVC perforado de Ø 8", el cual recolectará toda el agua que drene de la grava y la desfogará hacia una cuneta que se encuentra al lado de la estructura.

### **3.7. Empuje de tierras**

Barros (2005) define el empuje como la acción que las tierras ejercen sobre el muro. Los empujes pueden ser activos y pasivos. El empuje activo es el que ejerce la tierra que es sostenida por el muro y que para dicho fin, se construye éste. El empuje pasivo contrarresta la acción del empuje activo, y es producido en un terreno derivado de la acción de la estructura.

El método más utilizado, debido a su simplicidad, para calcular el empuje activo y pasivo, es la teoría de Rankine que asume el empuje de tierras como diagrama de presiones de forma triangular, definido por la siguiente ecuación:

$$
P_{\textit{Empuje}} = h * \gamma_{\textit{suelo}} * K
$$

### Donde:

 $P_{Empuje}$  = presión del terreno **g**suelo= Peso específico del suelo  $h =$  altura efectiva, y  $K =$  coeficiente de Rankine

Gráficamente, la teoría de Rankine se representaría de la siguiente forma:

**Figura 9. Diagrama de presiones según la teoría de Rankine.** 

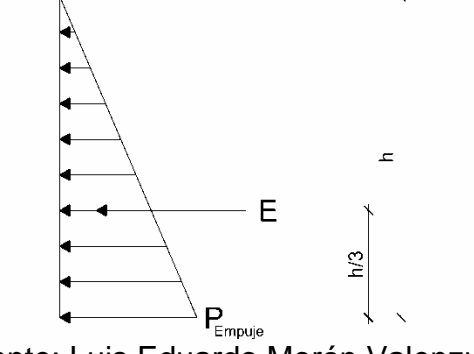

Fuente: Luis Eduardo Morán Valenzuela

Para encontrar la carga puntual del empuje es necesario encontrar el área del diagrama de presiones, por lo cual la ecuación que define el empuje de tierras (E) es:

$$
E = \frac{h^2}{2} \gamma_{\text{subo}} * K
$$

Existe un coeficiente de Rankine para el empuje activo  $(K_A)$  y un coeficiente para el empuje pasivo  $(K_P)$ , cuyo valor numérico es el inverso del coeficiente de empuje activo. Ambos coeficientes se encuentran mediante estas ecuaciones matemáticas:
$$
K_A = \frac{1 - \text{sen}\phi}{1 + \text{sen}\phi} \qquad \text{y} \qquad K_P = \frac{1 + \text{sen}\phi}{1 - \text{sen}\phi}
$$

Entonces sustituyendo ambas ecuaciones en la del empuje, se obtienen las expresiones para hallar el empuje activo y pasivo:

$$
E_A = \frac{h^2}{2} \gamma_{\text{subo}} * \frac{1 - \text{sen}\phi}{1 + \text{sen}\phi}
$$

$$
E_P = \frac{h^2}{2} \gamma_{\text{subo}} * \frac{1 + \text{sen}\phi}{1 - \text{sen}\phi}
$$

### **3.8. Estabilidad de taludes**

Un talud de tierra no puede considerarse estable porque tarde o temprano la estabilidad que este pueda presentar se pierde debido a los agentes naturales como las presiones hidrostáticas, el interperismo y la erosión. Un aumento temporal de cargas, la reducción de la resistencia del suelo o una redistribución desfavorable de esfuerzos son causas que contribuyen de una u otra manera a que el talud busque su posición más estable.

La estabilidad de los paramentos de un corte se confía a la resistencia propia del material que los forma y el valor soportante del suelo subyacente al pie del talud.

Cuando el material que forma los paramentos de un corte tiene un límite elástico bien definido, la falla de talud consiste en el deslizamiento de una parte de dicho paramento a lo largo de una superficie conchoidal bien definida que puede aflorar al pie del talud o puede extenderse por debajo del corte y aflorar a una cierta distancia del talud. A este tipo de falla se le denomina deslizamiento

y se observa tanto en materiales cohesivos como en los de poca cohesión. Cuando el suelo además de ser cohesivo se encuentra en un estado plástico, o bien cuando se trata de materiales granulares sueltos y saturados, es muy frecuente que la falla tenga las características de un escurrimiento lodoso o flujo plástico.

A menudo la falla por deslizamiento, una vez que ha dado comienzo el movimiento, degenera en flujo plástico por haber perdido su estructura y elasticidad el material que participó en el deslizamiento. Cuando el material que forma los taludes se encuentra fracturado, o está formado por bloques mal cementados con suelos limosos erosionables, entonces se producen desprendimientos de los estratos superficiales. A este tipo de falla se les denomina derrumbe, es decir, se han clasificado las fallas de los taludes por las características del material que forma el suelo, pero también pueden clasificarse de acuerdo con el tiempo en que estas se presentan. Cuando la falla ocurre durante la construcción del corte, ella se deberá, casi exclusivamente, a que la altura del talud es mayor que la necesaria para que el peso propio del suelo pueda ser equilibrado por la resistencia interna del mismo. Cuando la falla del corte se produce algún tiempo después de efectuado aquel, es muy probable que en la inestabilidad del mismo hayan intervenido causas variadas, tales como presiones hidrostáticas, interperismo y erosión.

#### **3.9. Tipos de muros de contención**

#### **3.9.1. Muros por gravedad**

Los muros de contención por gravedad se construyen con concreto simple o con mampostería. Dependen de su propio peso y de cualquier suelo que descanse sobre él para su estabilidad. Este tipo de muro no es económico para muros altos

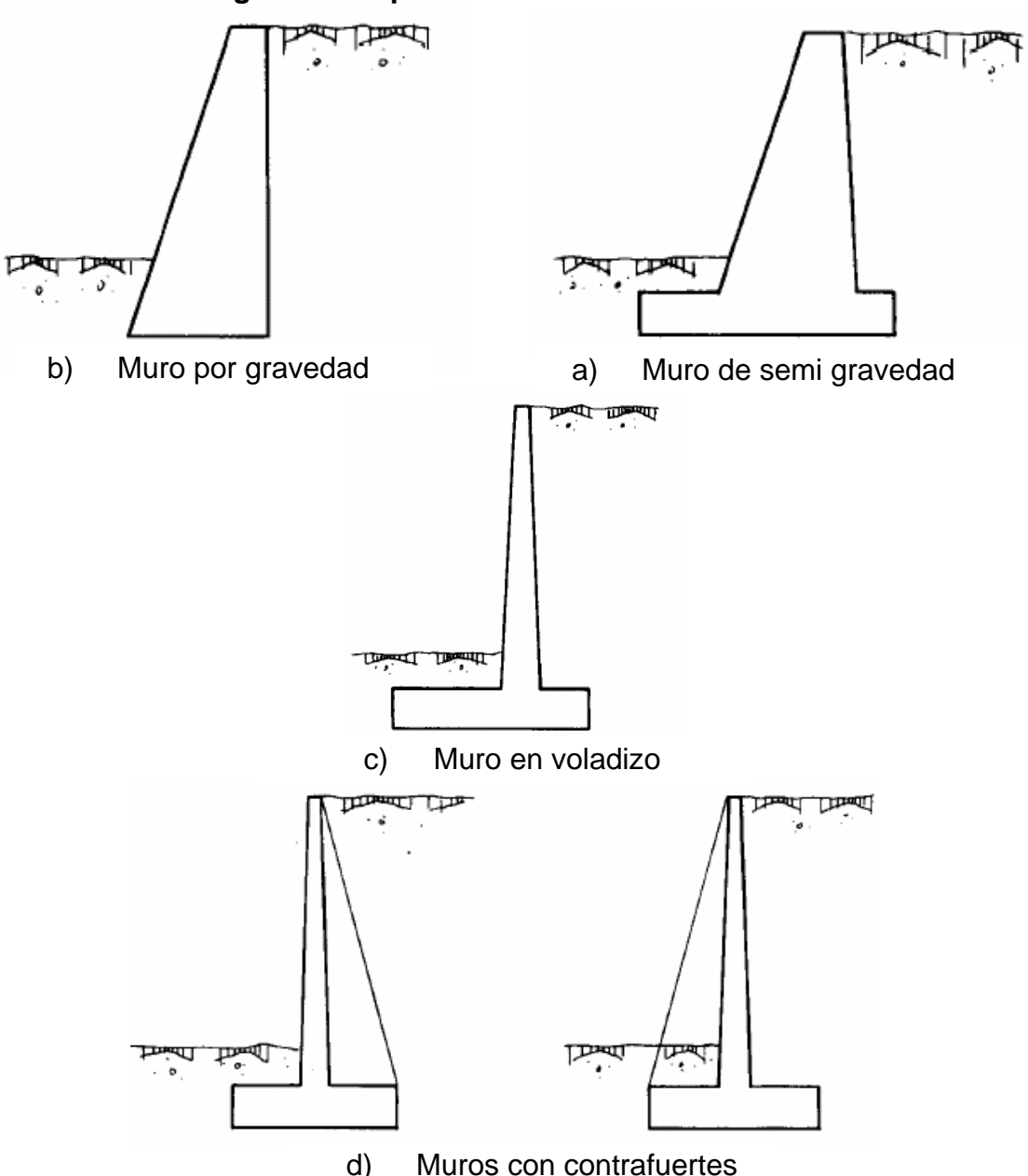

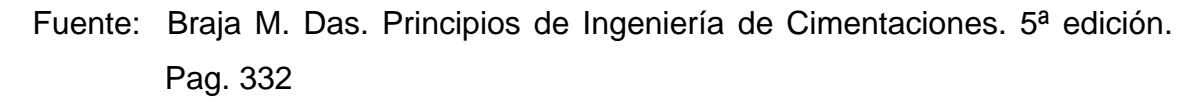

**Figura 10. Tipos de muros de contención.** 

#### **3.9.2. Muros en voladizo (muros de concreto armado)**

Los muros de contención en voladizo están hechos de concreto reforzado y constan de una pantalla delgada y una losa de base, en algunos casos, es necesario implementar una cortina llamada diente por debajo de la base para contrarrestar el deslizamiento. Este tipo de muro es económico hasta una altura de ocho metros.

#### **3.9.3. Muros de semi-gravedad**

Los muros de semi-gravedad se dan cuando se utiliza una pequeña cantidad de acero de refuerzo para la construcción de muros de gravedad, minimizando así el tamaño de las secciones de los muros.

#### **3.9.4. Muros con contrafuertes**

Son similares a los muros en voladizo. Sin embargo, a intervalos regulares éstos tienen losas verticales delgadas de concreto conocidas como contrafuertes que enlazan el muro con la losa de la base. El propósito de los contrafuertes es reducir la fuerza cortante y los momentos flexionantes.

Puede tener los contrafuertes en la parte interna del muro, es decir en la que está en contacto con el suelo contenido (trasdós) o en la parte externa del muro (intradós).

### **3.10. Especificaciones para el diseño de muros de contención**

Estas se refieren directamente a este caso en particular, es decir a muros de concreto armado y que el comportamiento de sus elementos es a flexión, por

78

lo cual se diseña el acero de manera que sea capaz de resistir el momento actuante. Este muro, que es caso del tipo voladizo, se hace necesario realizar un análisis detallado de las cargas que actúan en el, para después determinar el momento y por último se realiza el cálculo y diseño del acero, no dejando sin importancia los chequeos relativos a volteo y de deslizamiento del muro. A continuación se presentan las especificaciones que se utilizaron para el muro de contención del instituto de telesecundaria de la aldea Shororaguá.

El área de acero por temperatura está dada por la ecuación:

$$
As_{\min} = 0.002 * b * t
$$

Donde:

 $b =$  ancho unitario (cm)

 $t =$  espesor de losa (cm)

El corte resistente está dado por:

$$
V_{\text{Re}\,sistente} = 0.85 * 0.53 * \sqrt{f'c * b * d}
$$

Donde:

f'c = resistencia del concreto (kg/cm<sup>2</sup>)

 $b =$  ancho unitario (cm)

 $d =$  peralte efectivo (cm)

Las longitudes de traslapes de las varillas de acero de la No. 2 a la No. 11 vienen dadas por:

$$
Ld = \left(\frac{0.06 * A_{\text{variable}} * f y}{\sqrt{f' c}}\right) \ge 0.0057 * \phi_{\text{variable}} * f y
$$

# **3.11. Cálculo y diseño del muro de contención**

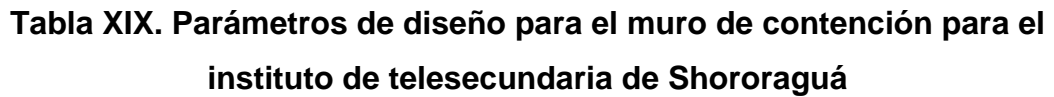

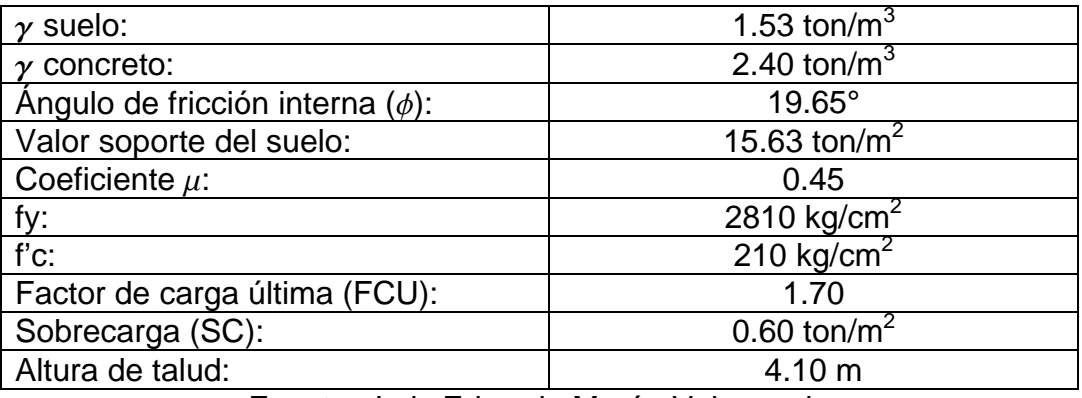

Fuente: Luis Eduardo Morán Valenzuela

Predimensionamiento del muro:

Para predimensionar un muro en voladizo es útil tomar los siguientes parámetros:

- **Para la base del muro se puede tomar un valor entre 0.40 x H a 0.90 x H**
- Para el espesor de la cortina del muro se puede tomar un valor entre10/H y 12/H
- Para el pie del muro puede tomarse un tercio de la base anteriormente calculada, es decir, B/3
- El talón del muro será la resta de la base menos el pie del muro menos la cortina.
- El espesor de la zapata se puede tomar un valor entre 0.30 metros a 1.20 metros.

Con estos valores se procede a realizar el predimensionamiento respectivo:

| <b>PREDIMENSIONAMIENTO DE MURO</b> |                  |                  |                   |  |  |  |  |  |  |
|------------------------------------|------------------|------------------|-------------------|--|--|--|--|--|--|
| <b>ELEMENTO</b>                    | <b>PARAMETRO</b> | <b>CALCULADO</b> | <b>UTILIZAR</b>   |  |  |  |  |  |  |
| Altura total de muro               | н                | 5.10             | 5.10 <sub>m</sub> |  |  |  |  |  |  |
| Cortina de muro superior           | H/11             | 0.46             | $0.50 \; m$       |  |  |  |  |  |  |
| Cortina de muro inferior           | $2*H/11$         | 0.92             | 1.00 <sub>m</sub> |  |  |  |  |  |  |
| Base de muro                       | 0.65H            | 3.32             | 3.25 m            |  |  |  |  |  |  |
| Talón de muro                      | $2/3$ BASE       | 2.21             | $2.25 \text{ m}$  |  |  |  |  |  |  |
| Pie de muro                        | BASE/3           | 1.11             | 1.00 <sub>m</sub> |  |  |  |  |  |  |
| Espesor de zapata                  | 0.40 m           | 0.40             | 0.40 m            |  |  |  |  |  |  |
| Desplante                          | 12% de H         | 0.61             | 0.60 <sub>m</sub> |  |  |  |  |  |  |
| Recubrimiento                      | 7.5 cm           | 0.075            | $0.075$ m         |  |  |  |  |  |  |

Fuente: Luis Eduardo Morán Valenzuela

Primeramente, se procede al cálculo de los coeficientes de empuje activo (Ka) y de empuje pasivo (Kp) de Rankine:

$$
K_A = \frac{1 - \text{sen}(19.65^\circ)}{1 + \text{sen}(19.65^\circ)} = 2.01
$$
  

$$
K_P = \frac{1 - \text{sen}(19.65^\circ)}{1 + \text{sen}(19.65^\circ)} = 0.50
$$

Para luego encontrar las fuerzas actuantes en el muro, que en este caso son: el empuje activo, la sobrecarga y el empuje pasivo y que interactúan como se muestra en la figura 11. Ambos empujes se encuentran en la forma descrita en la sección 3.7. y la sobrecarga con la siguiente ecuación:

$$
F_{SC} = H * SC * K_A
$$

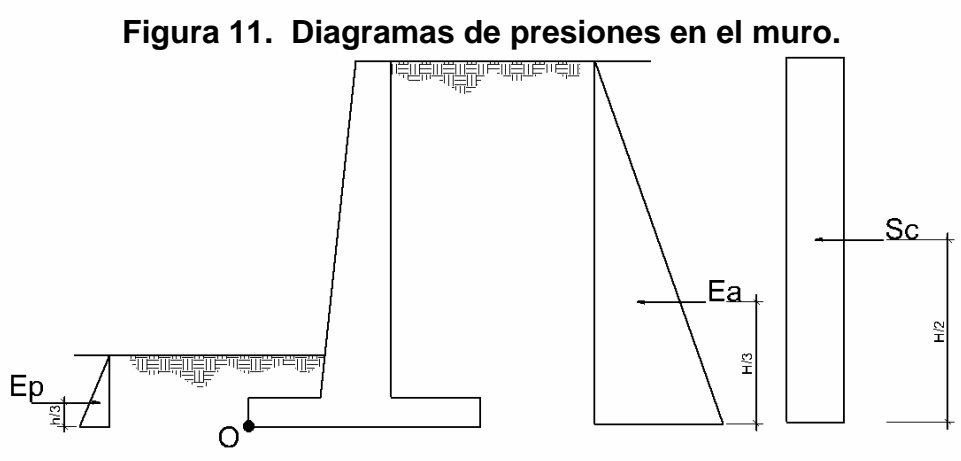

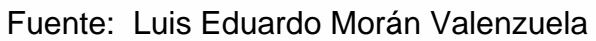

**Empuje pasivo:** 

$$
E_P = \frac{h^2}{2} * \gamma_{\textit{subo}} * K_P
$$

Donde: h = desplante + espesor de zapata

*ton m ton m <sup>m</sup> <sup>m</sup> EP* \*1.53 / \*2.01 1.54 / 2 (0.60 0.40 ) <sup>3</sup> 2 <sup>=</sup> <sup>+</sup> <sup>=</sup>

**Empuje activo:** 

$$
E_A = \frac{H^2}{2} * \gamma_{\text{subo}} * K_A
$$

Donde:  $H =$  altura total del muro

$$
E_p = \frac{(5.10m)^2}{2} * 1.53 \text{ ton/m}^3 * 0.50 = 9.95 \text{ ton/m}
$$

**Sobrecarga:** 

$$
F_{SC} = H * SC * K_A
$$

Donde: H = altura total del muro

$$
F_{\text{SC}} = 5.10m * 0.60 \text{ ton/m} * 0.5 = 1.53 \text{ ton/m}
$$

Con cada uno de las fuerzas anteriores, se calculan los momentos actuantes con respecto al punto donde se voltearía el muro, es decir el punto O en la figura 11.

**Momento Pasivo (Mp) (momento resistente):** 

$$
M_{P} = E_{P} * h/3
$$
  

$$
M_{P} = 1.54 \text{ ton}/m * 1.00m/3 = 0.51 \text{ ton} - m/m
$$

**Momento Activo (Ma) (momento actuante):** 

$$
M_A = E_A * H / 3
$$
  

$$
M_p = 9.95 \tan / m * 5.10 m / 3 = 16.92 \tan - m / m
$$

**Momento Pasivo (Msc) (momento actuante):** 

$$
M_{SC} = F_{SC} * H / 2
$$
  

$$
M_{P} = 1.53 \t on/m * 5.10m / 2 = 3.90 \t on - m/m
$$

La estructura por sí misma, contrarresta también los momentos actuantes, por lo que es necesario encontrar el peso total de la estructura. Para ello, se toma la forma geométrica de la sección del muro (ver figura 12), dividiéndola en figuras comunes para encontrar el área y considerando una franja unitaria se obtiene el volumen, para que así multiplicando por el peso específico del concreto o del suelo obtener el peso aportado por cada figura.

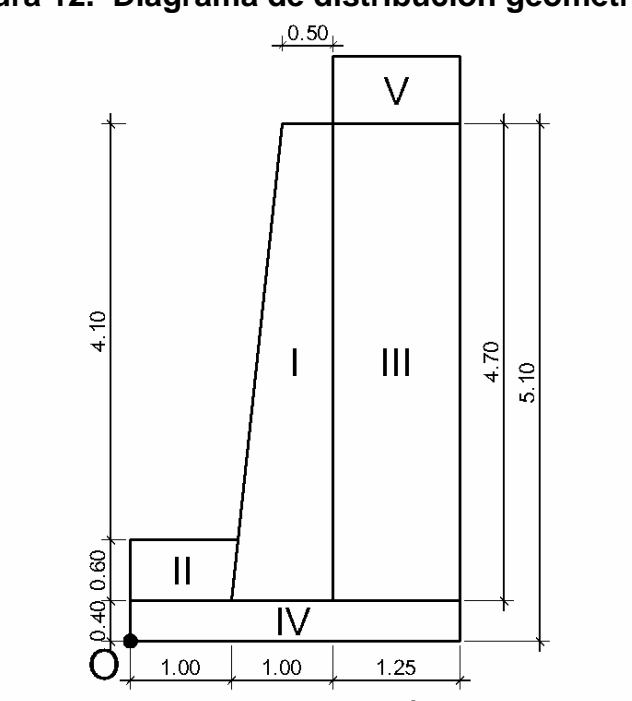

**Figura 12. Diagrama de distribución geométrica.** 

Fuente: Luis Eduardo Morán Valenzuela

Figura I = trapecio de la cortina del muro

Figura II = trapecio que forma el desplante por encima del pie del muro Figura III = rectángulo que forma el suelo por encima del talón del muro Figura IV = rectángulo de la zapata (pie + talón) Figura V = rectángulo que se forma debido a la sobrecarga

 Como se dijo anteriormente, el peso de la figura por unidad de longitud (W) es el área de ésta por el peso específico del concreto o del suelo, según sea el caso. Por lo tanto, el momento con respecto al punto O será la distancia horizontal de este punto al centroide de la figura, es decir:

$$
M = W * \overline{x}
$$

A modo de ejemplo, se presentan los cálculos para las figuras I y V:

# **Figura I**

Área I:

$$
A = \left(\frac{base + Base}{2}\right) * (desplante + talud)
$$

$$
A = \left(\frac{0.50m + 1.00m}{2}\right) * (0.60m + 4.10m) = 3.53 m2
$$

Peso de la figura I:

$$
W_I = A * \gamma_{\text{Concrete}}
$$
  

$$
W_I = 3.53m^2 * 2.40 \text{ ton } / m^3 = 8.47 \text{ ton } / m
$$

Brazo de la figura:

Brazo = ((Pie+(espesor inferior de la cortina – espesor superior de la cortina) – 1/3\*espesor superior de la cortina)+(Pie+(espesor inferior de la cortina – espesor superior de la cortina)+1/2\*espesor superior de la cortina))/2

$$
Brazo = \left(\frac{(1.00 + (1.00 - 0.50) - (1/3 * 0.50)) + (1.00 + (1.00 - 0.50) - (1/2 * 0.5)}{2}\right) = 1.54m
$$

Momento I:

$$
M_{I} = W_{I} * \overline{x}_{I}
$$
  

$$
M_{I} = 8.47 \text{ ton}/m * 1.54m = 13.04 \text{ ton} - m/m
$$

## **Figura V**

Longitud V:

Longitud = Base – (pie + espesor inferior de la cortina) *L* = 3.25*m* − (1.00*m* +1.00*m*) = 1.25

Peso de la figura I:

$$
W_V = Sc * L
$$

*WV* 0.60 *ton* / *m* \*1.25*m* 0.75 *ton* / *m* <sup>2</sup> = =

Brazo de la figura:

Brazo = Base – (Base – (pie + espesor inferior de la cortina))/2

$$
Brazo = 3.25m - \left(\frac{3.25 - (1.00 + 1)}{2}\right) = 2.63m
$$

Momento I:

$$
M_V = W_V * \bar{x}
$$

$$
M_l = 0.75 \tton/m * 2.63m = 1.97 \tton - m/m
$$

A continuación se presenta un resumen de los cálculos de los pesos y momentos que aporta la estructura:

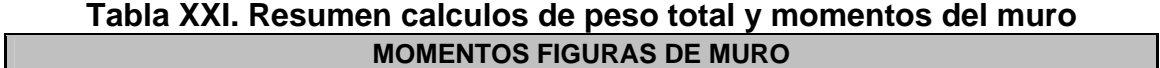

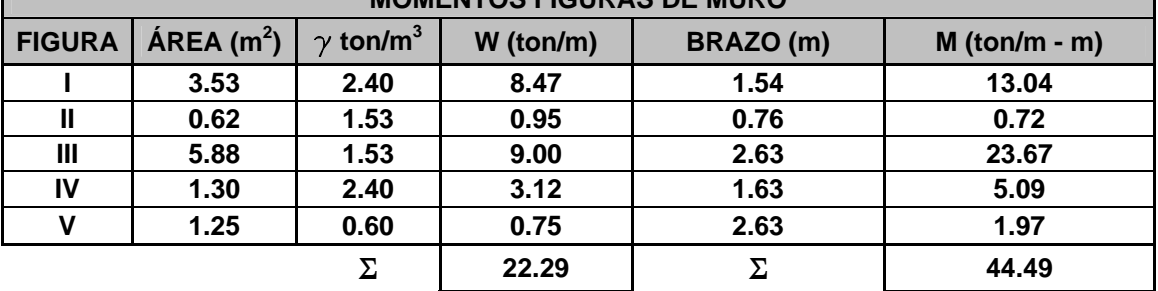

Fuente: Luis Eduardo Morán Valenzuela

### **Chequeo de estabilidad contra el volteo:**

Para realizar este chequeo se necesitan los valores de la sumatoria de los momentos resistentes y la sumatoria de los momentos actuantes. Como momentos resistentes se consideran: el momento pasivo (Mp) y el momento del peso total de la estuctura. Como momentos actuantes: el momento activo (Ma) y el momento por sobrecarga (Msc).

La sumatoria de momentos resistentes debe ser por lo menos 50% mayor que la de momentos actuantes, es decir:

Factor contra volteo (FCV) = 
$$
\frac{\Sigma Momentos resistentes}{\Sigma Momentos actuantes} \ge 1.5
$$
  
FCV = 
$$
\frac{44.49 \text{ ton} - m/m + 0.51 \text{ ton} - m/m}{16.92 \text{ ton} - m/m + 3.90 \text{ ton} - m/m} = 2.16
$$

El FCV es mayor que 1.5, por lo tanto chequea

#### **Chequeo de estabilidad contra el deslizamiento:**

Para realizar este chequeo, se tomarán en cuenta las fuerzas horizontales que actúan sobre el muro: el empuje activo y pasivo, la sobrecarga, y la fricción del muro con el suelo (W<sup>\*</sup>  $\gamma$ ). Al igual que el chequeo por volteo se tienen fuerzas actuantes y resistentes, y el factor contra deslizamiento se calcula de la siguiente forma:

Factor contra deslizamiento (FCD) = 
$$
\frac{\Sigma Fuerzas resistentes}{\Sigma Fuerzas actuantes} \ge 1.5
$$

$$
FCV = \frac{1.54 \text{ ton}/m + 0.45 * 22.29 \text{ ton}/m}{9.95 \text{ ton}/m + 1.53 \text{ ton}/m} = 1.01
$$

El factor contra deslizamiento es menor que 1.5. Cuando esto sucede, pueden seguirse dos conceptos: primero, aumentar las dimensiones de la base del muro o bien, implementar un diente, debajo de la zapata del muro para incrementar el empuje pasivo y así una mayor sumatoria de fuerzas resistentes. En este caso, se optará por la segunda opción.

Para determinar la altura del diente, hay que considerar que de las fuerzas resistentes la única que se variará será el empuje pasivo (Ep), por lo que se tendría la siguiente ecuación:

0.45\* 22.29 *ton* / *m* + *Ep* = 1.5(9.95 *ton* / *m* +1.53 *ton* / *m*) *Ep* = 1.5(9.95 *ton* / *m* +1.53 *ton* / *m*) − 0.45\* 22.29 *ton* / *m Ep* = 7.19 *ton* / *m*

Con este valor, de la fórmula del empuje pasivo, sabiendo que Kp = 0.5 y  $\gamma s$  = 1.53 ton/ $m^3$ , se despeja la altura a partir del nivel de piso (h):

7.19 
$$
\tan / m = \frac{h^2}{2} * 1.53 \tan / m^3 * 0.50
$$
  

$$
h = \sqrt{\frac{7.19 \tan / m * 2}{1.53 \tan / m * 0.50}}
$$

$$
h = 2.17m
$$

restando el desplante (0.60 m) y el espesor de zapata (0.40 m) se tiene que la altura del diente sería 1.17 m. Por lo complicado de la excavación y armado, es recomendable no exceder dientes de 0.80 m. Para solventar la situación anterior, se propone colocar 2 dientes, uno de 0.80 m por debajo de la cortina del muro y el otro de 0.40 m en la punta del talón del muro, siempre cuidando que el segundo diente quede fuera de la zona activa de Rankine para que este trabaje con la zona pasiva, siguiendo el modelo de líneas de falla propuesto por Braja M. Das (2004), ilustrado en la siguiente figura:

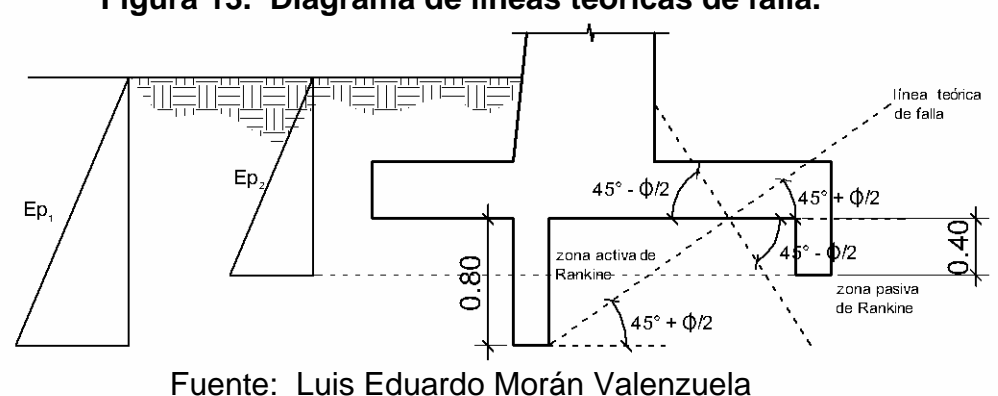

**Figura 13. Diagrama de líneas teóricas de falla.** 

#### **Chequeo presión máxima bajo la base del muro:**

En este chequeo se procede a realizar una sumatoria de momentos con respecto al punto O, ubicado en el pie del muro, y este valor se divide dentro del peso total de la estructura. Se consideran positivos los momentos a favor de las agujas del reloj. Debajo de la base se forma un triángulo de presiones, ya se había mencionado que el centroide de un triángulo está a un tercio de su altura partiendo de su ángulo recto, por lo tanto el resultado que se obtenga será la tercera parte de la base buscada, denotando esta distancia como Z.

**Figura 14. Chequeo de presión máxima bajo el muro.** 

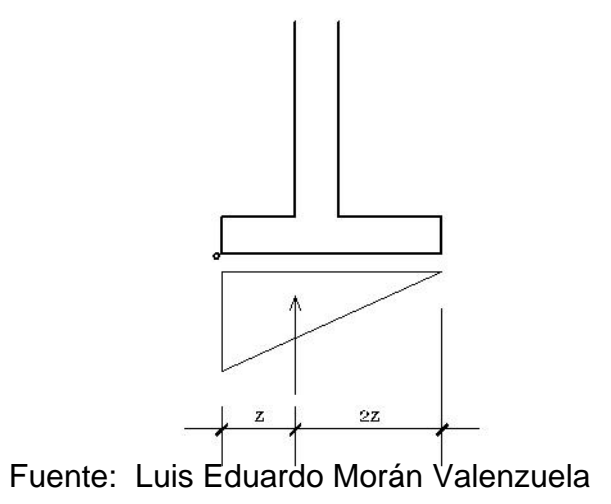

$$
Z = \frac{\sum \text{Momentos con respecto a O}}{W}
$$

$$
Z = \frac{24.18 \text{ ton} - m/m}{22.29 \text{ ton/m}} = 1.08m
$$

Se sabe que 1.08 m es un tercio de la base buscada, la base total es:

Base requireda = 
$$
3 * Z
$$

\nBase requireda =  $3 * 1.08m = 3.24m$ 

El chequeo consiste en que la base buscada debe ser menor que la base que ha sido predimensionada anteriormente (como se muestra en la tabla XX) y con la cual se está trabajando en el diseño del muro, es decir:

$$
Base \; muro \; (B) \geq 3 * Z
$$

3.25 m > 3.24 m Por lo que la base chequea para la presión máxima bajo la base del muro. La presión máxima en la base del terreno se calcula con la ecuación:

$$
q_{\max} = \frac{W}{\frac{3}{2} \cdot Z \cdot B}
$$

Sustituyendo valores se tiene:

$$
q_{\text{max}} = \frac{24.18 \text{ ton/m}}{3 \times 1.08m * 3.25m} = 4.23 \frac{\text{ton/m}}{m^2}
$$

De los parámetros de diseño, se tiene que el valor soporte del suelo es

de 15.63 ton/m<sup>2</sup>, la carga máxima, q<sub>max</sub>, no excede dicho valor, por lo que chequea. Las presiones que actúan en la parte inferior del muro, se muestran en la siguiente figura:

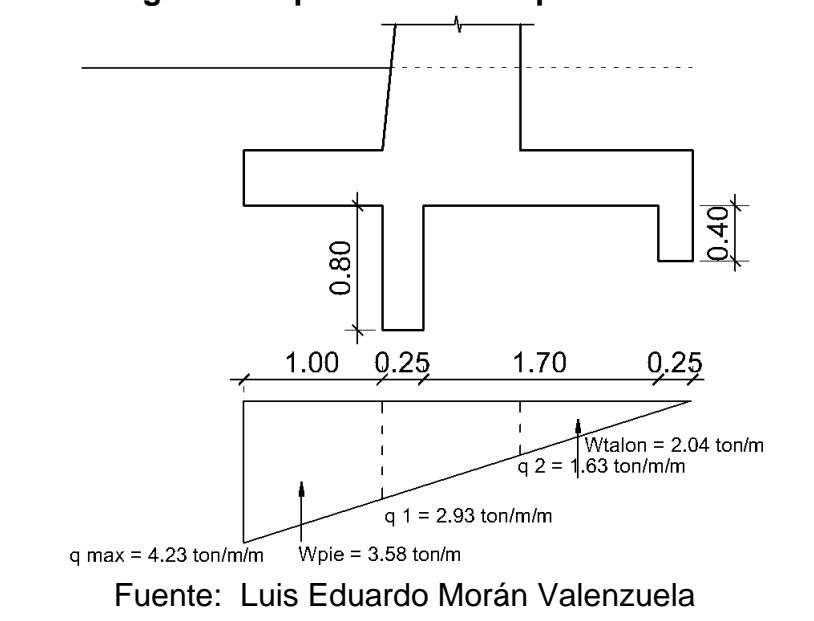

**Figura 15. Diagrama de presiones en la parte inferior del muro.** 

Haciendo una relación de triángulos, la presión en el rostro del diente 1 se calcula:

$$
\frac{q_1}{2.25m} = \frac{4.23 \text{ ton/m/m}^2}{3.25m}, \quad q_1 = 2.93 \text{ ton/m/m}
$$

De la misma manera,  $q_2 = 1.63$  ton/m<sup>2</sup>. Las fuerzas Wpie y Wtalon son el resultado del cálculo del área de cada figura, en el caso de Wtalon, se tomará como el área del triángulo.

$$
Wpie = \frac{(4.23 \text{ ton}/m/m + 2.93 \text{ ton}/m/m)}{2} * 1.00m = 3.58 \text{ ton}/m
$$
  
Wtalon = 1/2 \* (1.63 \text{ ton}/m/m \* 1.25m) = 2.04 \text{ ton}/m

**Diseño de los elementos estructurales del muro.** 

### **Diseño de los dientes:**

Se sabe que la presión pasiva actuante en cada uno de los dientes está dada por:

$$
E_P=\frac{h^2}{2}*\gamma_{\textit{suelo}}*K_P
$$

y ambas actúan de la siguiente manera:

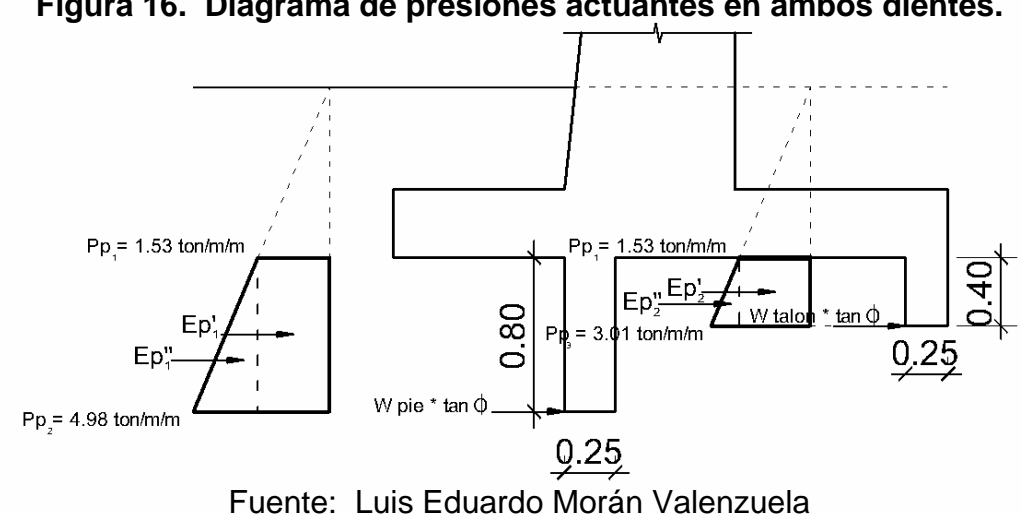

**Figura 16. Diagrama de presiones actuantes en ambos dientes.** 

Donde:

 $E_{P,1}$  = 1.53 *ton* / *m* / *m* \* 0.80*m* = 1.22 *ton* / *m* 

 $E_{p}$ <sup> $T_{1}$ </sup> = (4.98 *ton* / *m* / *m* −1.53 *ton* / *m* / *m*) \*0.80*m* / 2 = 1.38 *ton* / *m* 

*Wpie*  $\tan \phi = 3.58$  *ton* /  $m^*$   $\tan(19.65^\circ) = 1.27$  *ton* /  $m$ 

$$
E_{p'2} = 1.53 \t on/m/m*0.40m = 0.61 \t on/m
$$
  

$$
E_{p''1} = (3.01 \t on/m/m-1.53 \t on/m/m)*0.40m/2 = 0.30 \t on/m
$$
  
Wpie tan  $\phi = 2.04 \t on/m* \tan(19.65^\circ) = 0.73 \t on/m$ 

• Chequeo por corte directo:

Calculando el corte último para cada diente, considerando un factor de carga última (FCU) de 1.7 se tendrían los siguientes valores:

Diente 1:

$$
V_{Ultimo 1} = 1.7 * (1.22 \text{ ton}/m + 1.38 \text{ ton}/m + 1.27 \text{ ton}/m) = 6.43 \text{ ton}/m
$$

Diente 2:

$$
V_{Ultimo 2}
$$
 = 1.7\*(0.61  $ton/m$ +0.30  $ton/m$ +0.73  $ton/m$ ) = 2.79  $ton/m$ 

Tomando el espesor más pequeño de ambos dientes, t = 0.25 m, considerando un peralte efectivo d =  $25$  cm  $-7.5$  cm= 17.5 cm. El corte resistente es:

$$
V_{\text{Resistente}} = 0.85 * 0.53 * \sqrt{f'c} * b * d / 1000
$$
  

$$
V_{\text{Resistente}} = 0.85 * 0.53 * \sqrt{210} * 100 cm * 17.5 cm / 1000 = 11.42 \text{ ton/m}
$$

El corte actuante último es menor que el corte resistente del espesor más pequeño, por lo tanto ambos dientes chequean por corte.

Chequeo por flexión:

Diente 1:

$$
M \ act_{Ultimo 1} = 1.7 * (1.22 \ ton/m * 0.80m/2 + 1.28 \ ton/m * 0.80m * 2/3
$$

$$
+ 1.27 \ ton/m * 0.80m = 4.12 \ ton - m/m
$$

Diente 2:

$$
M \ act_{Ultimo 2} = 1.7 * (0.61 \ ton/m * 0.40m / 2 + 0.30 \ ton/m * 0.40m * 2 / 3
$$

$$
+ 0.73 \ ton/m * 0.40m) = 0.84 \ ton - m/m
$$

Sustituyendo los siguientes datos:

| Diente 1                              | Diente 2                              |
|---------------------------------------|---------------------------------------|
| M act <sub>U 1</sub> = 4.12 ton – m/m | M act <sub>U 1</sub> = 0.84 ton – m/m |
| b = 100 cm                            | b = 100 cm                            |
| d = 17.5 – $\phi$ /2 = 16.87 cm       | d = 17.5 – $\phi$ /2 = 16.87 cm       |
| L = 80 cm                             | L = 40 cm                             |
| t = 25                                | t = 25                                |
| f'c = 210 kg/cm <sup>2</sup>          | f'c = 210 kg/cm <sup>2</sup>          |
| fy = 2810 kg/cm <sup>2</sup>          | f'g = 2810 kg/cm <sup>2</sup>         |

En las ecuaciones:

As 
$$
\min = \frac{14.1}{fy} * b * d
$$
  
\nAs  $req = \left(bd - \sqrt{\left[(bd)^2 - \frac{Mu * 1000 * b}{0.003825}\right]}\right) * \frac{0.85 * f'c}{fy}$ , y  
\nAs  $temp = 0.002 * L * t$ 

Se obtiene:

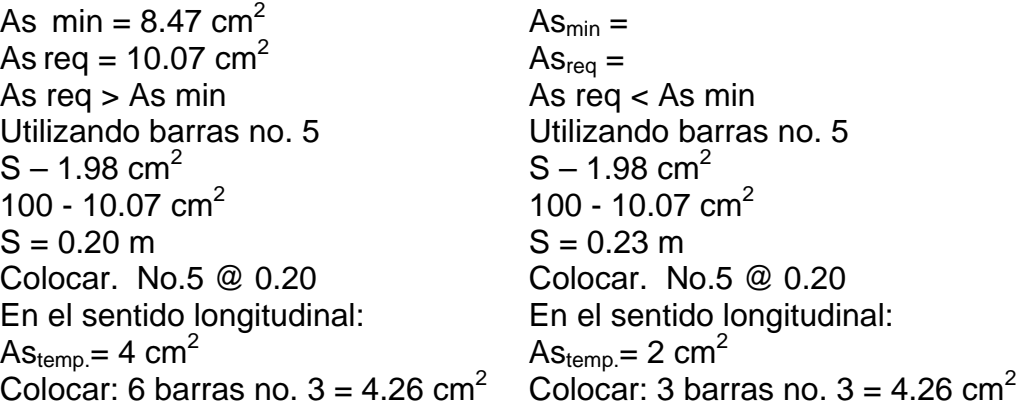

**Diseño del pie del muro:**

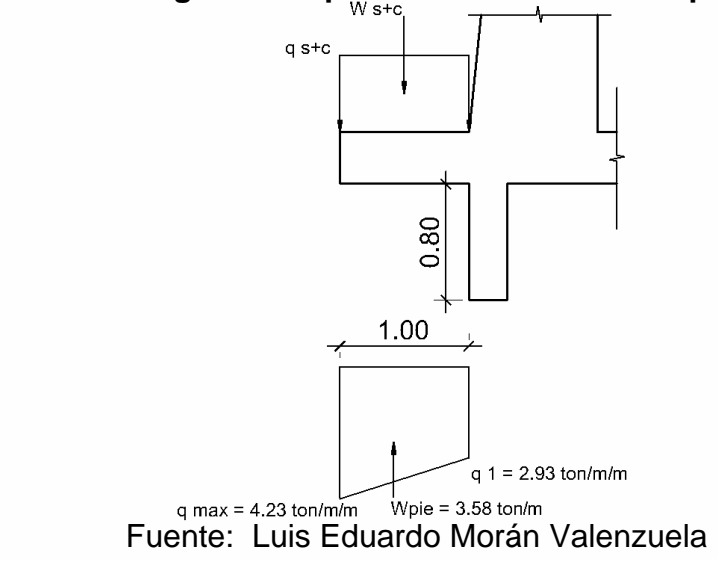

**Figura 17. Diagrama de presiones actuantes en pie de muro.** 

Donde:

W s+c = peso suelo + peso zapata

*W*  $s + c = 0.75$  *ton* /  $m + 0.40m * 1.00m * 2.4$  *ton* /  $m^3 = 1.71$  *ton* /  $m$ 

• Chequeo por corte directo:

Calculando el corte último para el pie, con un factor de carga última (FCU) de 1.7 y con la dirección positiva de las fuerzas verticales hacia arriba se tendría:

$$
V_{\text{Ultimo}} = 1.7*(3.78 \text{ ton}/m - 1.71 \text{ ton}/m) = 3.52 \text{ ton}/m
$$

El resultado es positivo, por lo que el corte ultimo actúa hacia arriba

Tomando el espesor de la zapata, t = 0.4 m, considerando un peralte efectivo d  $= 40$  cm  $-7.5$  cm= 32.5 cm. El corte resistente es:

$$
V_{\text{Resistente}} = 0.85 * 0.53 * \sqrt{f'c * b * d / 1000}
$$

$$
V_{\text{Resistente}} = 0.85 * 0.53 * \sqrt{210} * 100 \text{ cm} * 32.5 \text{ cm} / 1000 = 21.22 \text{ ton} / \text{m}
$$

El corte actuante último es menor que el corte resistente del espesor actual, por lo tanto éste chequea por corte.

Chequeo por flexión:

La distancia del punto de acción de la fuerza W s+c se encuentra mediante la ecuación:

$$
\bar{x} = \frac{F_1 \bar{x}_1 + F_2 \bar{x}_2}{F_1 + F_2}
$$

Sustituyendo:

*m ton m ton m ton m m ton m m x* 0.53 ((4.23 2.93) \*1.00 / 2) / (2.23\*1.00) / ((4.23 2.93) \*1.00 / 2) / \*0.67 (2.23\*1.00) / \*0.50 <sup>=</sup> <sup>−</sup> <sup>+</sup> <sup>−</sup> <sup>+</sup> <sup>=</sup>

Para luego calcular el momento actuante último, considerando positivo el sentido horario:

*M*  $act_{Ultimo} = 1.7 * (3.52 \tton/m * 0.50m - 1.71 \tton/m * 0.53m = 1.42 \tton - m/m$ 

Sustituyendo los siguientes datos:

M act<sub>U</sub> = 1.42 ton – m/m  $b = 100 \, \text{cm}$  $d = 32.5 - \phi/2 = 31.87$  cm  $L = 100$  cm  $t = 40$ 

$$
f'c = 210 \text{ kg/cm}^2
$$
  
fy = 2810 kg/cm<sup>2</sup>

En las ecuaciones:

As min = 
$$
\frac{14.1}{fy} * b * d
$$
  
\nAs  $req = \left(bd - \sqrt{\left[(bd)^2 - \frac{Mu * 1000 * b}{0.003825}\right]}\right) * \frac{0.85 * f'c}{fy}$ , y  
\nAs  $temp = 0.002 * L * t$ 

Se obtiene:

As min = 
$$
15.99 \text{ cm}^2
$$
 As  $\text{req} = 1.76 \text{ cm}^2$  As  $\text{req} < \text{As}$  min  
\nUtilizando barras no. 8  
\n $S - 5.07 \text{ cm}^2$   
\n $100 - 15.99 \text{ cm}^2$   
\n $S = 0.30 \text{ m}$   
\nColocar. No.8 @ 0.30  
\nEn el sentido longitudinal:  
\nAs<sub>temp</sub> = 8 cm<sup>2</sup>  
\nColocar: 3 barras no.  $5 = 5.94 \text{ cm}^2$   
\n $y \text{ 2 barras no. } 4 = 2.54 \text{ cm}^2$ 

### **Diseño del talón del muro:**

De la figura 14 se tiene que Wtalon = 1.63 ton/m y en la figura 17 se denomina como W s+c+q la carga ejercida sobre el talón por parte del suelo, la sobrecarga y el espesor de la zapata. Entonces:

*W s c q* 8.47 *ton* / *m* (0.40*m*\*1.25*m*) \* 2.40 *ton* / *m* 0.60*ton* / *m* \*1.25*m* <sup>3</sup> <sup>2</sup> + + = + + *W s* + *c* + *q* = 10.42 *ton* / *m*

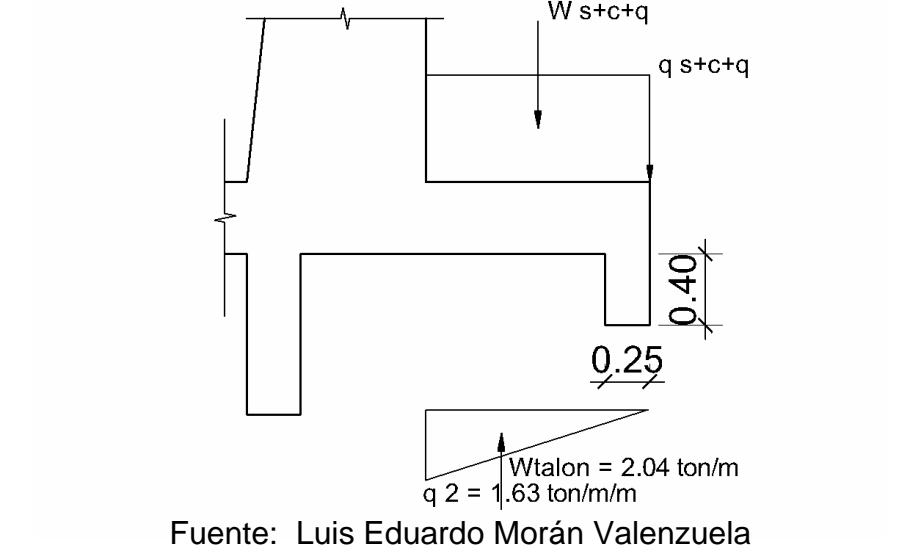

**Figura 18. Diagrama de presiones actuantes en talón de muro.** 

• Chequeo por corte directo:

Calculando el corte último para el pie, con un factor de carga última (FCU) de 1.7 y con la dirección positiva de las fuerzas verticales hacia arriba se tendría:

$$
V_{\text{Ultimo}} = 1.7 * (2.04 \text{ ton}/m - 10.42 \text{ ton}/m) = -14.25 \text{ ton}/m
$$

El resultado es positivo, por lo que el corte ultimo actúa hacia abajo

Tomando el espesor de la zapata, t = 0.4 m, considerando un peralte efectivo d  $= 40$  cm  $-7.5$  cm= 32.5 cm. El corte resistente es:

$$
V_{\text{Resistente}} = 0.85 * 0.53 * \sqrt{f'c} * b * d / 1000
$$
  

$$
V_{\text{Resistente}} = 0.85 * 0.53 * \sqrt{210} * 100 cm * 32.5 cm / 1000 = 21.22 \text{ ton/m}
$$

El corte actuante último es menor que el corte resistente del espesor actual, por lo tanto éste chequea por corte.

Chequeo por flexión:

Primeramente, se calcula el momento actuante último, considerando positivo el sentido horario:

$$
M \ act_{\text{Ultimo}} = 1.7 * (2.04 \ \text{ton} / m * 0.42m - 10.42 \ \text{ton} / m * 0.625m) = -9.62 \ \text{ton} - m / m
$$

Sustituyendo los siguientes datos:

M act<sub>U</sub> = 9.62 ton – m/m  
b = 100 cm  
d = 32.5 – 
$$
\phi
$$
/2 = 31.87 cm  
L = 125 cm  
t = 40  
fc = 210 kg/cm<sup>2</sup>  
fy = 2810 kg/cm<sup>2</sup>

En las ecuaciones:

As min = 
$$
\frac{14.1}{fy} * b * d
$$
  
\nAs  $req = \left(bd - \sqrt{\left[\left(bd\right)^2 - \frac{Mu * 1000 * b}{0.003825}\right]}\right) * \frac{0.85 * f'c}{fy}$ , y  
\nAs  $temp = 0.002 * L * t$ 

Se obtiene:

As min =  $15.99$  cm<sup>2</sup> As req = 11.97  $\textsf{cm}^2$ As req < As min Utilizando barras no. 8  $S - 5.07$  cm<sup>2</sup>  $100 - 15.99$  cm<sup>2</sup>

 $S = 0.31$  m Colocar. No.8 @ 0.30 En el sentido longitudinal:  $As<sub>temp</sub> = 9.91 cm<sup>2</sup>$ Colocar: 5 barras no.  $5 = 9.9$  cm<sup>2</sup>

**Diseño de la pantalla del muro:**

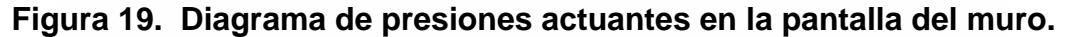

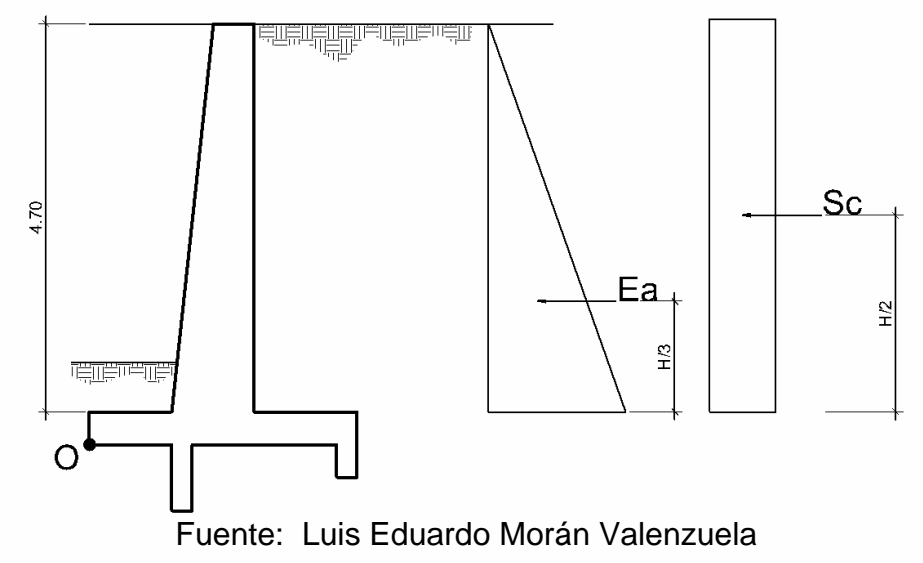

Cálculo de empuje activo con H = 4.70 m

$$
E_p = \frac{(4.70m)^2}{2} * 1.53 \ \ \text{ton/m}^3 * 0.50 = 8.45 \ \ \text{ton/m}
$$

Sobrecarga con  $H = 4.70$  m:

*FSC* = 4.70*m*\*0.60 *ton* / *m*\*0.5 =1.41 *ton* / *m*

Con fines prácticos, para el espesor de la cortina del muro se hará un promedio de sus medidas en la parte superior y la parte inferior, por lo que  $t = 0.75$  m.

• Chequeo por corte directo:

Calculando el corte último para la cortina, con un factor de carga última (FCU) de 1.7, se tendría:

$$
V_{\text{Ultimo}} = 1.7 * (8.45 \text{ ton}/m + 1.41 \text{ ton}/m) = 16.76 \text{ ton}/m
$$

Tomando el espesor promedio de la cortina,  $t = 0.75$  m, y considerando un peralte efectivo  $d = 75$  cm  $-7.5$  cm= 67.5 cm. El corte resistente es:

$$
V_{\text{Re}\,sistente} = 0.85 * 0.53 * \sqrt{f'c} * b * d / 1000
$$
\n
$$
V_{\text{Re}\,sistente} = 0.85 * 0.53 * \sqrt{210} * 100 \text{cm} * 67.5 \text{cm} / 1000 = 44.07 \text{ ton} / m
$$

El corte actuante último es mucho menor que el corte resistente del espesor actual, por lo tanto éste chequea por corte.

Chequeo por flexión:

Calculando el momento actuante último:

$$
M \ \ act_{\text{Ultimo}} = 1.7 \times (8.45 \ \ \text{ton} / \ \text{m} \times \frac{4.70}{3} \ \text{m} + 1.41 \ \ \text{ton} / \ \text{m} \times \frac{4.70}{2} \ \text{m}) = 28.14 \ \ \text{ton} - \text{m} / \ \text{m}
$$

Sustituyendo los siguientes datos:

M act<sub>U</sub> = 28.14 ton – m/m  
b = 100 cm  
d = 67.5 – 
$$
\phi
$$
/2 = 65.87 cm  
L = 470 cm  
t = 75

$$
f'c = 210 \text{ kg/cm}^2
$$
  
fy = 2810 kg/cm<sup>2</sup>

En las ecuaciones:

As min = 
$$
\frac{14.1}{fy} * b * d
$$
  
\nAs  $req = \left( bd - \sqrt{\left[ (bd)^2 - \frac{Mu * 1000 * b}{0.003825} \right]}\right) * \frac{0.85 * f'c}{fy}$ , y  
\nAs  $temp = 0.002 * L * t$ 

Se obtiene:

As min = 33.55 cm<sup>2</sup>  
\nAs req = 16.87 cm<sup>2</sup>  
\nAs req < 
$$
\leq
$$
 As min  
\nUtilizando barras no. 9  
\nS – 6.45 cm<sup>2</sup>  
\n100 – 33.55 cm<sup>2</sup>  
\nS = 0.20 m  
\nColorar. No.9 @ 0.20  
\nEn el sentido longitudinal:  
\nAs<sub>temp</sub> = 70.5 cm<sup>2</sup>  
\nColorar: 25 barras no 6=71.25 cm<sup>2</sup>

### **3.12. Presupuesto del proyecto**

Para elaborar el presupuesto del muro de contención se definieron renglones de trabajo, los materiales necesarios, y el volumen de trabajo para estimar el costo de la mano de obra de cada renglón. A continuación se presenta el catálogo de renglones de trabajo con el costo directo. Estimando que para su ejecución éste se incremente un 47% por los gastos de administración, fianzas, impuestos y utilidades de la empresa ejecutora.

| OFICINA MUNICIPAL DE PLANIFICACIÓN                                                                                               |                                           |                 |                |                                       |                                |   |                                            |  |  |
|----------------------------------------------------------------------------------------------------|-------------------------------------------|-----------------|----------------|---------------------------------------|--------------------------------|---|--------------------------------------------|--|--|
| PROYECTO: MURO DE CONTENCIÓN PARA INSTITUTO DE TELESECUNDARIA<br>UBICACIÓN: ALDEA SHORORAGUÁ, CHIQUIMULA<br>FECHA: ENERO DE 2009 |                                           |                 |                |                                       |                                |   |                                            |  |  |
| <b>RESUMEN DE COSTOS DIRECTOS</b>                                                                                                |                                           |                 |                |                                       |                                |   |                                            |  |  |
| No.                                                                                                    | <b>RENGLON/DESCRIPCIÓN</b>                | <b>CANTIDAD</b> | <b>UNIDAD</b>  | COSTO<br><b>UNITARIO</b>              | <b>TOTAL</b><br><b>RENGLON</b> |   | <b>COSTO DIRECTO POR</b><br><b>PARTIDA</b> |  |  |
| $\mathbf{1}$                                                                                                    | <b>TRABAJOS PRELIMINARES</b>              |                 |                |                                       |                                |   |                                            |  |  |
| 1.1                                                                                                    | LIMPIA Y CHAPEO                           | 136.50          | M <sub>2</sub> | Q<br>12.60                            | Q<br>1,719.90                  |   |                                            |  |  |
| 1.2                                                                                                    | CORTE Y NIVELACIÓN                        | 136.50          | M <sub>2</sub> | $\Omega$<br>8.40                      | $\Omega$<br>1,146.60           |   |                                            |  |  |
| 1.3                                                                                                    | <b>TOPOGRAFÍA</b>                         | 42.00           | ML             | $\Omega$<br>3.15                      | $\Omega$<br>132.30             |   |                                            |  |  |
|                                                                                                    |                                           |                 |                | <b>TOTAL TRABAJOS PRELIMINARES: Q</b> |                                |   | 2,998.80                                   |  |  |
| $\overline{2}$                                                                                                    | <b>CIMENTACIÓN DE MURO</b>                |                 |                |                                       |                                |   |                                            |  |  |
| 2.1                                                                                                    | EXCAVACIÓN PARA DIENTE 0.25x42.00x0.80 m  | 8.82            | M <sub>3</sub> | Q<br>63.00                            | Q<br>555.66                    |   |                                            |  |  |
| 2.2                                                                                                    | EXCAVACIÓN PARA DIENTE 0.25x42.00x0.40 m  | 4.41            | M <sub>3</sub> | Q<br>63.00                            | $\Omega$<br>277.83             |   |                                            |  |  |
| 2.3                                                                                                    | EXCAVACIÓN PARA BASE DE 3.25x42.00x1.00 m | 140.60          | M <sub>3</sub> | Q<br>63.00                            | Q<br>8.857.80                  |   |                                            |  |  |
| 2.4                                                                                                    | RELLENO DE CIMENTACIÓN                    | 58.69           | M <sub>3</sub> | Q<br>31.50                            | Q<br>1,848.74                  |   |                                            |  |  |
| 2.5                                                                                                    | <b>ACARREO DE MATERIAL SOBRANTE</b>       | 77.53           | M <sub>3</sub> | Q<br>34.13                            | Q<br>2,646.10                  |   |                                            |  |  |
| 2.6                                                                                                    | DIENTE 0.25x0.80 m (según planos)         | 42.00           | <b>ML</b>      | O<br>423.96                           | Q<br>17,806.32                 |   |                                            |  |  |
| 2.7                                                                                                    | DIENTE 0.25x0.40 m (según planos)         | 42.00           | ML             | Q<br>224.76                           | $\Omega$<br>9,439.92           |   |                                            |  |  |
| 2.8                                                                                                    | BASE DE 3.25x0.40 m (según planos)        | 42.00           | <b>ML</b>      | Ω<br>2.572.80                         | Q 108.057.60                   |   |                                            |  |  |
| TOTAL CIMENTACIÓN DE MURO: O                                                                                                    |                                           |                 |                |                                       |                                |   |                                            |  |  |
| 3                                                                                                    | <b>MUROS</b>                              |                 |                |                                       |                                |   |                                            |  |  |
| 3.1                                                                                                    | FUDICIÓN DE CORTINA DE MURO EN VOLADIZO   | 42.00           | ML             | Q<br>8,825.73                         | Q 370,680.66                   |   |                                            |  |  |
| <b>TOTAL MUROS: O</b>                                                                                                    |                                           |                 |                |                                       |                                |   |                                            |  |  |
| $\overline{\mathbf{4}}$                                                                                                    | DRENAJES                                  |                 |                |                                       |                                |   |                                            |  |  |
| 4.1                                                                                                    | CUNETA DE 0.50x0.13 M DE PROFUNDIDAD      | 42.00           | ML             | $\Omega$<br>70.61                     | Q<br>2,965.62                  |   |                                            |  |  |
| 4.2                                                                                                    | <b>DRENAJE</b>                            | 1.00            | <b>GLOBAL</b>  | 39.426.98<br>O                        | $\Omega$<br>39.426.98          |   |                                            |  |  |
| <b>TOTAL DRENAJES:</b>                                                                                                    |                                           |                 |                |                                       |                                |   |                                            |  |  |
| <b>COSTO DIRECTO TOTAL DEL PROYECTO:</b>                                                                                         |                                           |                 |                |                                       |                                | Q | 565,562.03                                 |  |  |
| QUINIENTOS SESENTA Y CINCO MIL QUINIENTOS SESENTA Y DOS<br><b>EN LETRAS:</b><br>QUETZALES CON TRES CENTAVOS                      |                                           |                 |                |                                       |                                |   |                                            |  |  |

**GOBIERNO MUNICIPAL DE CHIQUIMULA 2008 - 2012 Tabla XXII. Catálogo de renglones de trabajo muro de contención.** 

Fuente: Luis Eduardo Morán Valenzuela

Este presupuesto se realizó con los precios vigentes de las primeras dos semanas del mes de enero de 2009, con una tasa de cambio de Q 7.85 por US\$ 1.00, por lo que el costo directo equivalente en dólares del proyecto es: US\$ 72,046.12 (setenta y dos mil cuarenta y seis dólares con doce centavos).

### **3.13. Cronograma de ejecución**

A continuación se presenta el cronograma de ejecución propuesto para este proyecto:

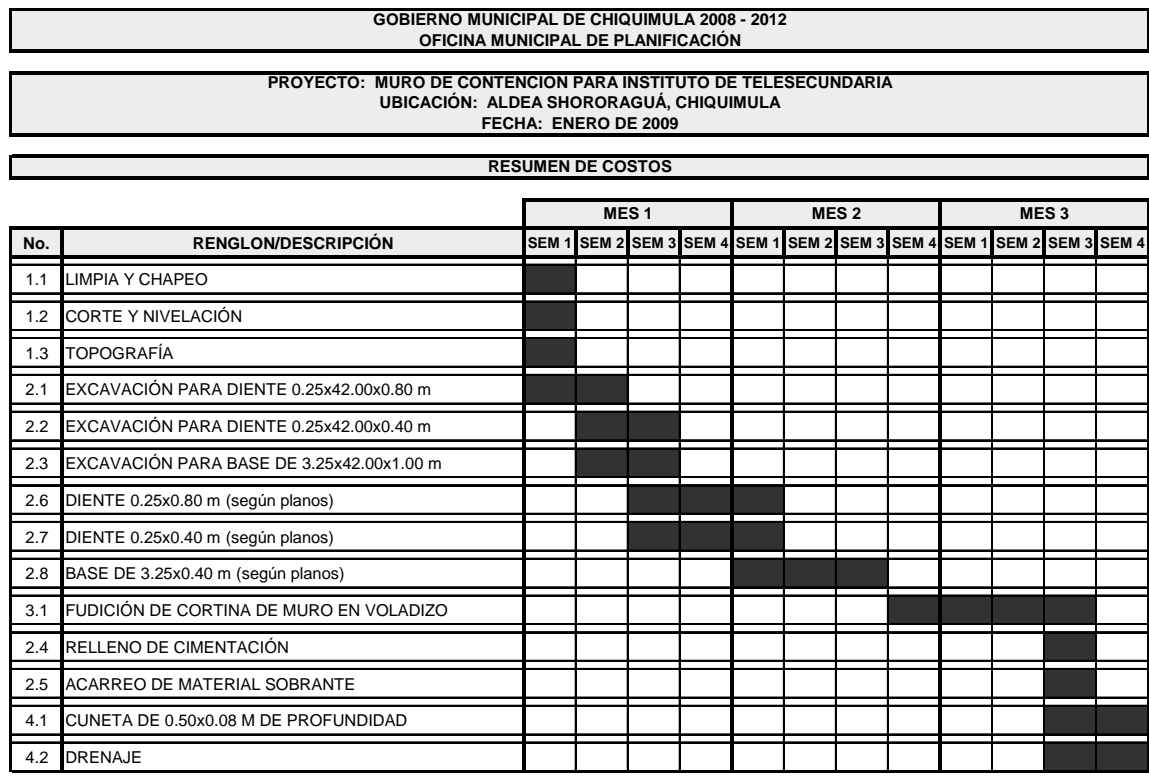

### **Tabla XXIII. Cronograma de ejecución muro de contención.**

Fuente: Luis Eduardo Morán Valenzuela

### **3.14. Evaluación de impacto ambiental inicial**

**Impacto ambiental en construcción:** En el proceso de construcción del muro de contención para el instituto de telesecundaria de la aldea Shororaguá, uno de los aspectos a tomar en cuenta para el impacto ambiental que éste puede tener, es la remoción de suelo, lo que generará polvo procedente de los trabajos de nivelación, excavación y compactación en el área donde se construirá el muro. Otro aspecto es el ruido que pudiese producir la maquinaria empleada para realizar el zanjeo y el corte, así como los sonidos de la propia construcción, en este proyecto en particular se sugiere humedecer el talud para evitar la generación exagerada de polvo.

 **Impacto ambiental en operación:** En operación, con respecto al ambiente, es de estudiar y registrar la disminución de deslizamientos que se generan en el talud del instituto de telesecundaria. El diseño del muro evitará dichos deslizamientos, salvaguardando las vidas de los usuarios de las instalaciones.

Es importante mencionar que es necesario un compromiso por parte de los habitantes de la aldea Shororaguá para mantener limpias las áreas aledañas a la construcción y un tipo de vigilancia ambiental, ya que en proyectos de este tipo hay cierta tendencia a crear basureros clandestinos, focos de gran contaminación.

### **3.15. Evaluación socio-económica**

Como se dijo en el capítulo anterior, los proyectos de interés comunitario, tienen como objetivo principal buscar el bienestar público y no ganancias. Los proyectos del sector público no generan renta alguna, por lo que lo más recomendable para evaluar económicamente las alternativas para este tipo de propuestas es un análisis beneficio/costo, considerando como costos los gastos para la construcción, operación y mantenimiento del proyecto, y como beneficios las ventajas que experimentarán los beneficiarios con la implementación del proyecto.

En este proyecto, no es posible estimar un monto exacto del impacto económico del beneficio que traerá la construcción del muro de contención: evitar el colapso del talud y daños a las instalaciones del establecimiento. El análisis mediante el valor presente neto, VPN y la tasa interna de retorno (TIR) es poco aplicable ya que estos métodos proyectan ganancias, por lo que son usados en el sector privado, donde se busca rentabilidad.

105

### **3.15.1. Valor presente neto**

El valor presente neto es un procedimiento que permite calcular el valor presente de un determinado número de flujos de caja. Éste puede desplegar tres posibles respuestas:  $VPN < 0$ ,  $VPN = 0$ ,  $VYN > 0$ .

La primera opción, VPN < 0, previene sobre la no rentabilidad del proyecto en evaluación, entre mayor sea el valor negativo, más grande será la pérdida. Cuando el VPN = 0, éste indica que se está generando el porcentaje de utilidad deseado. En el caso de VPN > 0, la opción es rentable e inclusive podrían incrementarse las utilidades.

En este proyecto existe un único desembolso: la inversión inicial por parte de la municipalidad, y no se generarán ingresos durante la vida útil del muro, por lo que el VPN es menor que cero.

### **3.15.2. Tasa interna de retorno**

La tasa interna de retorno es la tasa de interés con la cual el valor presente neto (VPN) es igual a cero, es decir, es la tasa de interés en la cual el valor presente de costos es igual al valor presente de ingresos. Según Blank (2006), el valor numérico de la TIR puede oscilar en un rango entre -100% hasta el infinito. En términos de inversión, una tasa interna de retorno con valor negativo representa pérdida, por lo que una TIR = -100% significa que se ha perdido la cantidad completa.

Aplicando el principio del párrafo anterior a este proyecto, que tiene como único desembolso la inversión del proyecto, sin generar renta alguna, la tasa interna de retorno será de -100%.

# **CONCLUSIONES**

- 1. La aldea Shororaguá cuenta con un sistema de agua potable inhabilitado que cayó en desuso por el alto costo de operación y mantenimiento del pozo brindaba el vital líquido. Actualmente, la comunidad se abastece de agua por medio de siete pozos públicos y seis llena cántaros, además de la compra de toneles de agua.
- 2. Debido a la topografía y a la economía en el costo de operación y mantenimiento, se adoptó un sistema de agua potable que trabaje por gravedad para abastecer 367 conexiones y una población futura de 3,177 habitantes, con un servicio tipo predial, considerando un período de diseño de 21 años.
- 3. Por la dispersión de las viviendas, y la topografía de la población, el sistema de agua de la aldea Shororaguá cuenta con una red de distribución del tipo mixta, es decir, una combinación de circuitos abiertos y cerrados. En el cálculo y diseño de la línea de conducción y los tramos abiertos de la red de distribución se utilizó la fórmula de Hazen-Williams para conductos circulares a presión, y en el diseño de los circuitos cerrados se utilizó el método de la gradiente hidráulica, recomendado por la UNEPAR.
- 4. El sistema de agua está constituido por una captación tipo superficial, 6,150.33 metros de tubería, además de un tanque de almacenamiento de 120 m<sup>3</sup>, ocho cajas rompe presión de 1 m<sup>3</sup>, dos cajas distribuidoras de caudales, y 367 conexiones prediales. En todo el sistema se utilizará

tubería PVC de 160 psi. Se estimó que el costo directo de este proyecto será de Q 1, 109,398.94, presupuesto realizado con precios de las primeras dos semanas de enero de 2009, y el tiempo de ejecución estimado es de 4 meses.

- 5. Para prevenir el colapso del talud del instituto de telesecundaria de la aldea Shororaguá y evitar daño en las instalaciones de dicho centro educativo, se consideró la construcción un muro de contención en voladizo de 5.10 m de alto.
- 6. Después de realizar las pruebas de laboratorio a una muestra inalterada, se determinó que el talud está compuesto por una arena limosa color café con un límite plástico de 4.8% y límite líquido de 11.1%. El ángulo de fricción interna  $(\phi)$  es de 19.65°, que indica cierta tendencia al desmoronamiento, y el valor de cohesión es de 1.01 ton/m<sup>2</sup>.
- 7. El muro del instituto de telesecundaria será de concreto armado de 42 metros de longitud. Dicho muro contará además con un sistema de drenaje para evacuar cualquier exceso de agua. Se prevé que tendrá un costo directo de Q 656,562.03 y un tiempo de ejecución de 3 meses.
- 8. Después de realizar la evaluación de impacto ambiental inicial de ambos proyectos, se considera que ninguno afectará de manera significativa el ecosistema que les rodea, siempre y cuando se lleven procedimientos adecuados de construcción.

# **RECOMENDACIONES**

- 1. Para evitar que el sistema de agua caiga en desuso al igual que el anterior y realizar un mantenimiento preventivo y ocasional, debe ponerse especial atención en el pago de la tarifa propuesta de Q 10.00 por cada usuario.
- 2. Para que el sistema de agua potable funcione eficientemente durante el período de diseño planteado, se recomienda realizar mantenimiento y limpieza periódicos de todos los componentes del sistema.
- 3. En el cálculo hidráulico de los circuitos cerrados, se sugiere emplear el método de Hardy-Cross como acabado o verificación, admitiendo una aproximación no mayor de 1%, según parámetros de la Unidad Ejecutora del Programa de Acueductos Rurales (UNEPAR).
- 4. Toda la tubería de PVC empleada en el sistema de agua potable debe tener una resistencia de 160 psi, y cumplir con la norma ASTM D-224.
- 5. Con la construcción del muro de contención, es necesario educar a la población de la aldea Shororaguá para que no depositen basura en sus cercanías, ya que esto provocaría estancamiento de agua y una saturación en el suelo, posible causa de socavación en el muro.
- 6. Para el diseño y construcción de muros de construcción para suelos con ángulos de fricción interna bajos como el presente caso, se recomienda la implementación de elementos que ayuden a contrarrestar el empuje del

suelo, tal y como anclajes muertos o anclajes directos, o bien estudiar opciones para un muro más económico.

- 7. Para la construcción del muro de contención, se recomienda observar cuidadosamente el cumplimiento de las juntas de construcción de cinco centímetros entre módulos y las especificaciones del Código ACI 318-05.
- 8. Durante la construcción de ambos proyectos, es necesario retirar todos los sobrantes de material, así como la limpieza de toda el área de trabajo, para evitar cualquier tipo de contaminación e incomodidades con los residentes en los alrededores.
### **BIBLIOGRAFÍA**

- 1. INFOM-UNEPAR. Guía para el diseño de abastecimiento de agua potable a zonas rurales. Guatemala, 1997. Pp. 67.
- 2. López Cualla, Ricardo. Diseño de acueductos y alcantarillados. 2ª edición. Alfa Omega Grupo Editor. Colombia, 2000. Pp. 385
- 3. Das, Braja M. Principios de ingeniería de cimentaciones. 5ª edición. Thomson Editores. México, 2004. Pp. 743.
- 4. Barros, José. Muros de contención. 9ª edición. Grupo Editorial Ceac. España, 2005. Pp. 208.
- 5. Juárez Badillo, E. Mecánica de suelos. Tomo 1. Editorial LIMUSA, Grupo Noriega Editores. México, 2003. Pp. 642.
- 6. Blank, Leland. Ingeniería económica. 6ª edición. McGraw-Hill Interamericana. México, 2006. Pp. 816.
- 7. Monroy Hernández, Luis Arturo. Diseño del sistema de agua potable y letrinización para el caserío Pinalito, aldea Suchiquer, municipio de Jocotán, Chiquimula. Trabajo de Graduación de Ingeniería Civil. Universidad de San Carlos de Guatemala. Guatemala, 2008. Pp. 96.
- 8. Gómez Sagastume, Freddy Paolo. Diseño del sistema de agua potable para la aldea La Catocha y caserío El Poshte y diseño de muro de

contención para la Escuela Oficial Rural Mixta caserío El Poshte, municipio de Chiquimula, departamento de Chiquimula. Trabajo de Graduación de Ingeniería Civil. Universidad de San Carlos de Guatemala. Guatemala, 2006. Pp. 136.

- 9. Vásquez, Alan Paúl. Diseño de la red de alcantarillado sanitario aldea Las Ovejas y diseño de la red de distribución de agua potable en la aldea Las Anonas. Trabajo de Graduación de Ingeniería Civil. Universidad de San Carlos de Guatemala. Guatemala, 2006. Pp. 136.
- 10. Vásquez Pinelo, Coralia Larissa. Rehabilitación de tramo carretero que conduce del caserío El Poshte a la aldea El Barreal y diseño de un muro de contención para el polideportivos CDAG del sector Bella Vista zona 5 del municipio de Chiquimula. Trabajo de graduación de ingeniería civil. Universidad de San Carlos de Guatemala. 2007. Pp. 148.
- 11. Cabrera Seis, Jadenon Vinicio. Guía teórica y práctica del curso de cimentaciones 1. Tesis de ingeniería civil. Universidad de San Carlos de Guatemala. 1994. Pp. 178.
- 12. Esquivel, Robín. Sistematización de la experiencia de integración de las brigadas de apoyo de la Coordinadora Local para la Reducción de Desastres (COLRED), de la aldea Shororaguá del municipio y departamento de Chiquimula. Seminario de técnico en gerencia del desarrollo comunitario. Centro Universitario de Oriente (CUNORI), Universidad de San Carlos de Guatemala. 2004.
- 13. Asociación PARTICIPA. Diagnóstico municipal del municipio de Chiquimula, departamento de Chiquimula. Guatemala. Febrero 2003.

# **APÉNDICE**

| <b>LIBRETA TOPOGRÁFICA</b> |                |               |    |                |                   |                     |
|----------------------------|----------------|---------------|----|----------------|-------------------|---------------------|
| <b>LÍNEA DE CONDUCCIÓN</b> |                |               |    |                |                   |                     |
| <b>EST</b>                 | <b>PO</b>      | <b>AZIMUT</b> |    |                | <b>DISTANCIA</b>  | <b>COTA TERR PO</b> |
|                            |                |               |    |                | <b>HORIZONTAL</b> | 1000.00             |
| 0                          | 1              | 77            | 10 | 5              | 42.25             | 990.75              |
| 1                          | $\overline{2}$ | 83            | 40 | 55             | 56.45             | 980.78              |
| $\overline{2}$             | 3              | 102           | 30 | 18             | 32.91             | 972.78              |
| $\overline{3}$             | $\overline{4}$ | 72            | 45 | 27             | 58.19             | 961.90              |
| $\overline{4}$             | 5              | 84            | 10 | 42             | 18.68             | 958.92              |
| 5                          | 6              | 74            | 15 | 37             | 51.63             | 949.98              |
| 6                          | 7              | 61            | 10 | 35             | 45.07             | 943.87              |
| 7                          | 8              | 46            | 15 | 48             | 47.37             | 932.17              |
| 8                          | 9              | 82            | 15 | 39             | 41.50             | 928.16              |
| 9                          | 10             | 99            | 15 | 50             | 49.62             | 923.24              |
| 10                         | 11             | 93            | 10 | 24             | 40.73             | 915.47              |
| 11                         | 12             | 105           | 45 | 9              | 56.03             | 907.56              |
| 12                         | 13             | 108           | 10 | 46             | 25.22             | 902.58              |
| 13                         | 14             | 130           | 10 | 21             | 33.69             | 898.74              |
| 14                         | 15             | 98            | 45 | 51             | 30.00             | 898.16              |
| 15                         | 16             | 81            | 50 | 13             | 33.00             | 884.81              |
| 16                         | 17             | 116           | 40 | 30             | 78.05             | 869.20              |
| 17                         | 18             | 110           | 40 | 59             | 34.81             | 867.01              |
| 18                         | 19             | 136           | 50 | $\overline{2}$ | 41.72             | 862.97              |
| 19                         | 20             | 147           | 10 | 41             | 50.77             | 854.46              |
| 20                         | 21             | 127           | 10 | 33             | 18.38             | 848.38              |
| 21                         | 22             | 103           | 0  | 8              | 27.78             | 833.69              |
| 22                         | 23             | 123           | 20 | 27             | 19.64             | 830.48              |
| 23                         | 24             | 130           | 40 | 15             | 30.36             | 821.78              |
| 24                         | 25             | 87            | 30 | 52             | 36.04             | 816.31              |
| 25                         | 26             | 111           | 10 | 49             | 66.84             | 806.91              |
| 26                         | 27             | 92            | 50 | 20             | 72.84             | 831.89              |
| 27                         | 28             | 120           | 40 | 9              | 25.16             | 843.35              |
| 28                         | 29             | 142           | 0  | 36             | 7.23              | 848.41              |
| 29                         | 30             | 113           | 45 | 25             | 36.39             | 858.21              |
| 30                         | 31             | 108           | 40 | 14             | 53.00             | 859.15              |
| 31                         | 32             | 76            | 45 | 51             | 35.67             | 859.15              |

**Libreta topográfica línea de conducción del sistema de agua potable.**

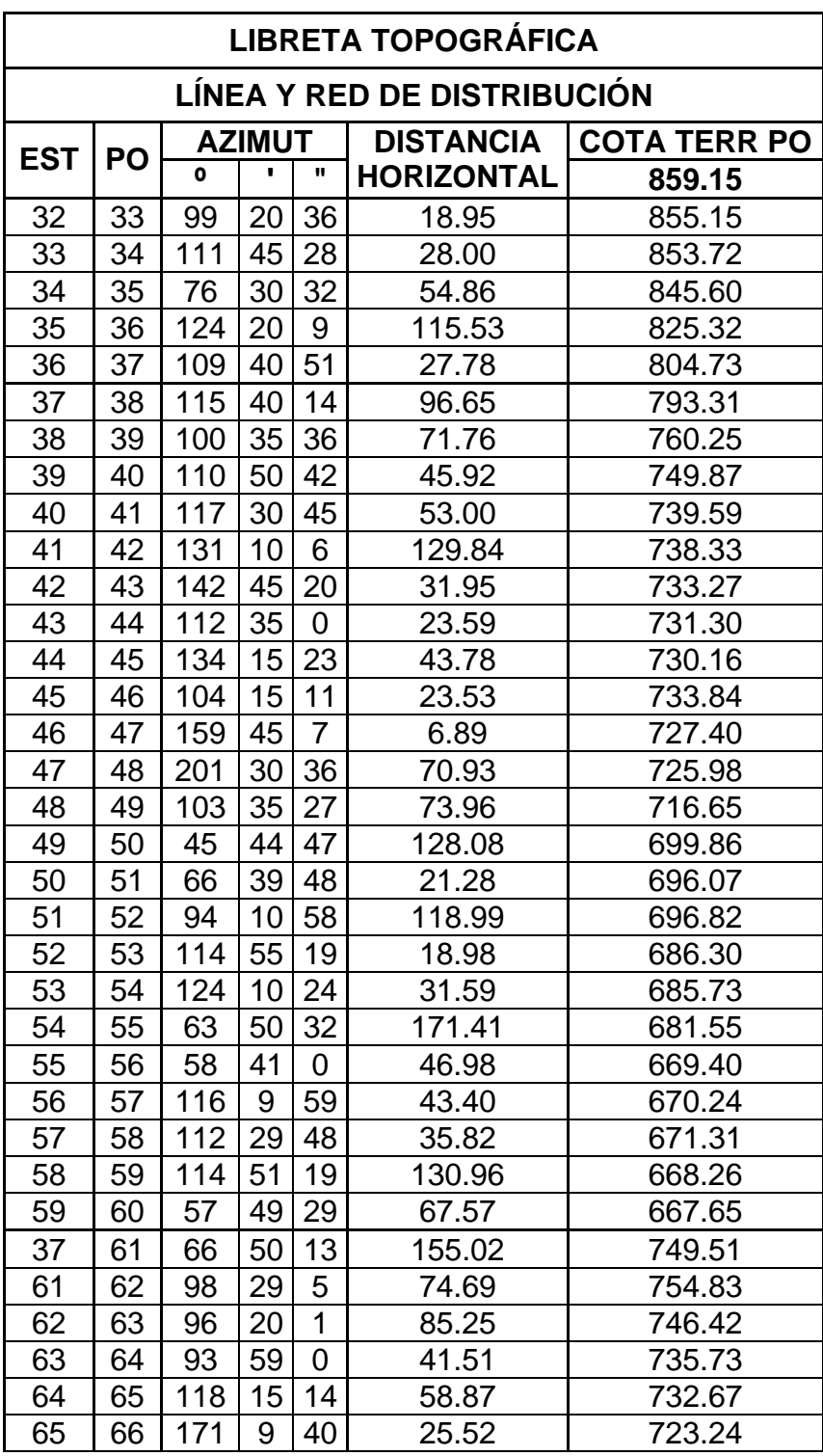

**Libreta topográfica línea y red de distribución del sistema de agua potable** 

Continuación.

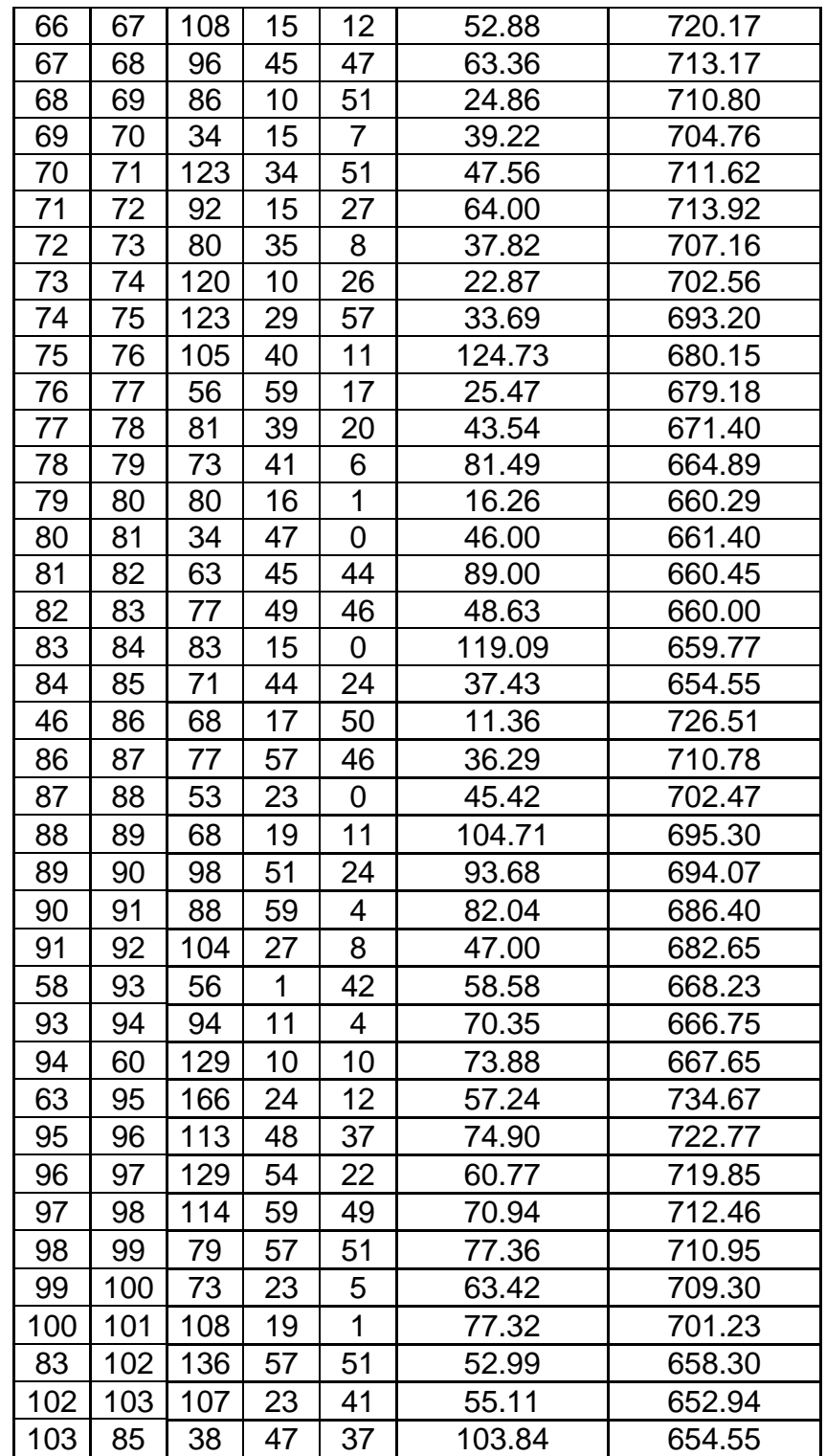

## **Resultado examen físico – químico de agua.**

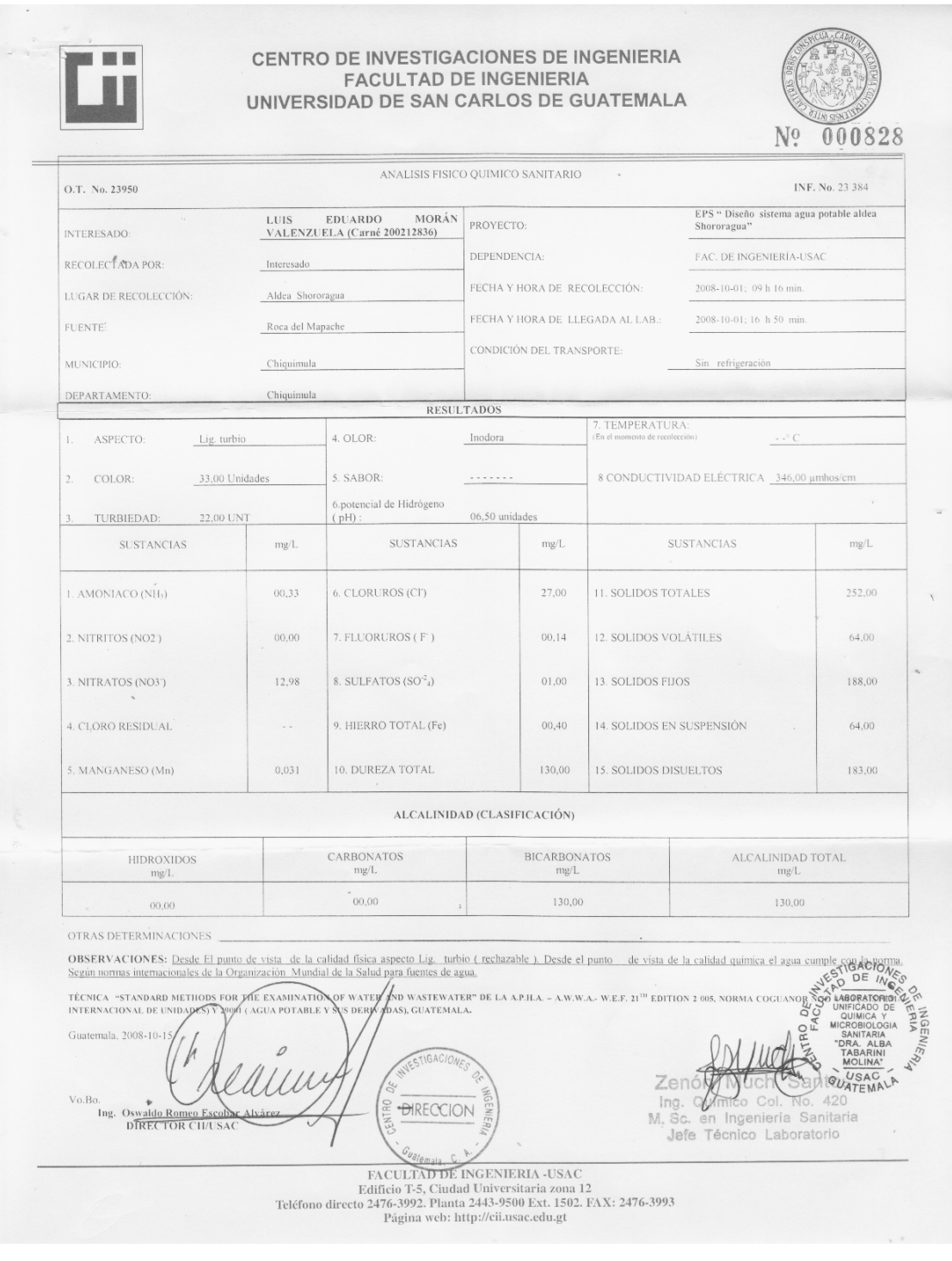

## **Resultado examen bacteriológico de agua.**

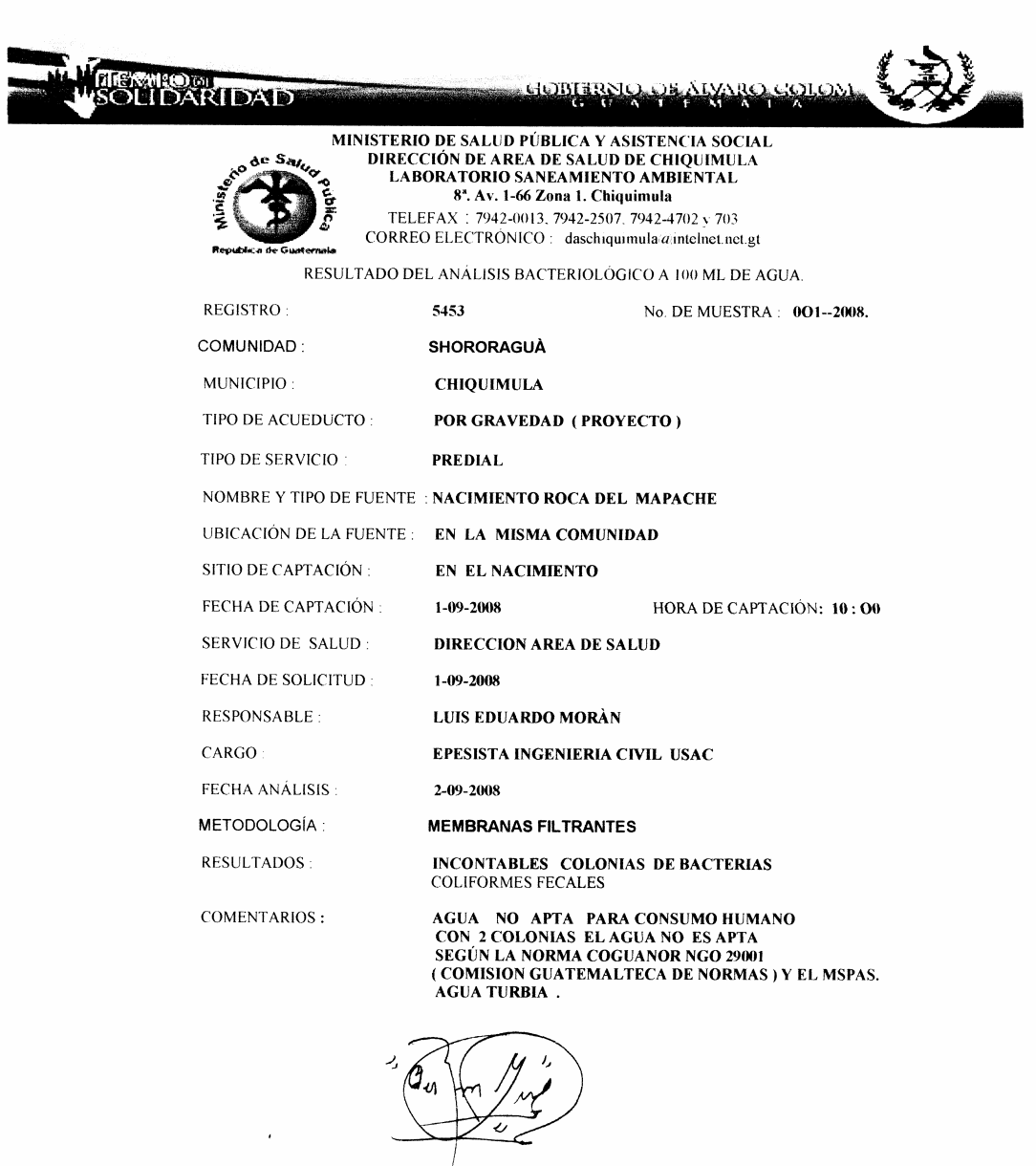

PROF. FERNANDO RUANO GUERRA ANALISTA

#### **Resultado ensayo de granulometría.**

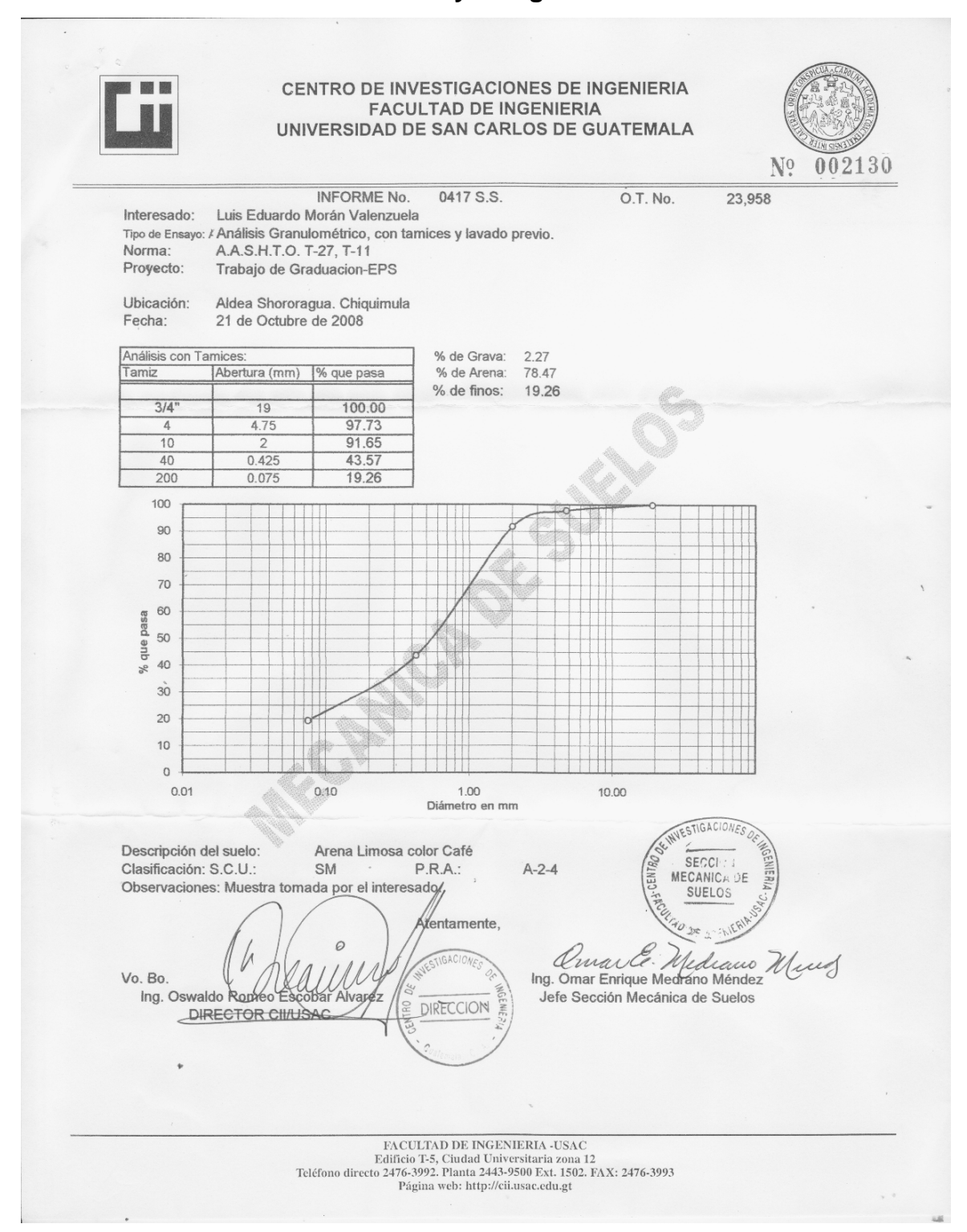

#### **Resultado ensayo de límites de Atterberg.**

CENTRO DE INVESTIGACIONES DE INGENIERIA 圖圖 **FACULTAD DE INGENIERIA** UNIVERSIDAD DE SAN CARLOS DE GUATEMALA Nº 002131  $\mathbf{r}$ . INFORME No. 0418 S.S. O.T.: 23958 Interesado: Luis Eduardo Morán Valenzuela Proyecto: Trabajo de Graduacion-EPS<br>Asunto: ENSAYO DE LIMITES DE ATTERBERG<br>Norma: AASHTO T-89 Y T-90 Norma: Ubicación: Aldea Shororagua. Chiquimula FECHA: 21 de octubre de 2008 RESULTADOS: ENSAYO MUESTRA  $LL$  $LP$ CLASIFICACION **DESCRIPCION DEL SUELO** No. No.  $(%)$  $(%)$  $11.$  $\overline{63}$ CL-ML Arena limosa color café  $\overline{1}$ (\*) CLASIFICACION SEGÚN CARTA DE PLASTICIDAD Observaciones: Muestra tomada por el interesado VESTIGACIONES Atentamente, SECCICN MECANICA DE **SUELOS** Armen E. Me du cervi<br>ling. Omar Enrique Medirarlo Méndez<br>Nefe Sección Mecánica de Suelos laced Vo. Bo. U ing. Oswaldo Romeo<sup>E</sup> DIRECCION FACULTAD DE INGENIERIA -USAC Edificio T-5, Ciudad Universitaria zona 12<br>Teléfono directo 2476-3992. Planta 2443-9500 Ext. 1502. FAX: 2476-3993<br>Página web: http://cii.usac.edu.gt

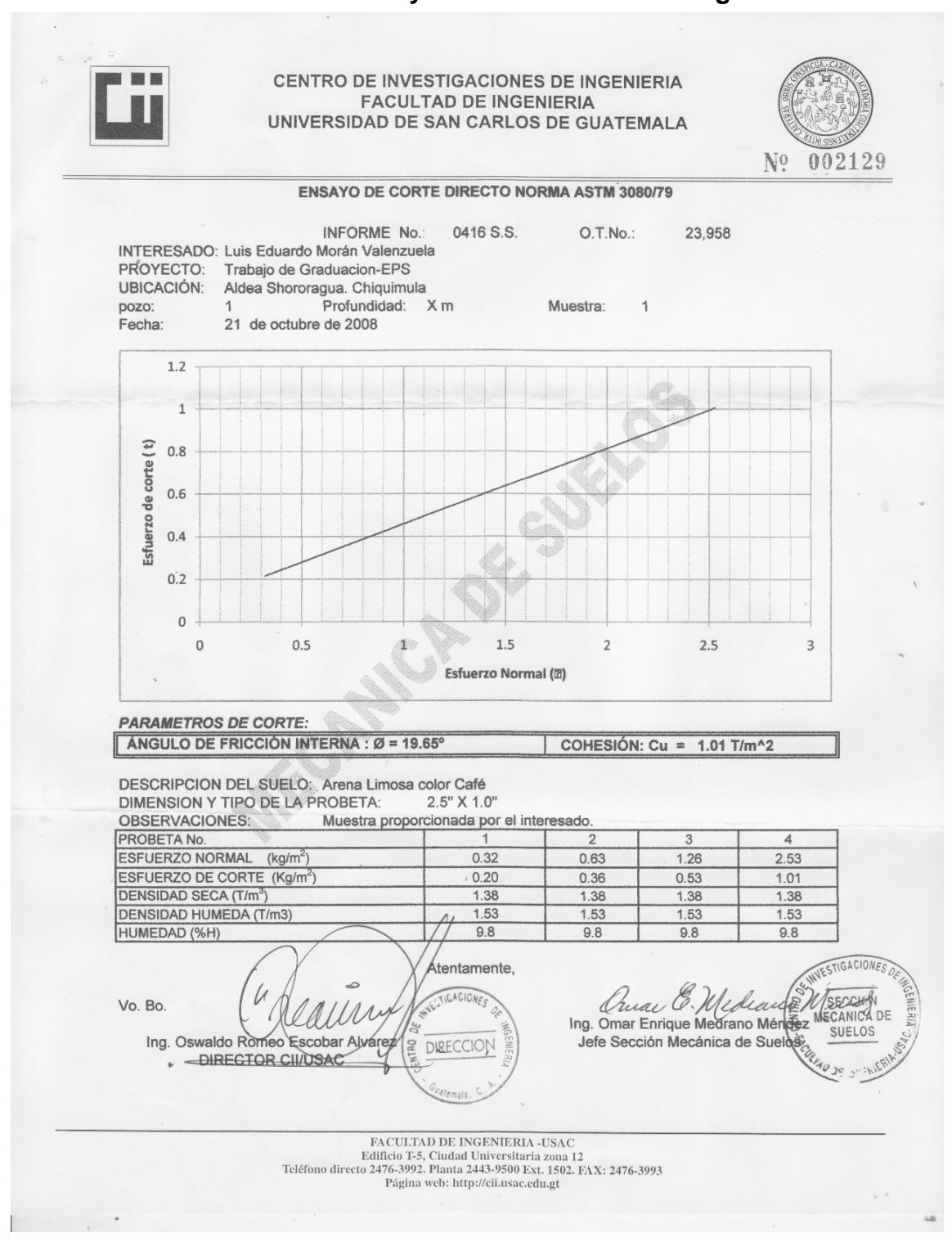

#### **Resultado ensayo de límites de Atterberg.**

## **PLANOS DE LOS PROYECTOS**

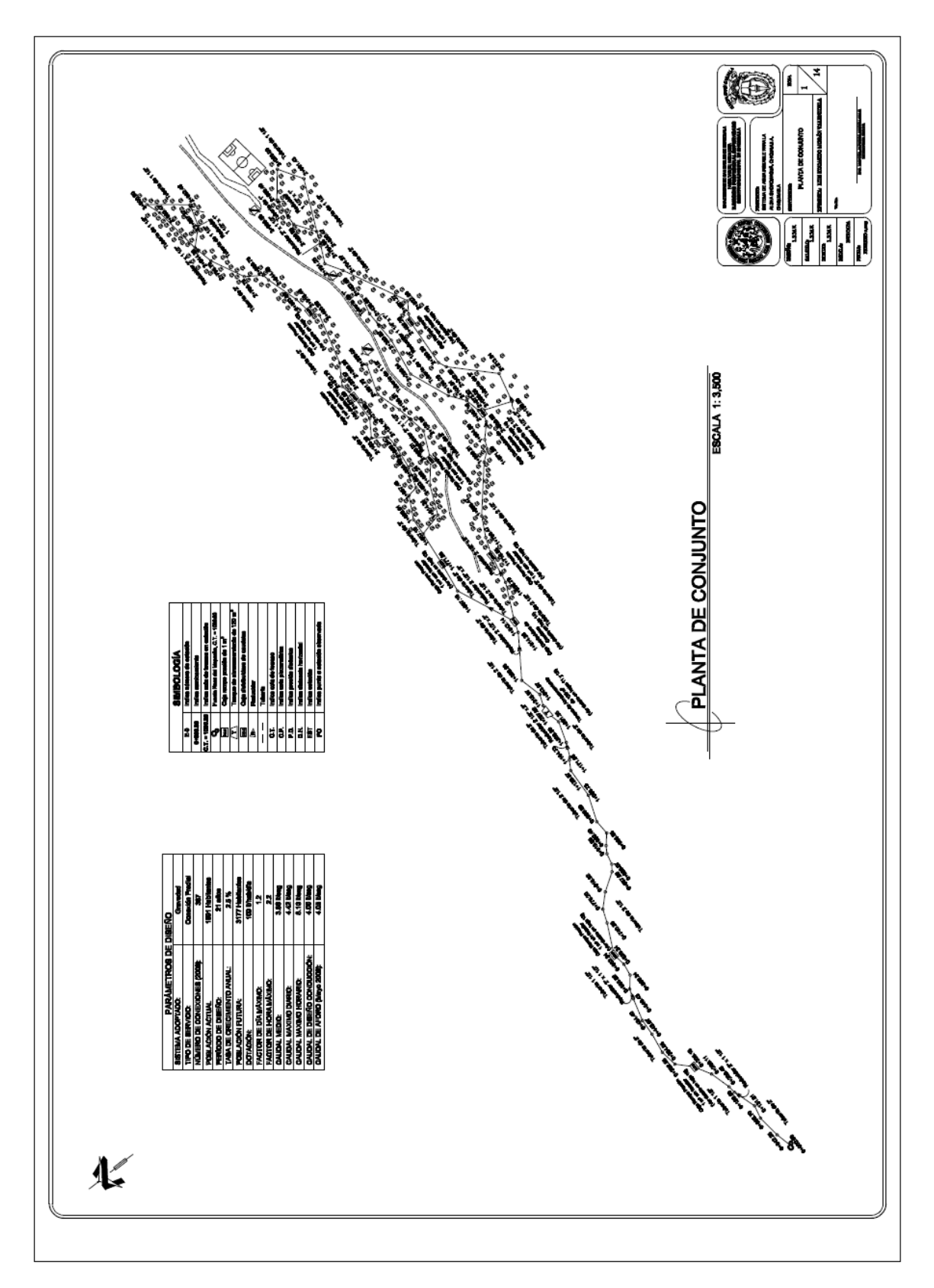

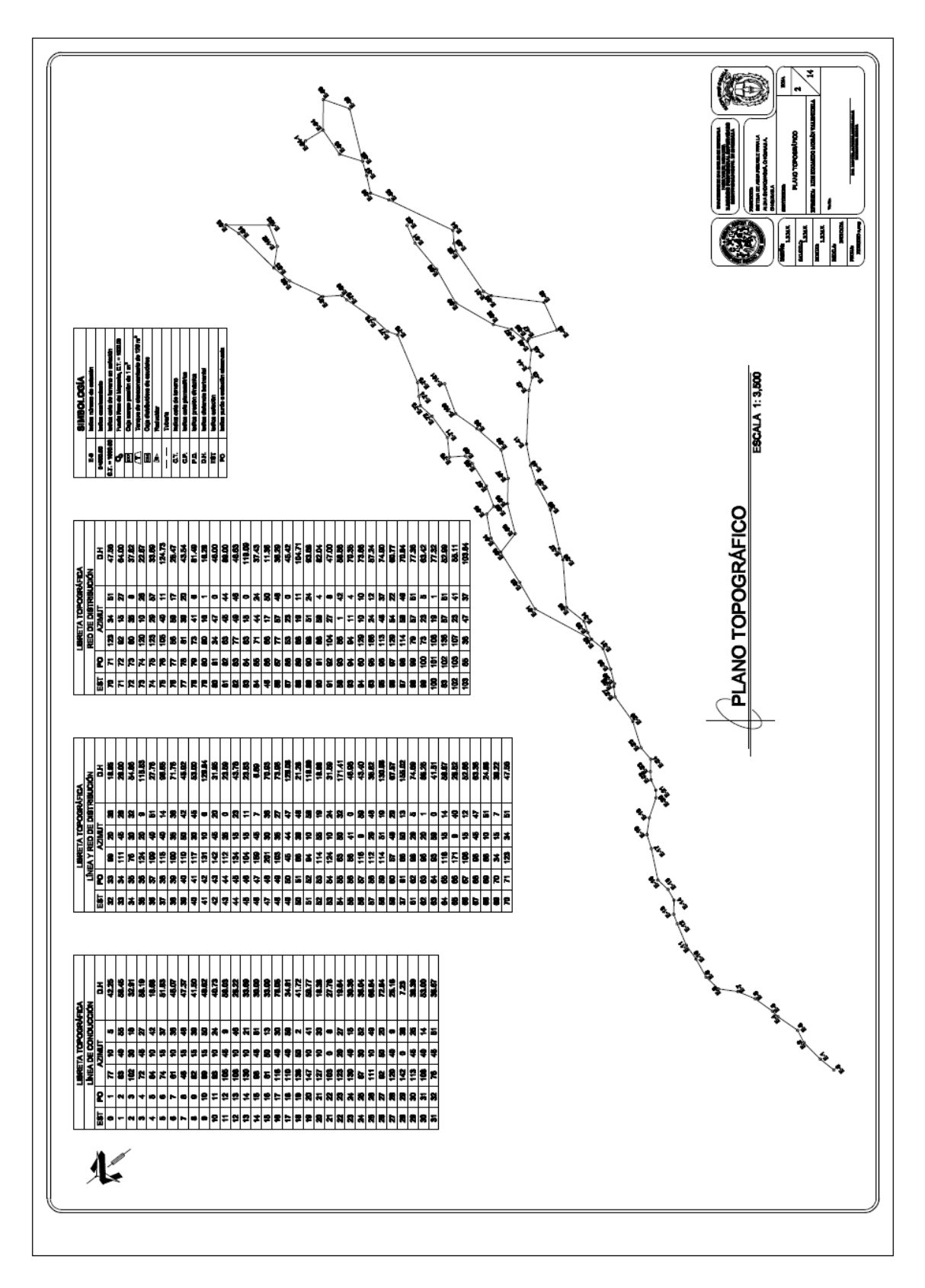

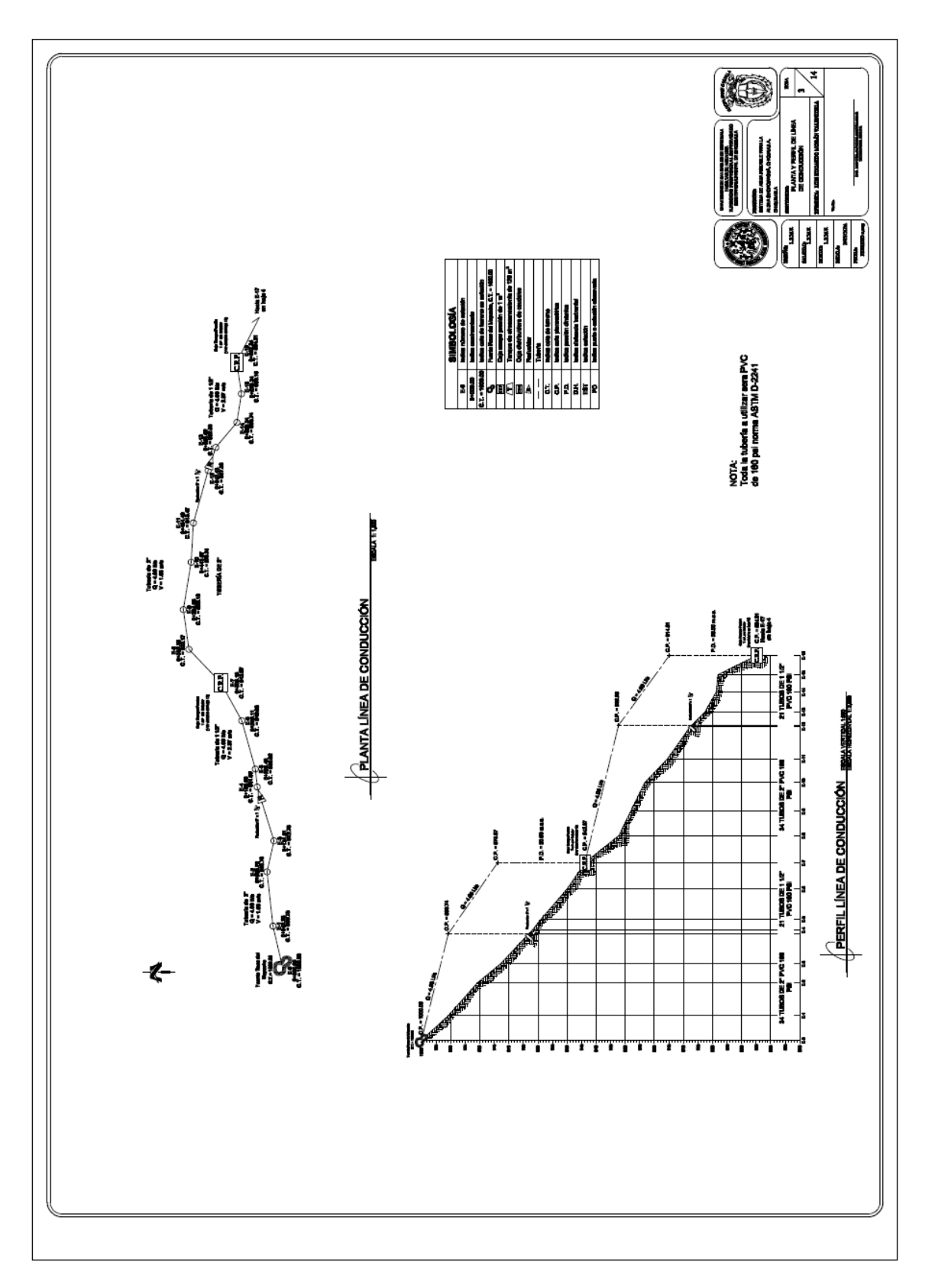

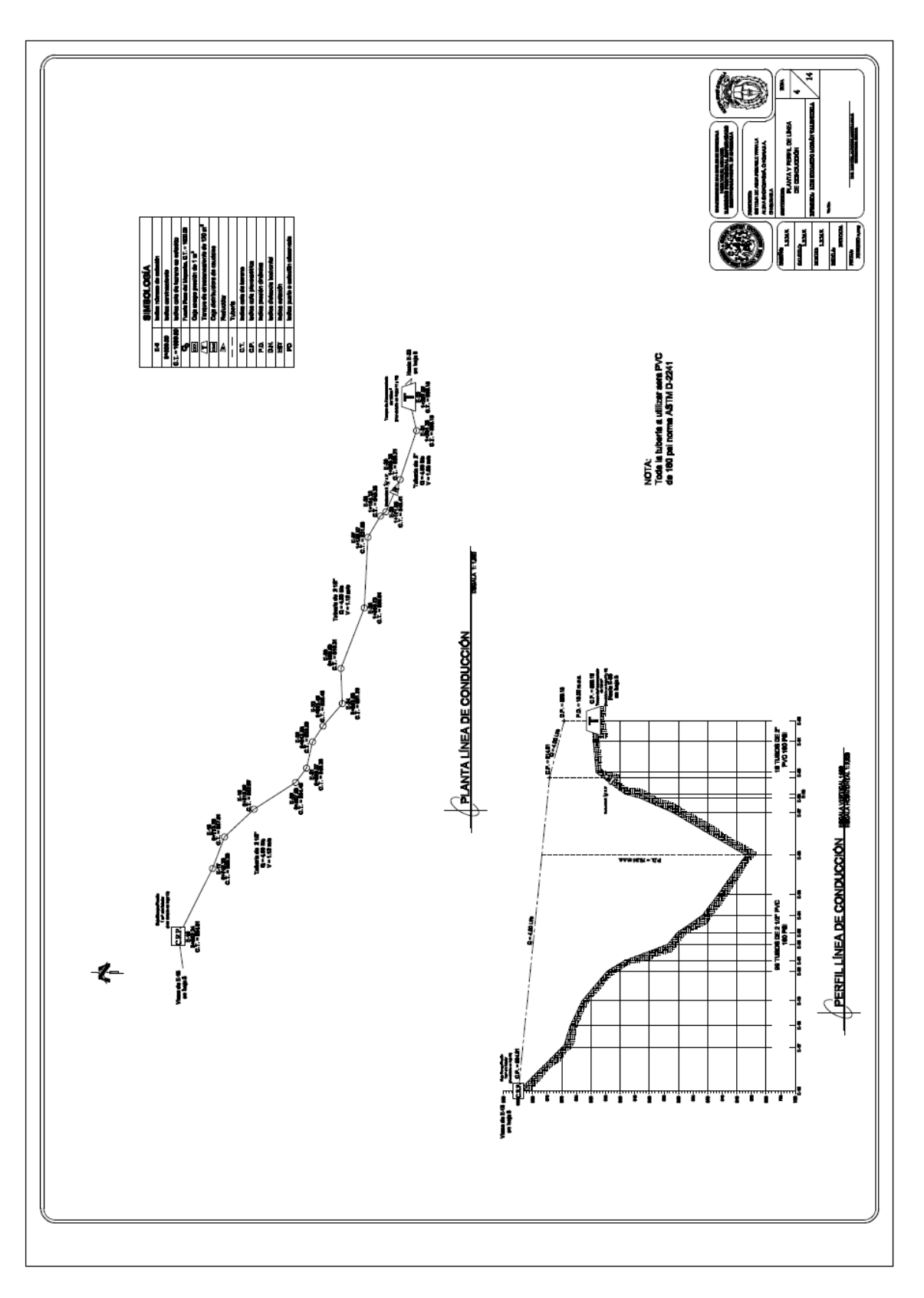

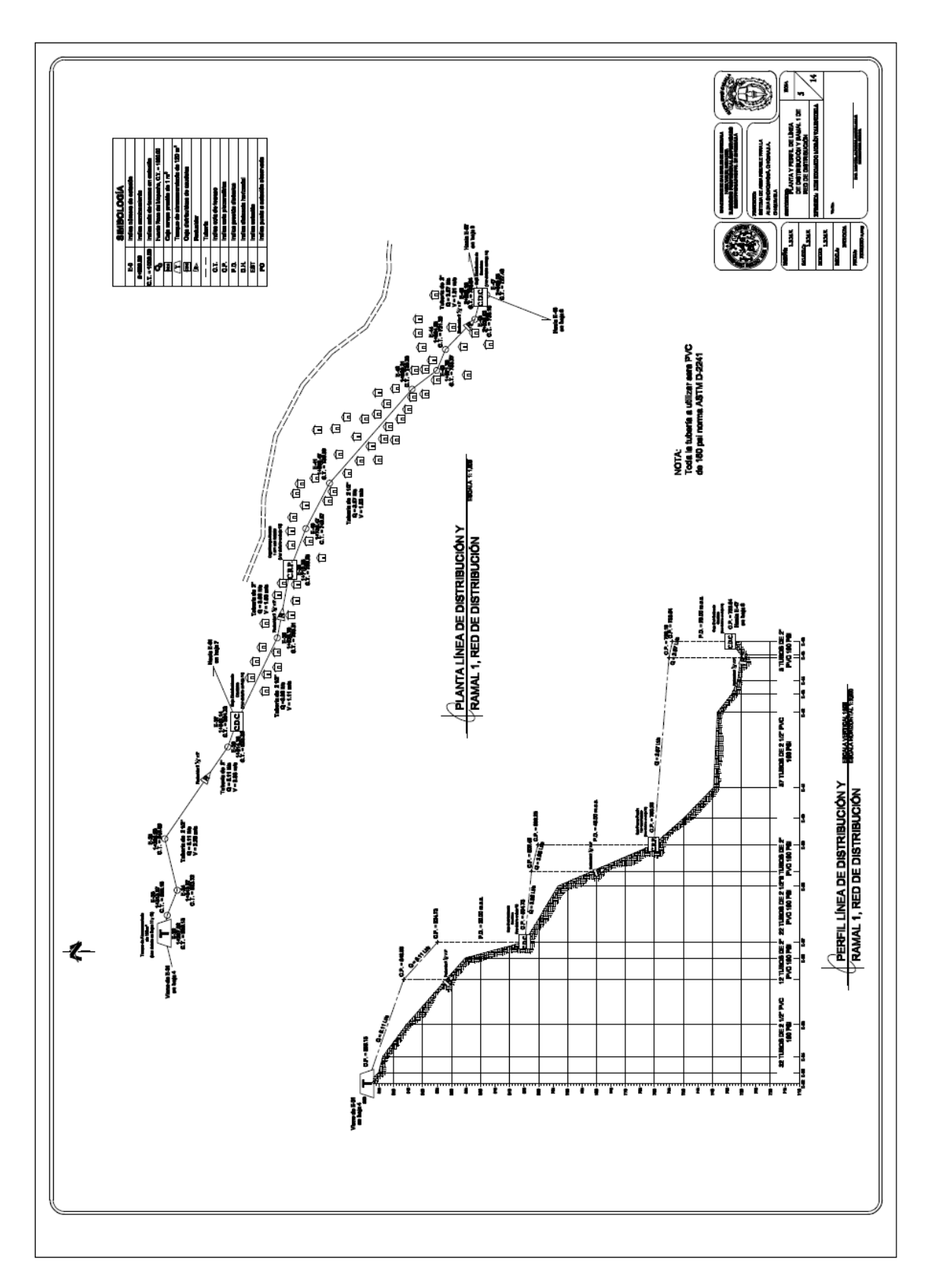

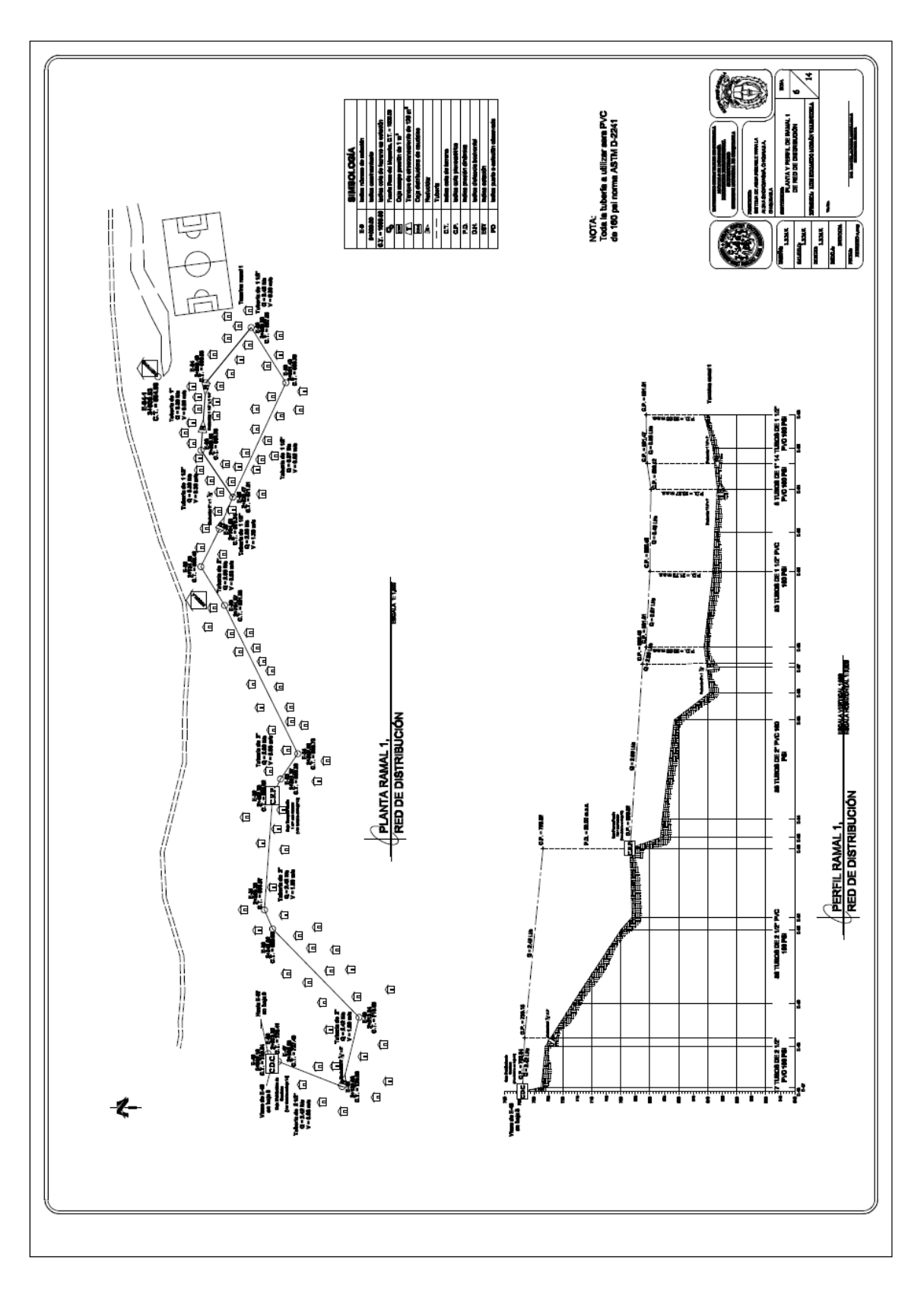

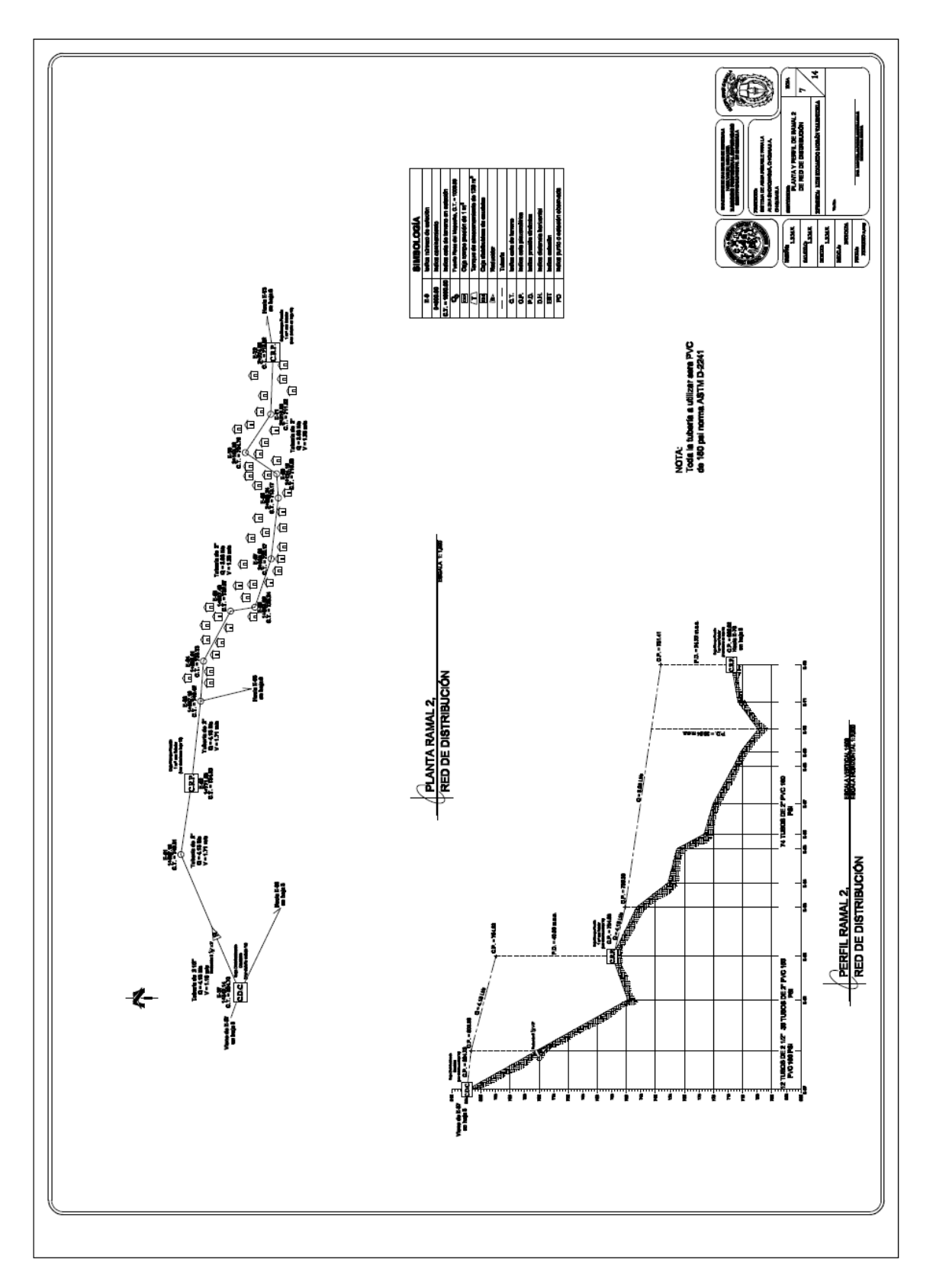

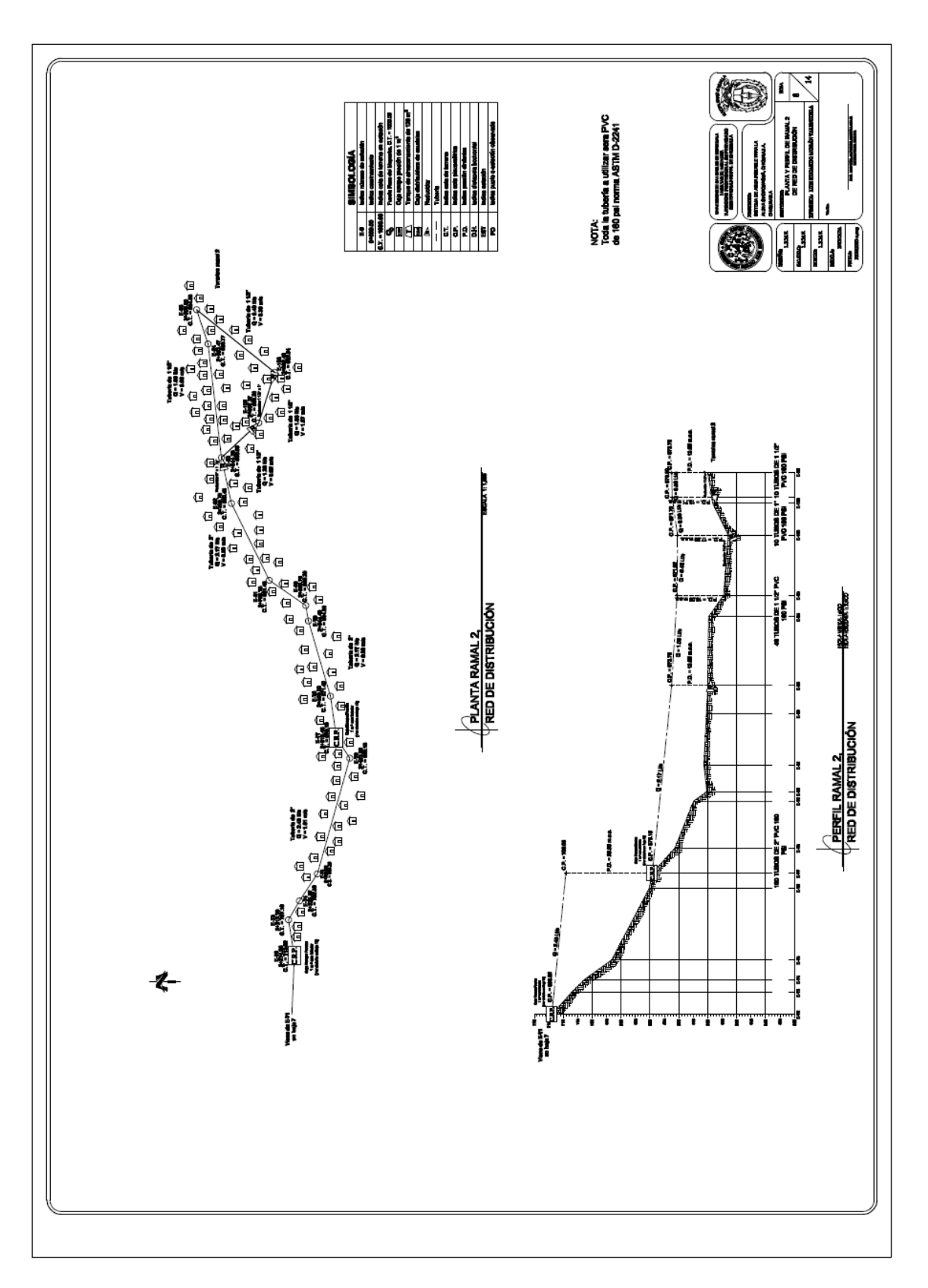

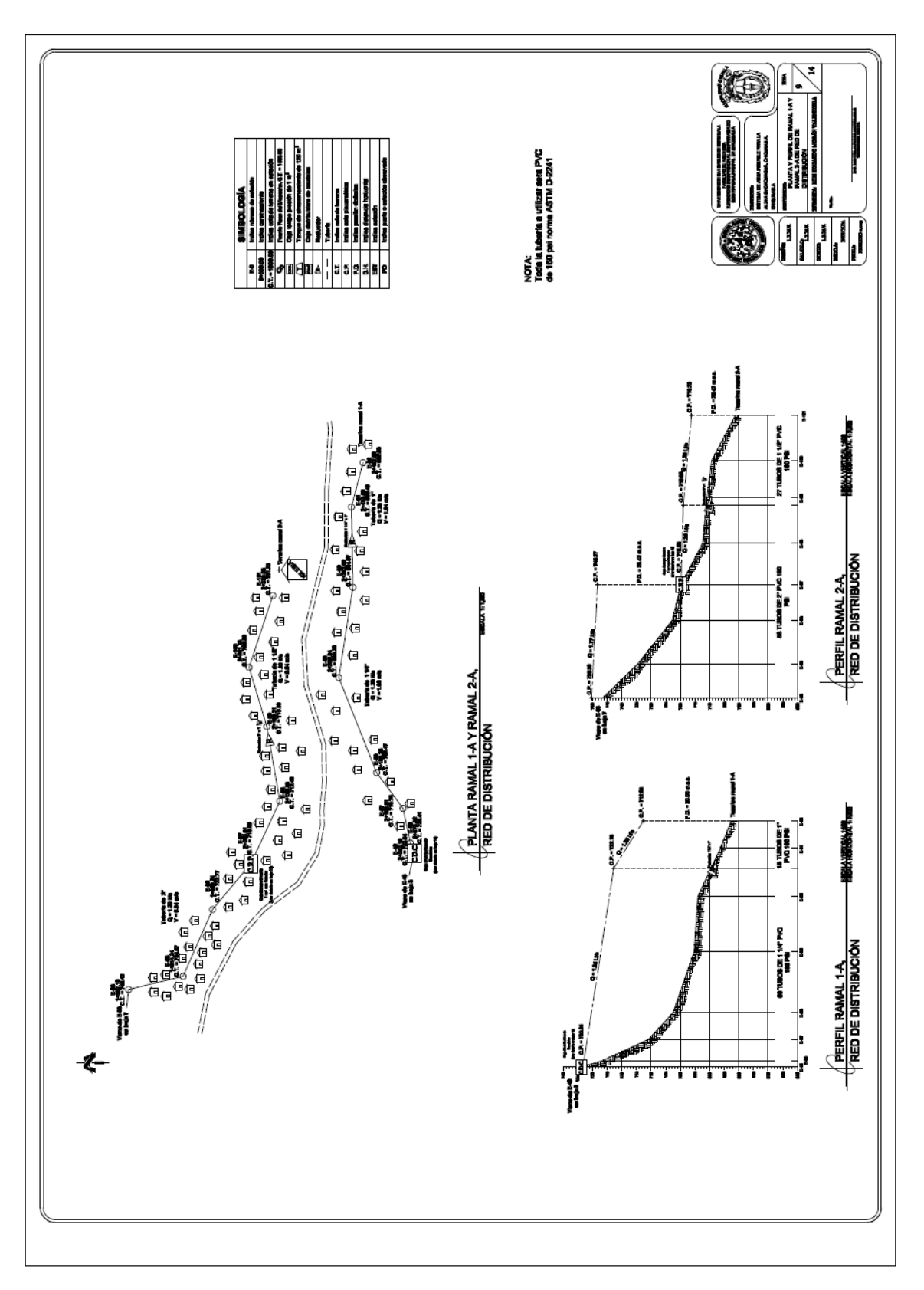

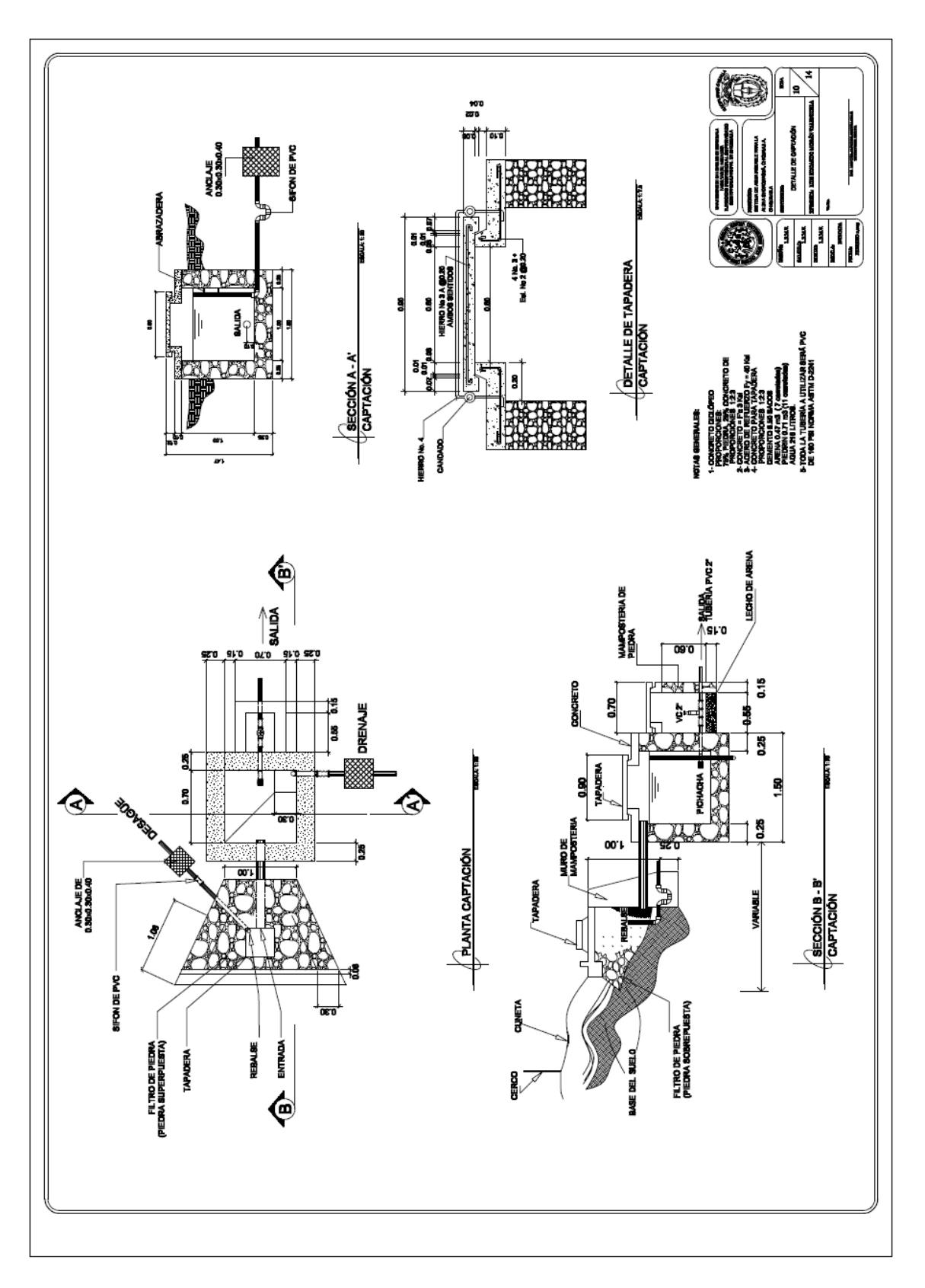

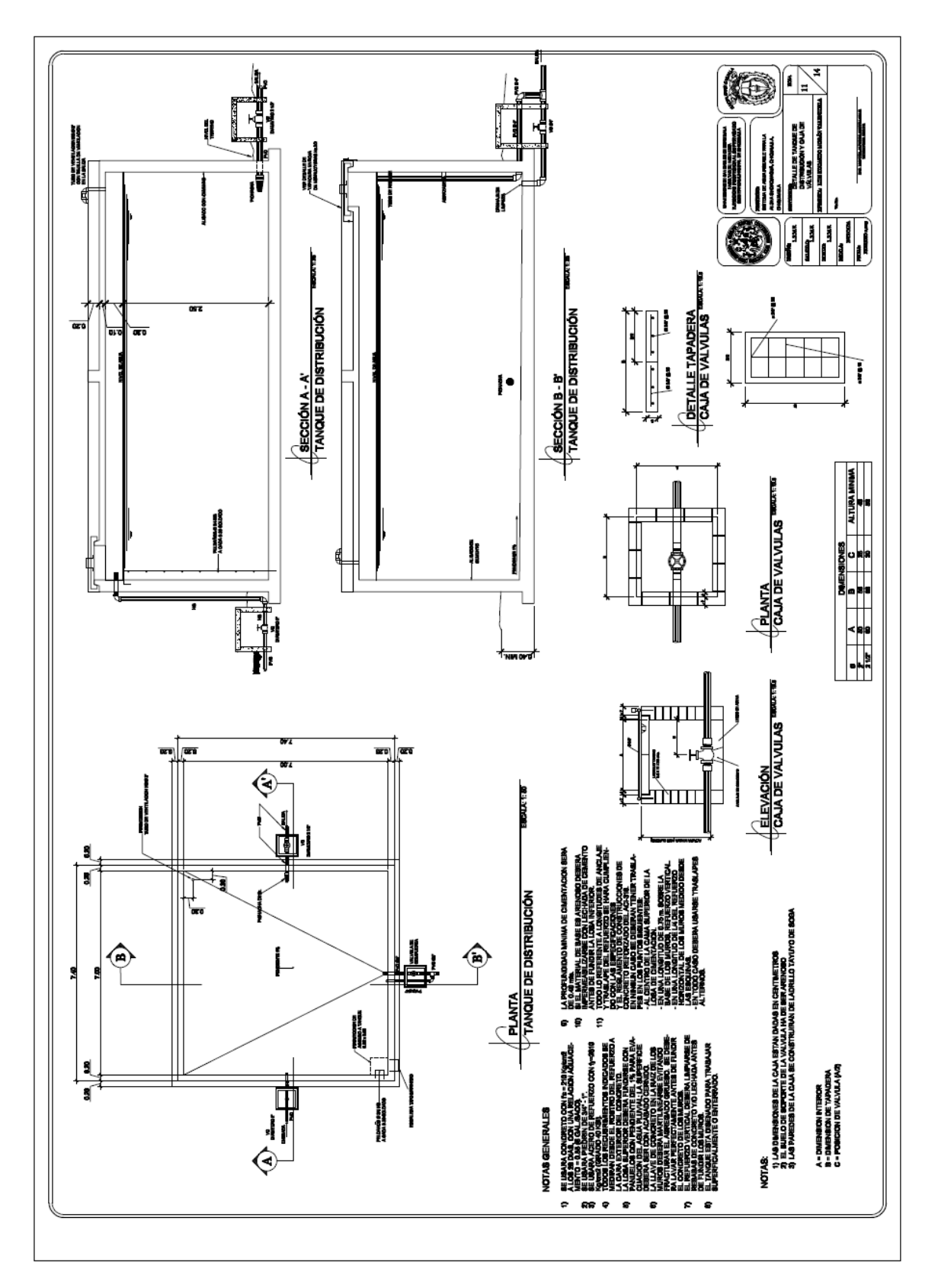

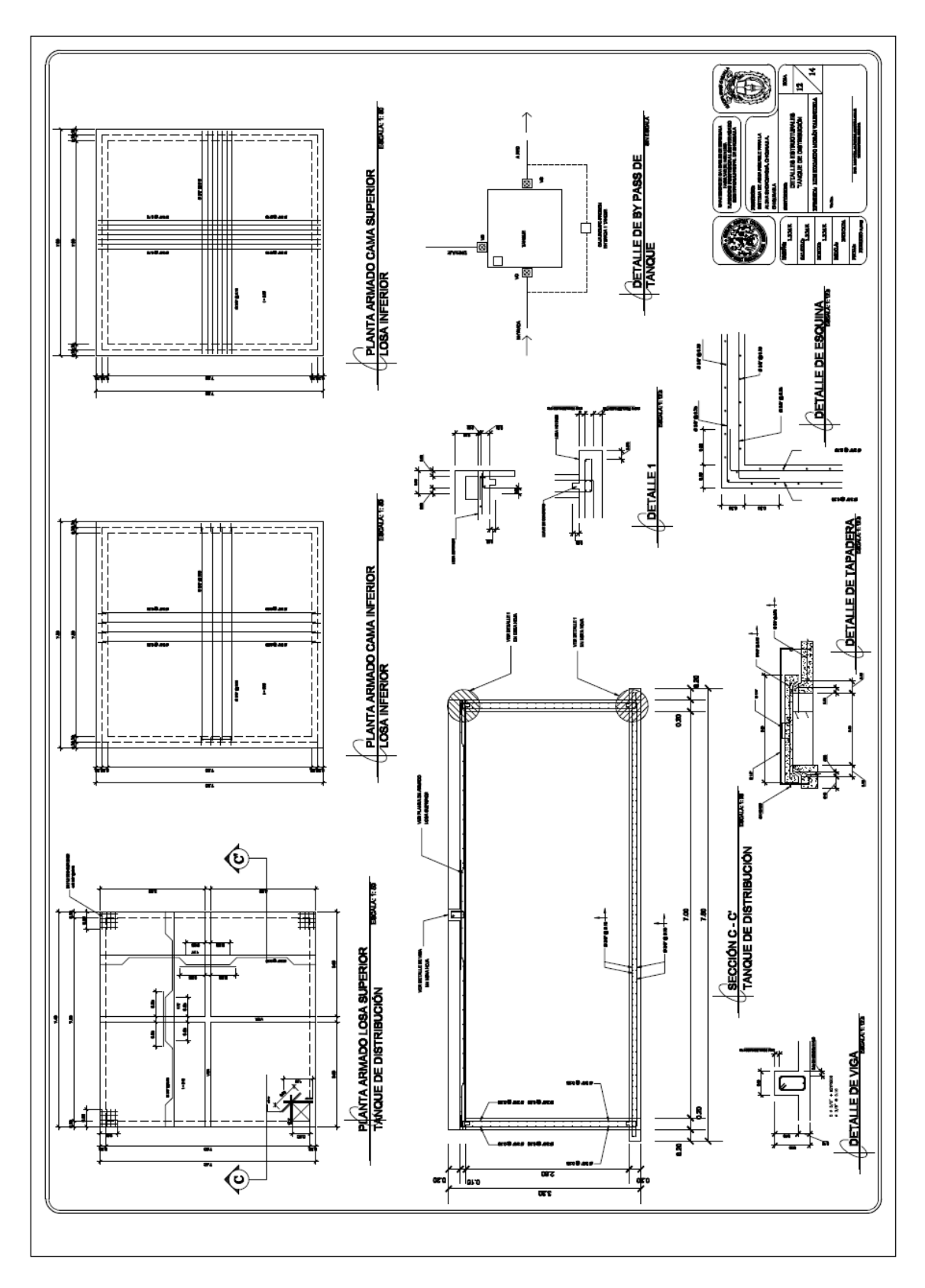

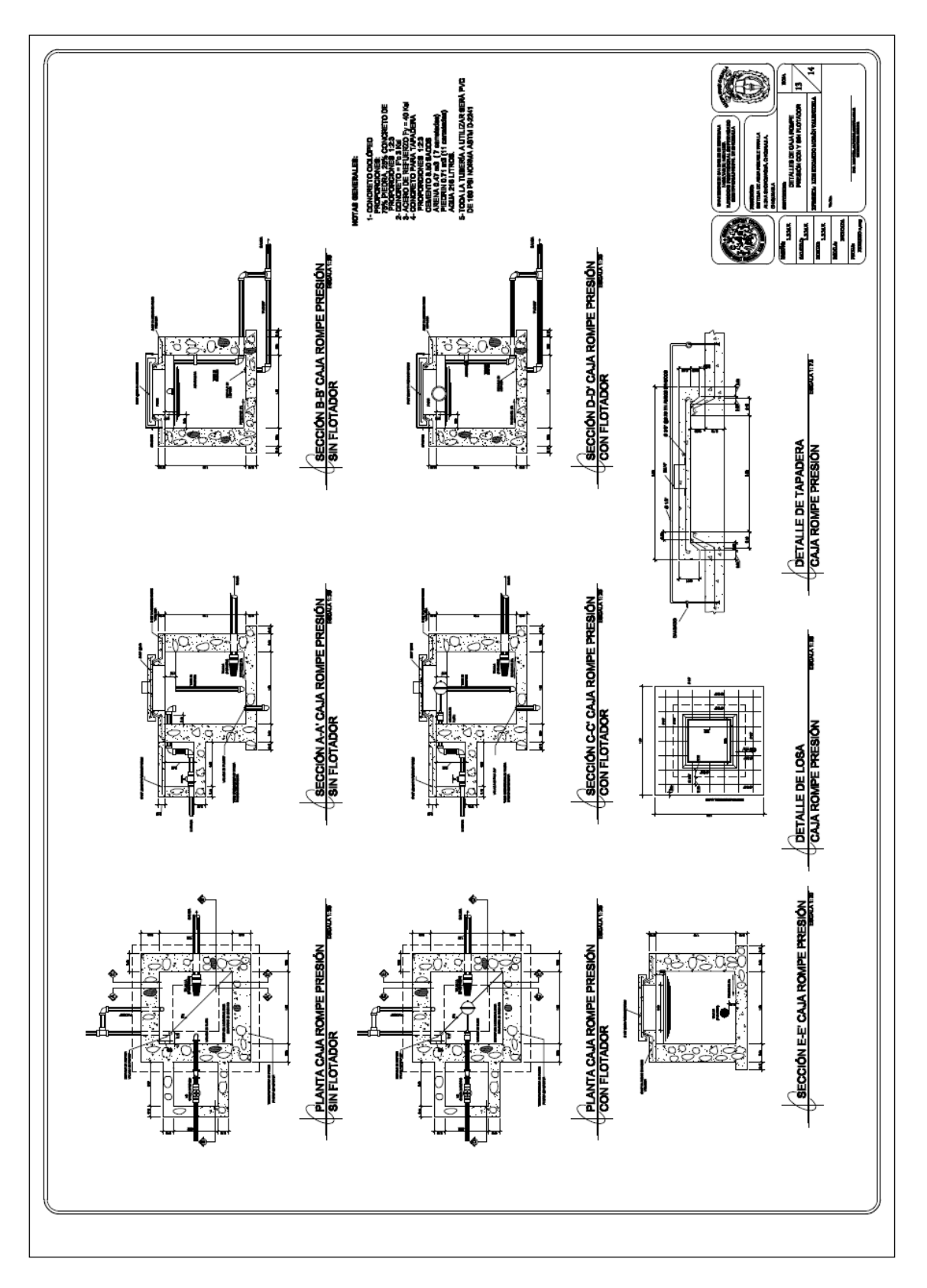

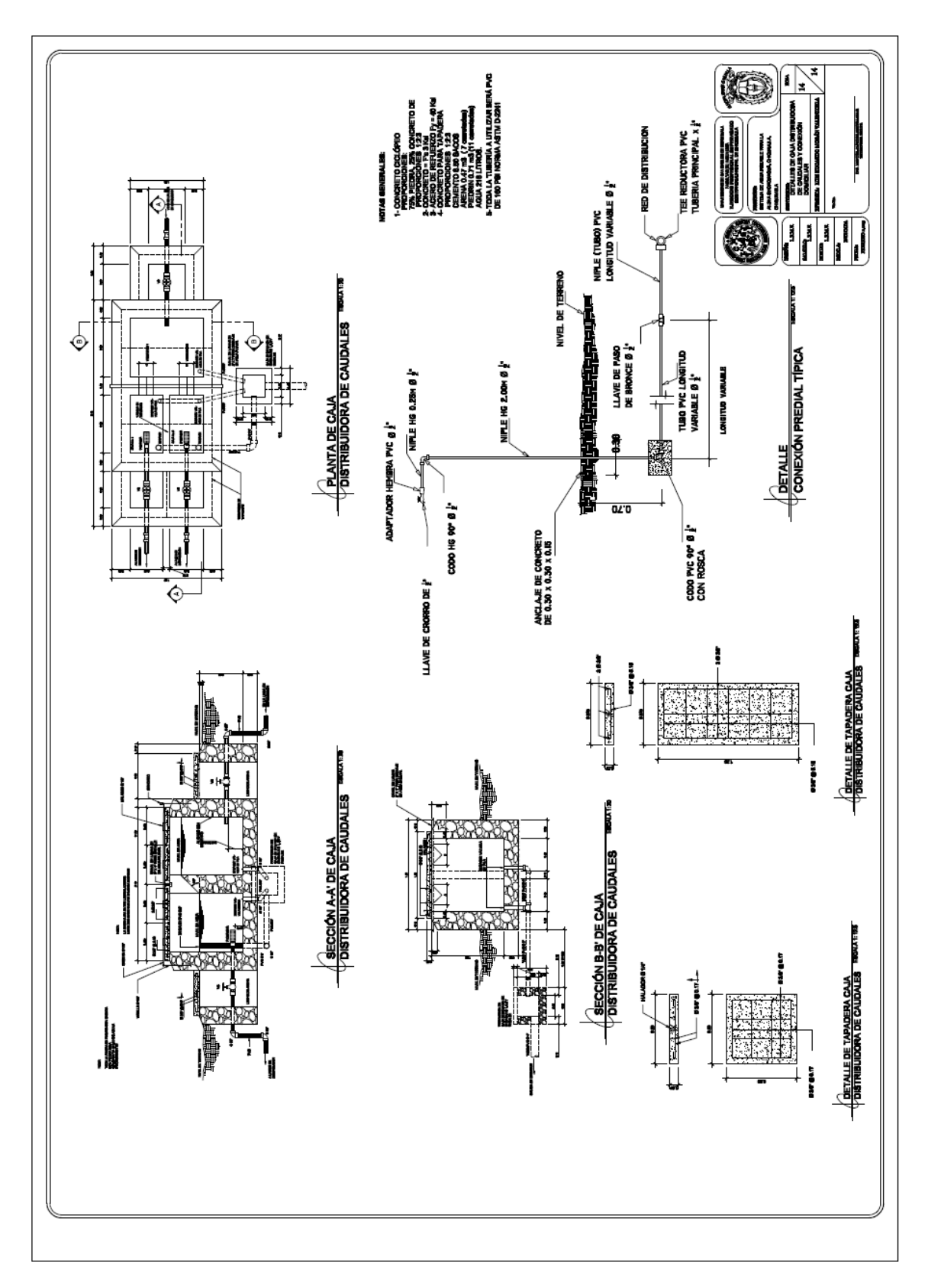

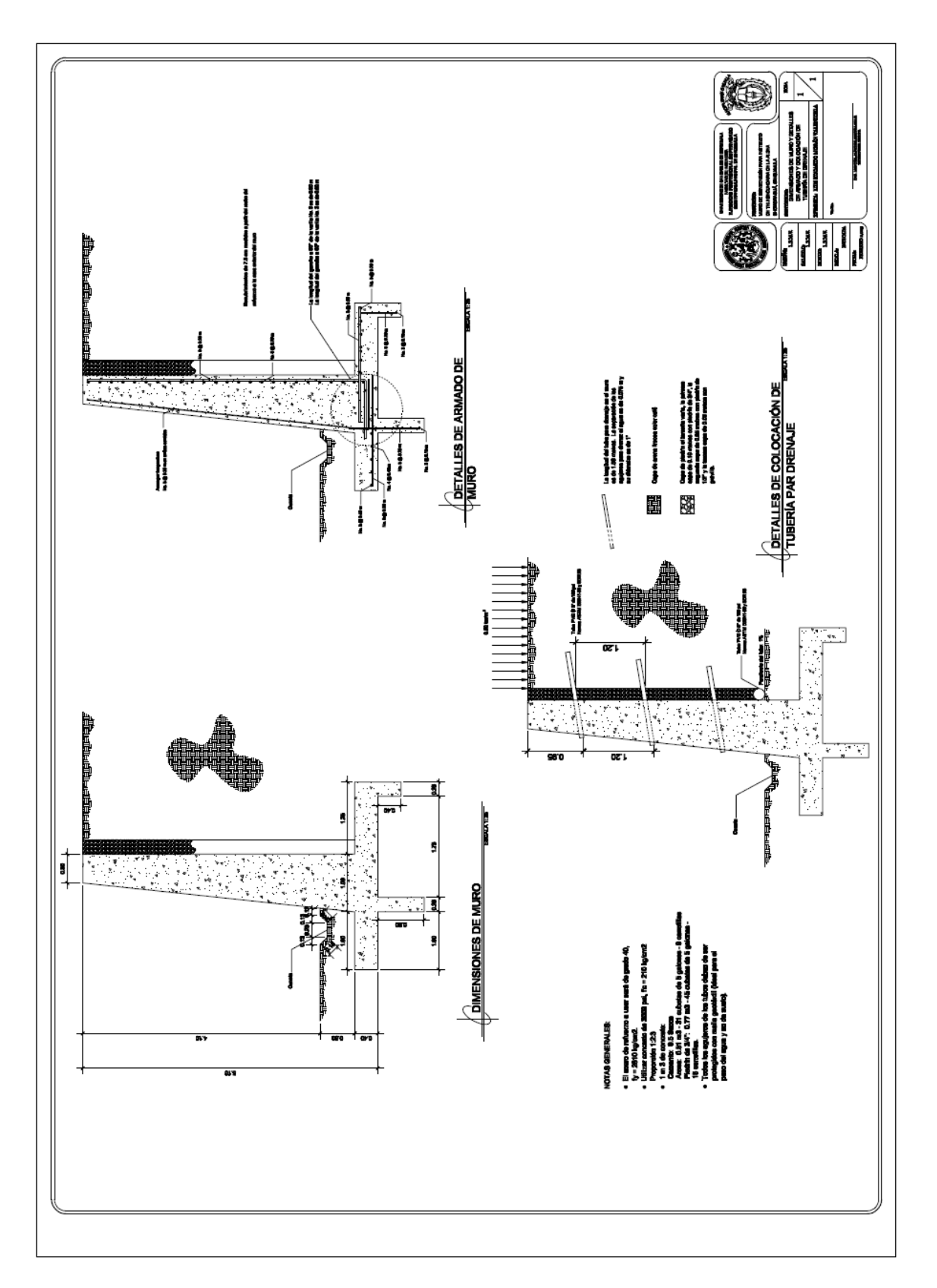